$2m11.3052.5$ 

Université de Montréal

Analyse de spectres dans l'ultraviolet lointain d'étoiles sous-naines chaudes à atmosphère riche en hydrogène

par

Mathieu Fontaine Département de physique Faculté des arts et des sciences

Mémoire présenté à la Faculté des études supérieures en vue de l'obtention du grade de Maître ès sciences (M. Sc.) en physique

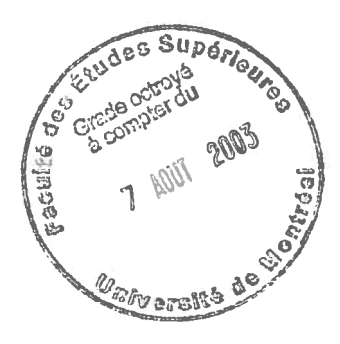

Mai, 2003

©Mathieu Fontaine, 2003

 $QC$ <br> $33 + 354$ <br> $3003$ <br> $4003$ 

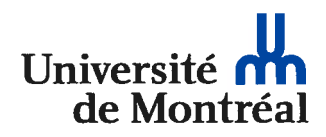

### Direction des bibliothèques

### AVIS

L'auteur a autorisé l'Université de Montréal à reproduire et diffuser, en totalité ou en partie, par quelque moyen que ce soit et sur quelque support que ce soit, et exclusivement à des fins non lucratives d'enseignement et de recherche, des copies de ce mémoire ou de cette thèse.

L'auteur et les coauteurs le cas échéant conservent la propriété du droit d'auteur et des droits moraux qui protègent ce document. Ni la thèse ou le mémoire, ni des extraits substantiels de ce document, ne doivent être imprimés ou autrement reproduits sans l'autorisation de l'auteur.

Afin de se conformer à la Loi canadienne sur la protection des renseignements personnels, quelques formulaires secondaires, coordonnées ou signatures intégrées au texte ont pu être enlevés de ce document. Bien que cela ait pu affecter la pagination, il n'y a aucun contenu manquant.

### NOTICE

The author of this thesis or dissertation has granted a nonexclusive license allowing Université de Montréal to reproduce and publish the document, in part or in whole, and in any format, solely for noncommercial educational and research purposes.

The author and co-authors if applicable retain copyright ownership and moral rights in this document. Neither the whole thesis or dissertation, nor substantial extracts from it, may be printed or otherwise reproduced without the author's permission.

In compliance with the Canadian Privacy Act some supporting forms, contact information or signatures may have been removed from the document. While this may affect the document page count, it does not represent any loss of content from the document.

Université de Montréal Faculté des études supérieures

Ce mémoire intitulé:

Analyse de spectres dans l'ultraviolet lointain d'étoiles sous-naines chaudes à atmosphère riche en hydrogène

présenté par:

Mathieu Fontaine

a été évalué par un jury composé des personnes suivantes:

Pierre Bergeron, François Wesemaèl, Robert Lamontagne, Anthony Moffat,

président-rapporteur directeur de recherche codirecteur de recherche membre du jury

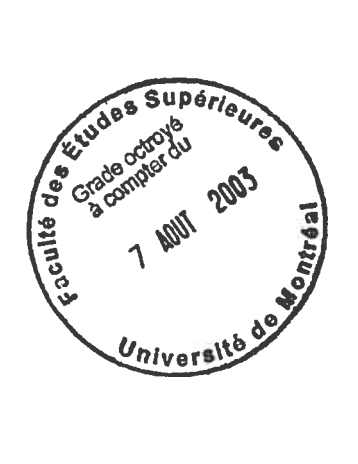

Mémoire accepté le:

## Table des matières

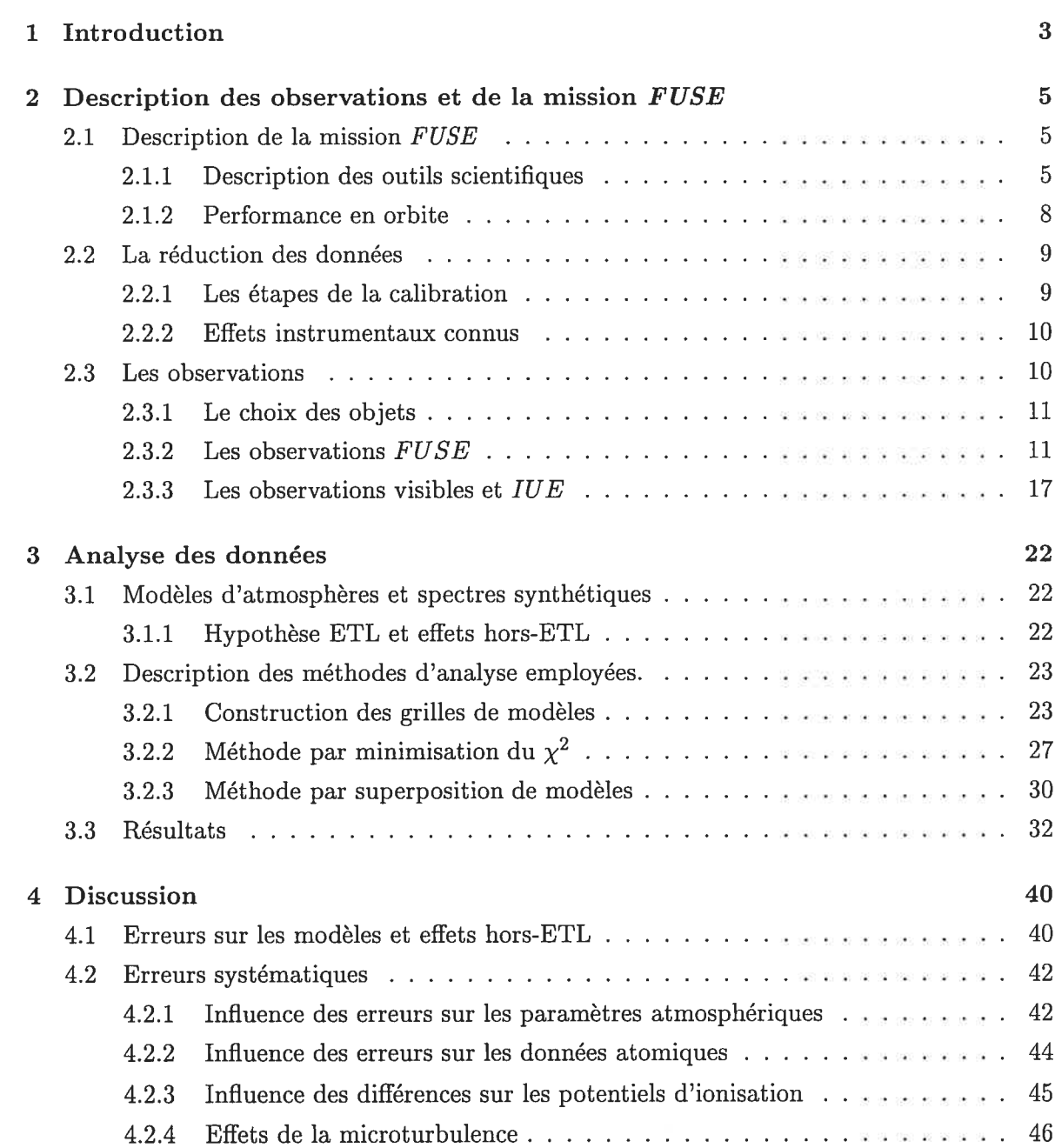

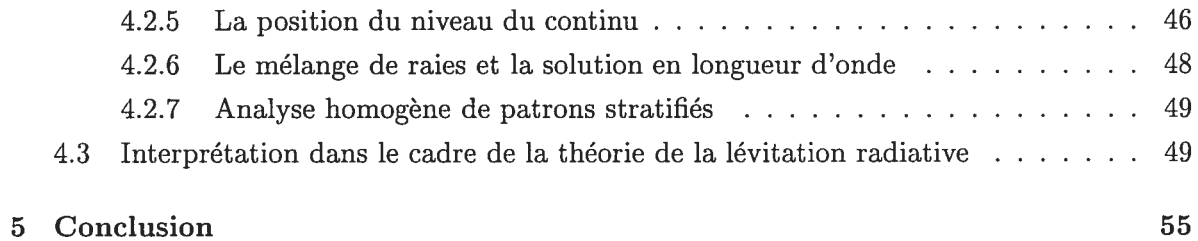

## Liste des tableaux

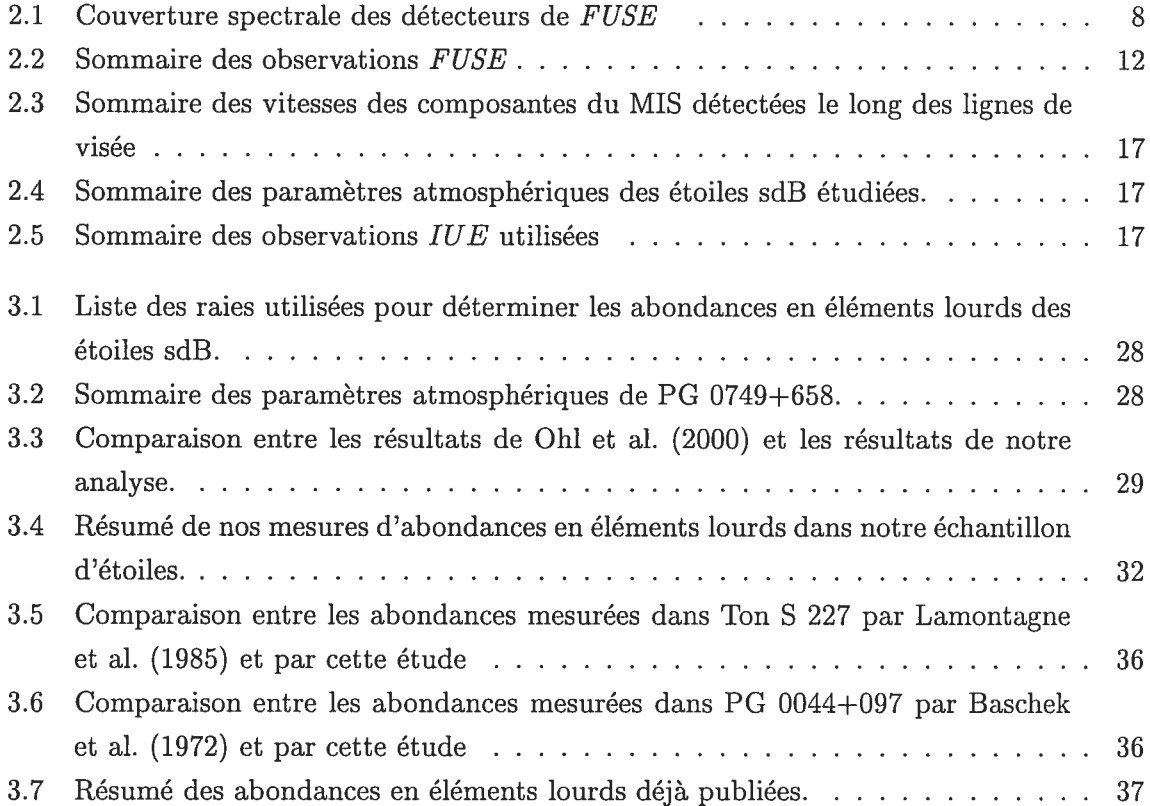

# Table des figures

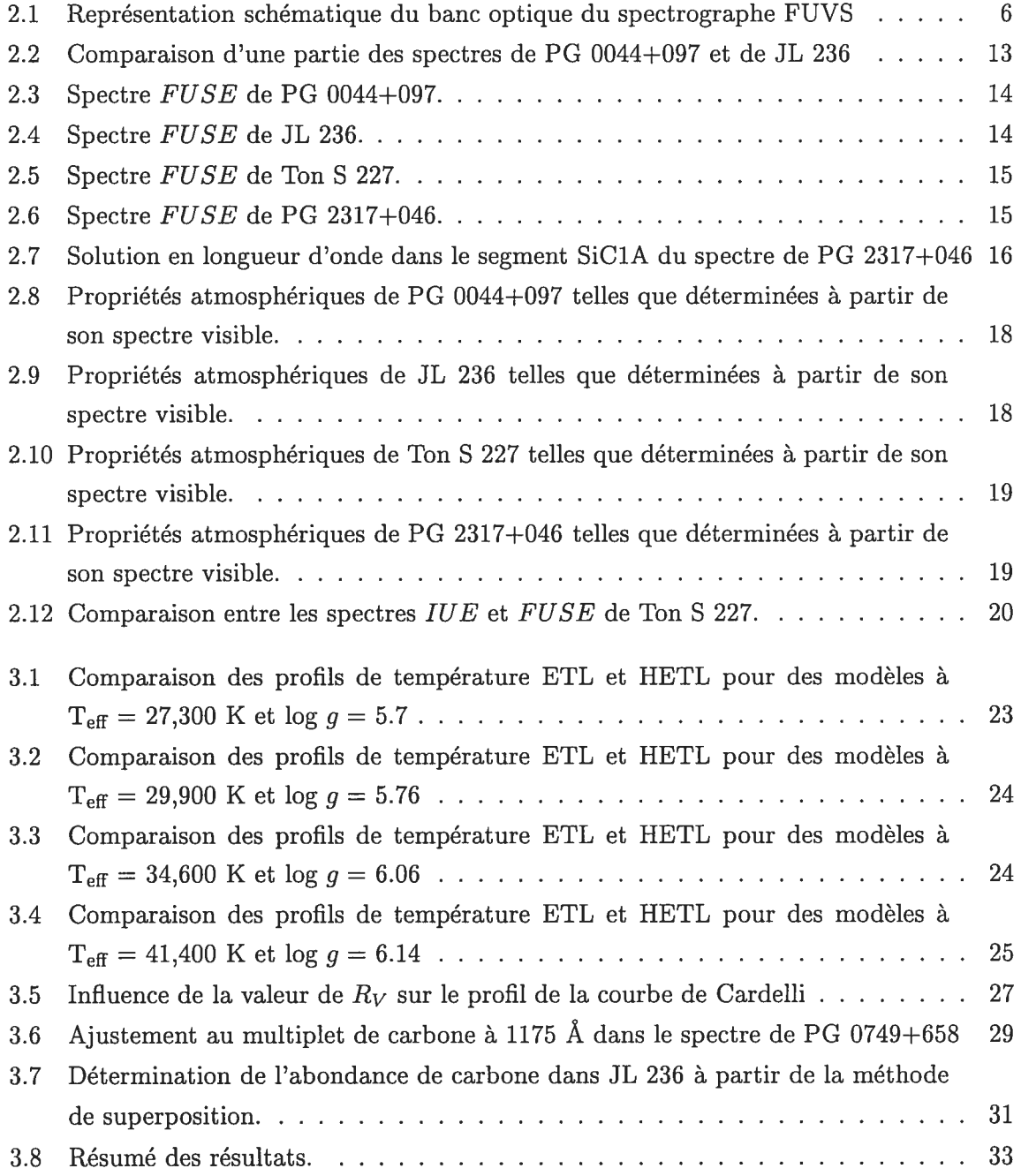

### TABLE DES FIGURES vii

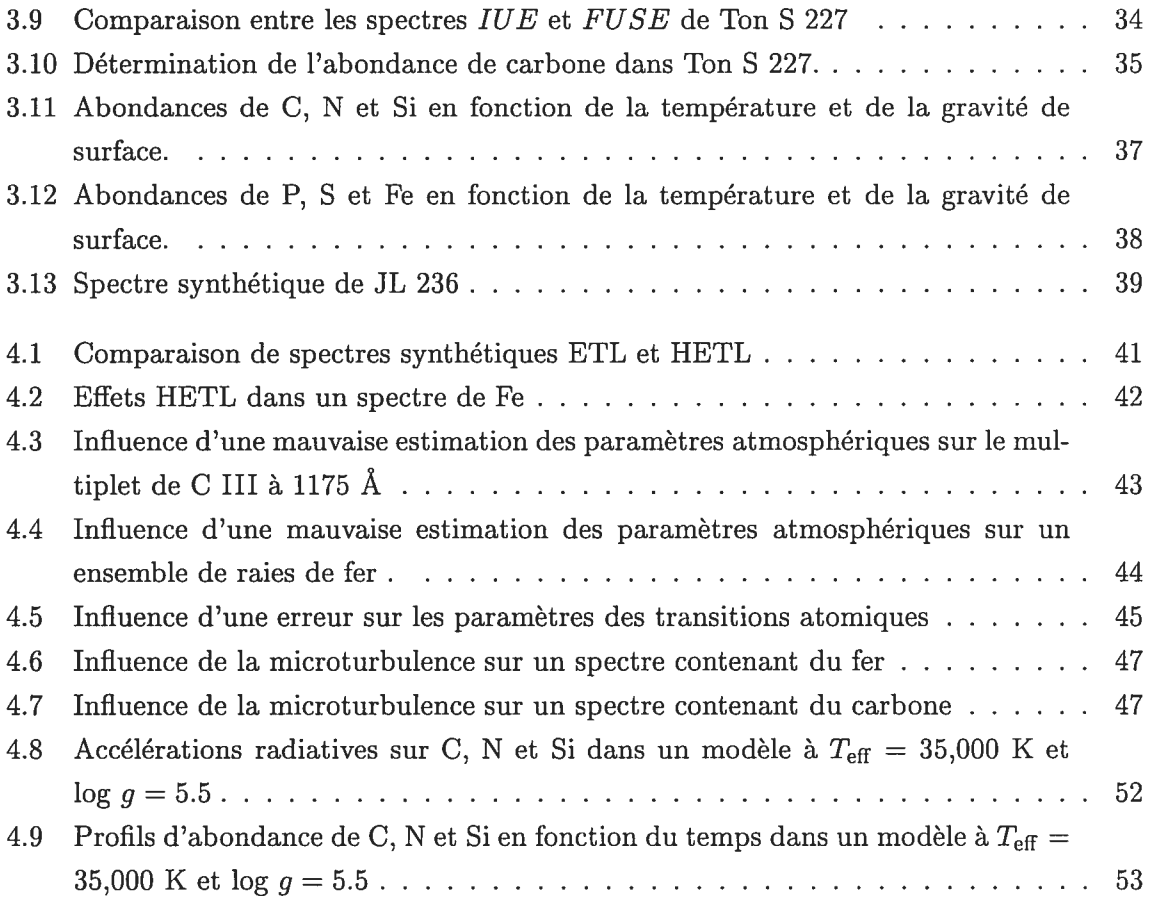

### Sommaire

Les étoiles sous-naines chaudes à atmosphère riche en hydrogène (sdB) sont des objets de faible masse ( $\sim 0.5 \text{ M}_{\odot}$ ) qui brûlent de l'hélium en leur centre. Progéniteurs d'étoiles naines blanches de faible masse, leurs températures superficielles varient entre 20,000 K et 50,000 K. Leurs atmosphères, riches en hydrogène, présentent des anomalies d'abondances au niveau des éléments lourds; par exemple, le carbone y est généralement sous-abondant, tout comme le silicium, et cette sous-abondance semble s'amplifier dans les étoiles les plus chaudes. Au contraire, l'abondance d'azote semble à peu près solaire et ce, peu importe la température. Ces patrons d'abondances semblent indiquer des effets de stratification induits par la concurrence entre la diffusion gravitationnelle et la lévitation radiative engendrée par le fort champ de radiation présent dans l'atmosphère de ces étoiles. Cependant, quelques études ont déjà montré que cette vision quelque peu élémentaire du problème n'arrive pas à reproduire les patrons observés de façon satisfaisante. La présence d'un vent stellaire faible a alors été invoquée afin de résoudre ce problème théorique; ces vents, trops faibles pour être détectés directement ( $\sim 10^{-15} - 10^{-13}$  M<sub>0</sub> an<sup>-1</sup>), modifient l'équilibre des forces en présence, et expliqueraient alors ces patrons d'abondances. Cependant, ceci n'a jamais été vérifié rigoureusement

Le but de cette recherche est de mesurer les abondances d'une douzaine d'éléments chi miques présents dans les atmosphères d'un échantillon de quatre étoiles sdB, de façon à étudier la variation de ces abondances en fonction de la température. Nous tentons également de mettre en évidence la présence d'un vent stellaire faible. Pour ce faire, nous modélisons le profil de certaines raies d'absorption d'éléments lourds, puis nous ajustons ces profils modélisés sur des spectres FUV provenant de FUSE.

MOTS-CLÉS: Astrophysique  $-$  Étoiles: Individuelle (PG 0044+097; JL 236; Ton S 227; PG  $2317+046$  Sous-Naines  $-$  Spectroscopie  $-$  Abondances

### Abstract

The hot B subdwarf (sdB) stars are low mass ( $\sim 0.5 \text{ M}_\odot$ ), core-helium burning objects; they are the progenitors of 10w-mass white dwarfs. Their surface temperatures range from 20,000 <sup>b</sup> 50,000 K. Their hydrogen-rich atmospheres display anomalies of helium and heavier elements; while carbon and silicon are generally underabundant relative to the Sun, nitrogen tends to remain solar, whatever the temperature. While these abundance patterns display stratification effects induced by the competition between downward gravitational settiing and upward radiative forces, previous studies have shown that this simplistic approach fails to reproduce these patterns adequately. The presence of a weak stellar wind was invoked to solve this theoretical problem: these winds could modify the equilibrium between gravity and radiative forces and bring out these intriguing patterns, even though these winds are too weak to show a signature through distorted line profiles. This has neyer been studied in great detail.

We measure abundances for 12 atomic species in the atmospheres of four sdB stars, and map the resuits as a function of temperature and surface gravity. We also try to show the presence of weak stellar winds in these objects. To do so, we model line profiles of heavy elements, then fit them to FUV FUSE spectra.

SUBJECT HEADINGS: Astrophysics - Stars: Individual (PG 0044+097; JL 236; Ton S 227; PG 2317+046) — Subdwarfs — Spectroscopy — Abundances

### Chapitre <sup>1</sup>

## Introduction

Les étoiles sous-naines de type B et OB (sdB, sdOB) forment un groupe sis sur la branche horizontale extrême (EHB) du diagramme HR (Dorman et al. 1993). Leurs températures su perficielles varient entre 20,000 K et 50,000 K, tandis que leurs gravités superficielles couvrent un intervalle allant de log  $g \sim 5$  à  $\sim 6$ . Le modèle typique de ce type d'étoiles est représenté par un coeur d'hélium en fusion de l'ordre de 0.5 M<sub>☉</sub>, recouvert d'une mince enveloppe et atmosphère d'hydrogène (M<sub>env</sub> < 0.05 M<sub>0</sub>). Le chemin emprunté par ces étoiles afin d'atteindre cet endroit sur le diagramme HR est encore sujet à débat. Certains scénarios invoquent des effets dus à la binarité, qu'il s'agisse de transfert de masse dans un système binaire (Mengel et al. 1976), ou carrément la fusion d'étoiles (Iben 1990). D'autre part, les scénarios faisant ap pel à des étoiles isolées invoquent la présence d'un très fort vent lors de la phase géante rouge, balayant les couches externes et laissant le noyau d'hélium dénudé, rendant ainsi compte des grandes températures et des faibles niasses qui caractérisent ces étoiles (Yi et al. 1997). Ce pendant, toutes les sdB ne se trouvent pas dans des systèmes binaires; on ne peut donc pas faire exclusivement appel au modèle impliquant des étoiles binaires.

Les atmosphères de ces étoiles présentent des anomalies au niveau des abondances su perficielles, ce qui se traduit dans les spectres de ces objets. Dans ces atmosphères d'hy drogène, l'hélium est sous-abondant par plus d'un facteur 10, tandis que les éléments plus lourds présentent des patrons d'abondances assez déroutants. La majeure partie de notre connaissance des abondances dans ces étoiles provient d'observations lUE (International Ul traviolet Explorer) à haute dispersion d'un échantillon des étoiles les plus brillantes de cette classe. De plus, ces études ont souvent été limitées aux éléments astrophysiquement impor tants, soient le carbone, l'azote et le silicium. Maintenant, l'utilisation de données spectrales provenant de l'observatoire spatial FUSE (Far Ultraviolet Spectroscopic Explorer) permet d'étudier les transitions atomiques dans l'ultraviolet lointain (FUV), ce qui ouvre la porte à la détermination, entre autres, des abondances de P, S, Cr, Mn, Fe, Co, Ni, Cl et V.

Les anomalies au niveau des abondances en éléments lourds dans les étoiles à grande gravité superficielle peuvent souvent être reliées à l'interaction, dans une photosphère stable,

entre la diffusion gravitationnelle et les forces radiatives. Les premières études sur l'efficacité du support radiatif dans les atmosphères d'étoiles sdB ont été faites par Bergeron et al. (1988). Leur travail montre qu'un modèle simple, où la gravité est exactement compensée par le support radiatif, peut rendre compte des abondances de carbone et d'azote. Cependant, ce modèle simple ne rend pas compte du déficit de silicium observé dans les sdB dont la température effective dépasse les 30,000 K. Pour expliquer ce déficit, Michaud et al. (1985) ont invoqué l'existence d'un vent stellaire très faible, de l'ordre de  $10^{-15}$  à  $10^{-13}$  M<sub>®</sub> an<sup>-1</sup>, capable d'engendrer les déficits de silicium de plus de 4 ordres de grandeur. Il s'agit de la même conclusion à laquelle sont arrivés Fontaine 8 Chayer (1997) et Unglaub & Bues (1998), sur la base d'études indépendantes des patrons d'abondance d'hélium dans ces objets. L'effet du vent est alors de vider progressivement le réservoir de silicium présent dans la photosphère des sdB, de façon à en arriver aux déficits extrêmes de Si qui sont observés. Bien que le but de cette étude soit la détermination des abondances photosphériques d'éléments lourds, nous tenterons aussi de mettre en évidence la présence de tels vents stellaires dans les quatre étoiles que nous analyserons.

### Chapitre 2

## Description des observations et de la mission FUSE

### 2.1 Description de la mission FUSE

Le satellite FUSE (Far Ultraviolet Spectroscopie Observer; Moos et al. 2000) est un produit de la NASA, développé en collaboration avec l'Agence Spatiale Canadienne et le Centre Na tional d'Études Spatiales de France. Il s'agit d'un spectrographe Rowiand à haute résolution sensible dans la région spectrale comprise entre 905 et 1187 À.

En 1981, dès la fin de la mission Copernicus (Spitzer & Jenkins 1975), est apparue nécessaire la réalisation d'une autre mission bénéficiant d'une sensibilité et d'une résolution améliorées. Ainsi est né le concept de la mission FUSE. Ensuite, l'installation du Space Telescope Imaging Spectrograph (Woodgate et al. 1998)à bord du téléscope spatial Hubble permit de faire de la spectroscopie jusqu'à  $\sim$ 1150 Å. Il ne manquait plus qu'un spectrographe opérant sous cette longueur d'onde.

Le satellite FUSE fait partie du programme Origins de la NASA. La mission primaire doit durer au moins trois ans, et sera très probablement prolongée. FUSE fut développé par Johns Hopkins University, responsable autant du développement que de l'opération du satellite.

### 2.1.1 Description des outils scientifiques

Le satellite FUSE, avec sa masse de  $\sim$ 1300 kg et sa longueur de 5.5 m, a été lancé de la base aérienne de Cape Canaveral le 24 juin 1999 à bord d'une fusée Delta II. Il a été mis sur une orbite quasi-circulaire, à une altitude de 768 km inclinée de 25° par rapport à l'équateur. Il est composé d'un instrument principal et d'un module de contrôle, lequel fut fabriqué par la compagnie Orbital Sciences Corporation. Le module fournit la puissance requise au fonctionnement des appareils électriques, le contrôle de l'attitude, ainsi que la télémétrie. La station principale au sol se trouve à Porto Rico, et on trouve une station

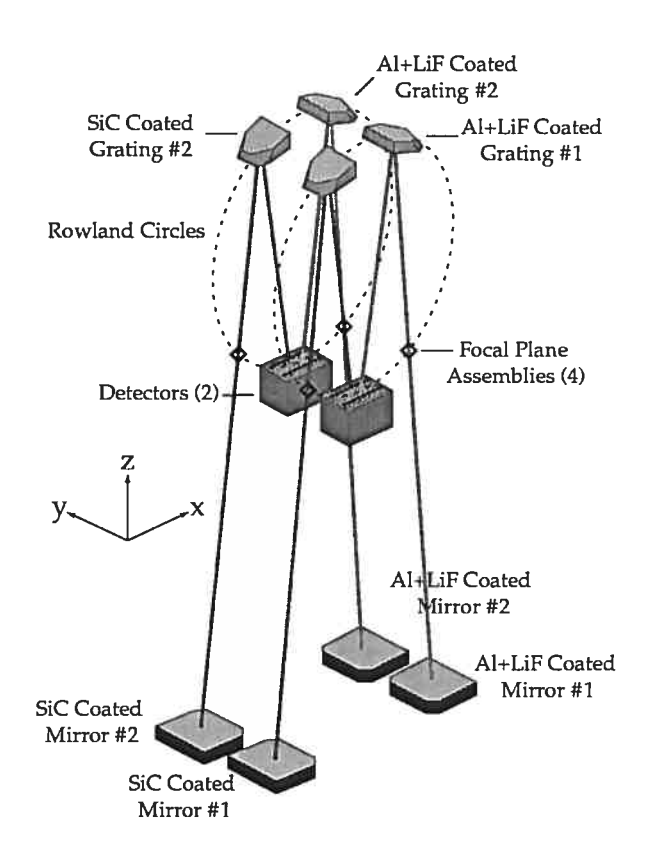

FIG.  $2.1$  – Représentation schématique du banc optique du spectrographe FUVS

secondaire à Hawaii. Ces stations permettent d'établir environ huit fois par jour des contacts d'une dizaine de minutes. Ainsi, les opérations en temps réel sont plutôt limitées. Toutes les observations scientifiques sont planifiées à l'avance, et se déroulent de façon autonome. Les données sont accumulées dans l'enregistreur de bord jusqu'à ce qu'un contact au sol permette de les télécharger. La fréquence des contacts avec les stations au sol est suffisante en temps normal, mais les observations exigeant de plus grands volumes de données doivent être soigneusement planifiées afin de ne pas saturer l'enregistreur de bord.

Le satellite est aussi doté d'un instrument secondaire, une caméra de guidage de précision (Fine Error Sensor, FES). Dotée d'un champ de vision de 20', elle observe la lumière provenant d'un des téléscopes afin de détecter les champs d'observation de façon autonome. Cette caméra constitue la contribution canadienne à la mission. Lorsque les données de la caméra FES sont utilisées en conjonction avec celles provenant du système de guidage inertiel propre au satellite, une stabilité de pointage de 0.3 seconde d'arc est atteinte de façon routinière. Cependant, les effets thermiques sur la structure du satellite (Sahnow et al. 2000), de même que les incertitudes sur les positions des étoiles-guides du catalogue  $HST$  (Lasker et al. 1990), peuvent augmenter l'incertitude totale sur l'attitude.

Le banc optique de FUSE est montré à la figure 2.1. Dans le FUV, la réflexion de la

### 2.1. DESCRIPTION DE LA MISSION FUSE 7

lumière est très faible: c'est pourquoi le nombre de réflexions le long du chemin optique doit être minimisé, permettant ainsi la collecte de la plus grande fraction des photons frappant les miroirs. De plus, l'obscurcissement par les réseaux de diffraction devient un facteur important à haute résolution. Il devient alors nécessaire de diviser le miroir primaire en plusieurs mi roirs distincts. Ainsi, comme montré à la figure 2.1, le spectrographe de FUSE est constitué de quatre télescopes co-alignés (paraboliques hors-axe, longueur focale de 2245 mm et d'ou verture nette de  $352 \times 387$  mm) alimentant quatre spectrographes de type Rowland (Green et al. 1994; Sahnow et al. 1996; Friedman et al. 1999). En plus de faciliter la réalisation du satellite, cette approche permet d'utiliser deux types de revêtement des miroirs, dans le but d'optimiser la réflectivité de ces derniers. Deux des téléscopes utilisent des revêtements de SiC afin d'optimiser la réflexion entre 905 et 1105 À, tandis que les deux autres utilisent une combinaison Al : LiF, pour une réflectivité optimale entre  $\sim$ 1000 et 1187 Å.

L'assemblage au point focal (FPA) de chaque téléscope peut être déplacé en z afin d'ajuster le foyer du spectrographe, ainsi qu'en  $x$  (la direction de la dispersion) afin de co-aligner les canaux. Le déplacement selon x peut également être utilisé afin de décaler le spectre de  $\leq 0.36$ À dans les canaux SiC, ou de <0.39 À dans les canaux LiF. Chaque FPA possède trois ouvertures pour chaque spectrographe, correspondant à des dimensions projetées sur le ciel de 30" $\times$ 30", 4" $\times$ 20" et 1".25 $\times$ 20". La grande majorité des observations se fait simultanément à l'aide des quatre ouvertures de 30" x30" (mode LWRS).

Les réseaux de diffraction sont sphériques, avec un rayon de courbure de 1652 mm, soit celui du cercle de Rowland. Les réseaux SiC et LiF comportent respectivement  $\sim$ 5767 traits  $mm^{-1}$  et  $\sim$ 5350 mm<sup>-1</sup> et sont fabriqués par technique holographique. En plus de permettre des densités de traits élevées, cette technique permet d'obtenir des réseaux pratiquement sans astigmatisme (Grange 1992), réduisant ainsi le bruit dans les détecteurs. L'utilisation de tels réseaux permet également de réduire la quantité de lumière FUV diffuse. Ces réseaux de diffraction constituent la contribution française à la mission.

La nécessité d'obtenir une résolution supérieure à 15 km  $s^{-1}$  entraîne une dispersion de 1.03 Å mm<sup>-1</sup> dans les canaux SiC, et de 1.12 Å mm<sup>-1</sup> dans les canaux recouverts de LiF. Ces dispersions impliquent à leur tour un détecteur de grande taille. Le nombre de détecteurs est ramené à deux en alignant parallèlement un spectre SiC et un spectre LiF sur un seul détecteur. Ainsi, chaque détecteur est composé de deux segments, chacun de taille  $88 \times 10$ mm et courbés de façon à correspondre au cercle de Rowland. À leur tour, chaque segment est séparé en deux parties distinctes par une brèche de 10 mm au centre de chacun. Sous chaque segment se trouvent deux plaques servant à multiplier la charge générée par l'arrivée de chaque photon à l'équivalent de  $\sim 2 \times 10^7$  électrons pouvant servir à localiser l'arrivée du photon. Les pixels au niveau du détecteur font environ 6  $\mu$ m selon l'axe x et de 9-16  $\mu$ m selon  $y$ , pour un total approximatif de 16384  $\times$  1024 pixels par détecteur. Cependant, la coaddition de pixels au niveau de la lecture fait en sorte que la taille effective des pixels est de  $\sim 20 \mu m$ dans la direction de la dispersion (selon x) et de  $\sim 80 \mu m$  dans la direction orthogonale.

| Segment            | Couverture spectrale (A |
|--------------------|-------------------------|
| SiC1A              | 1003-1090               |
| SiC1B              | 905-993                 |
| SiC <sub>2</sub> A | 917-1006                |
| SiC <sub>2</sub> B | 1016-1104               |
| LiF1A              | 988-1083                |
| LiF1B              | 1094-1187               |
| LiF <sub>2</sub> A | 1086-1179               |
| LiF <sub>2</sub> B | 979-1075                |

TAB. 2.1 — Couverture spectrale des détecteurs de FUSE

La muliplicité des canaux introduit une redondance au niveau de la couverture en longueur d'onde. Puisque les canaux SiC (ou LiF) sont identiques, leur réponse en longueur d'onde est identique. La différence provient du fait que les deux détecteurs ne sont pas disposés exactement au même endroit sur les cercles de Rowland. Comme on peut le voir à la table 2.1, le tiers central de l'intervalle en longueur d'onde est couvert par l'ensemble des quatre canaux, engendrant ainsi un système robuste en cas de malfonctionnement d'une partie de l'ensemble. Il devient également plus facile de distinguer les artéfacts instrumentaux des données utiles.

Il existe deux modes d'acquisition des données: le mode avec adressage en temps (Time Tag), et le mode histogramme. Ce dernier est utilisé lorsque le flux de photons devient trop grand, et l'information sur le temps d'arrivée de chaque photon n'est pas enregistrée. Un des avantages du mode Time-Tag réside dans le fait qu'il est possible de voir si la cible est sortie de l'ouverture du FPA durant l'exposition, afin de s'assurer que les flux mesurés puissent être calibrés par une échelle absolue.

#### 2.1.2 Performance en orbite

Nous verrons ici un aperçu des performances en orbite du téléscope, telles que décrites par Sahnow et al. (2000).

#### Fonction d'étalement

Des études faites sur des miroirs de remplacement ont permi de montrer que  $88\% \pm 5\%$ de l'énergie est déposée dans un cercle de 1'5 à une longueur d'onde de 1000 À. Ces résultats sont cohérents avec les observations des PLMH (Pleine Largeur à Mi-Hauteur) de l'ordre de  $\leq 1$ ".1 – 1".7, selon le canal utilisé. Ceci indique que la résolution spectrale de sources ponctuelles n'est pas limitée par les ouvertures du FPA, mais bien par la stabilité mécanique de l'appareil. La précision de guidage  $({\sim} 0$ "3) est telle que son impact est négligeable.

#### Résolution et astigmatisme

Comme précisé pius haut, les réseaux de diffraction forment des arcs de cercle parfaits. L'astigmatisme résultant de ce design peut devenir problématique. Afin d'obtenir la meilleure résolution possible, le banc optique est configuré de façon à corriger au maximum cet effet. Dans le mode LWRS, la résolution est limitée par la fonction d'étalement, la stabilité du poin tage, de même que la stabilité mécanique des miroirs et des réseaux. En vitesse, la résolution varie de  $\sim 13 - 17$  km s<sup>-1</sup>, correspondant à  $\sim 0.06$ Å pixel<sup>-1</sup>.

#### Solution en longueur d'onde

Dans le but de réduire les coûts de développement, il n'y a pas de sources artificielles per mettant la calibration exacte en longueur d'onde à bord du satellite. La solution en longueur d'onde est déterminée à partir d'un ajustement polynomial du cinquième ordre sur l'ensemble de raies d'hydrogène moléculaire préentes dans la source astrophysique d'intérêt. La densité réduite des raies de H2 dans ces sources, par opposition à cette densité dans les lampes de calibration ne permet pas l'utilisation d'ajustements d'ordre supérieur. Cette calibration en longueur d'onde est particulièrement critique au niveau des extrémités des segments, là où l'échelle en longueur d'onde est alors hautement non-linéaire. La densité des raies de H2 étant moindre dans les sources astrophysiques que dans les lampes de calibration, il est pour le moment impossible de faire des ajustement d'ordre supérieur. Parallèlement, la réponse du détecteur est hautement non-linéaire. En effet, la dispersion peut varier entre 6.2 et 6.7 mÀ pixel', selon la position et le canal. Cet effet induit une non-linéarité au niveau de la solution en longueur d'onde: en effet, le décalage appliqué à une extrémité du détecteur afin de rame ner exactement la solution en longueur d'onde au niveau du laboratoire n'est pas le même que celui appliqué à l'autre extrémité du segment. Par exemple, si on applique un décalage de +0.03 À vers 1175 À dans LiF2A, on pourrait avoir un décalage de +0.10 À à l'autre extrémité de ce dernier. Cet effet demande un peu plus de prudence au moment de l'analyse, mais les versions récentes de la procédure de réduction des données corrigent cet effet en très grande partie. La qualité de la solution en longueur d'onde est alors supérieure à 0.05 À.

### 2.2 La réduction des données

#### 2.2.1 Les étapes de la calibration

Les étapes de la procédure de calibration peuvent être résumées ainsi: tout d'abord, on assigne les différents mots-clés essentiels au bon déroulement du reste de la procédure. Ces mots-clés constituent l'entête du fichier FITS contenant les données spectrales. Par la suite, on corrige les données pour tenir compte du déplacement des réseaux de diffraction dû aux variations thermiques. De la même façon, on corrige pour la dérive thermique de l'électronique au niveau des détecteurs. On corrige ensuite pour le fond du ciel, en considérant un bruit très faible à ces courtes longueurs d'onde. Actuellement, ce bruit est estimé à 1 événement  $s^{-1}$  $\rm cm^{-2}$ , sans dépendance temporelle ni spatiale. Une correction Doppler est ensuite appliquée aux données afin de tenir compte du mouvement du satellite sur son orbite. Par la suite, on corrige la distortion au niveau des spectres, avant de corriger pour l'astigmatisme.

La prochaine étape est constituée par l'extraction du spectre: c'est à ce moment que les événements dans chaque colonne sont additionnés, de façon à obtenir un spectre 1D. L'étape suivante est la calibration en longueur d'onde, qui est réalisée à partir d'ajustements polynomiaux du cinquième ordre sur les raies de l'hydrogène moléculaire.La calibration en flux est ensuite appliquée. Elle utilise la même approche que dans  $HST$ , à savoir la comparaison entre les taux d'événements d'un échantillon de naines blanches à un ensemble de modèles théoriques prédisant le flux FUV à partir du flux visible. Cette calibration en flux devrait être meilleure que 15%. La dernière étape consiste en la co-addition de tous les segments et de toutes les poses. Cette étape fait partie du processus d'archivage, et le spectre obtenu en bout de piste ne devrait pas être utilisé pour faire quelque analyse que ce soit: en effet, il est impossible de co-additionner des canaux pour lesquels la dispersion, le résolution et la solution en longueur d'onde sont différents. Ce spectre peut cependant servir à estimer le flux absolu, de même que le rapport signal/bruit.

#### 2.2.2 Effets instrumentaux connus

Une multitude de défauts, présents dans les détecteurs, sont bien caractérisés. Il est alors possible de corriger les données brutes pour tenir compte de ces défauts. Par exemple, on observe un "ver", qui se présente sous la forme d'une dépression marquée dans le flux entre  $\sim$  1120 et  $\sim$  1150 Å, causée par une bande étroite inactive dans le détecteur. Par exemple, on peut remarquer sa présence à la figure 2.3.

Une liste partielle des effets instrumentaux connus à ce jour comprend un patron hexago nal, un patron de Moiré, des effets de bords, une non-linéarité différentielle se manifestant par une variation périodique de l'échelle en y en fonction de la coordonnée spatiale  $x$ . Le détecteur est tellement sensible que des marques de brosse ayant servi à nettoyer le détecteur alors qu'il était au sol sont encore visibles.

Il y a une série d'autres effets, des sursauts d'activité à la lumière solaire diffusée dans les canaux SiC, en passant par le déplacement du spectre par rapport au détecteur. Ces effets sont généralement bien connus, et leur impact est bien mesuré.

### 2.3 Les observations

Nous avons utilisé un ensemble de données couvrant un large intervalle spectral. Nous avons utilisé des spectres FUSE afin de mesurer les abondances en éléments lourds, des spectre lUE pour fin de comparaison, de même que des spectres optiques dans le but de déterminer les paramètres atmosphériques des objets étudiés.

Dans le cadre du programme de temps réservé aux chercheurs canadiens, nous avons obtenu les spectres FUSE de <sup>11</sup> étoiles sdB. Ces observations ont eu lieu au cours du cycle 2, programme B054.

#### 2.3.1 Le choix des objets

La demande de temps initiale comprenait douze étoiles sdB. De cet ensemble, onze ont été observées, tandis que la dernière ne pourra pas l'être en raison des nouvelles contraintes sur les cibles. Ces contraintes furent imposées après la perte de deux des quatres roues d'inertie du satellite, réduisant de façon importante la manoeuvrabilité de ce dernier. Les ingénieurs de la NASA ont dû recourir à l'utilisation des barres magnétiques présentes dans le satellite afin de fournir le troisième axe de rotation, essentiel aux opérations de guidage. Suite à l'impossibilité d'observer notre cible, les officiels de la mission FUSE ont ajouté deux objets en guise de compensation: il s'agit d'observations de PG 1710+490, ainsi que de PG 1716+426.

L'analyse de l'ensemble de ces données aurait constitué une tâche laborieuse; c'est pourquoi nous avons restreint le nombre d'étoiles analysées dans cette étude à quatre. Ces dernières ont été sélectionnées en fonction de critères bien précis.

Premièrement, nous avons cherché à couvrir un large intervalle en température effective. Nous avons ainsi choisi PG 0044+097, la seconde étoile la plus froide de l'échantillon, et PC 2317+046, une des plus chaudes. Nous n'avons pas choisi d'objets plus chauds, bien que l'étoile la plus chaude de l'échantillon ait une température effective proche de 55,000 K. À ces températures, nous nous attendions à des effets hors-ETL (HETL) importants, incompatibles avec une analyse ayant recours à des modèles ETL.

Nous avons également choisi deux étoiles de température intermédiaire. Parmi celles-ci, nous avons choisi Ton <sup>S</sup> 227; ayant déjà été étudiée dans Lamontagne et al. (1985), nous pouvons ainsi avoir une confirmation indépendante de la cohérence interne de nos abondances. Finalement, nous avons choisi JL 236 pour sa température intermédiaire, propice à une étude ETL.

Parallèlement, nous nous sommes assurés d'avoir en notre possession des spectres visibles de qualité de ces objets. Comme nous le verrons à la section 2.3.3, nous avons utilisé ces spectres afin de déterminer les paramètres atmosphériques de ces objets de façon cohérente.

### 2.3.2 Les observations FUSE

Le sommaire des observations  $FUSE$  est présenté à la figure 2.2. Nous avons obtenu des spectres de qualité pour chaque objet désiré, à l'exception de PC 0044+097, pour laquelle nous n'avons obtenu qu'une pose de calibration (snapshot). Cette pose a été prise afin de s'assurer que l'objet ne dépassait pas le flux maximal autorisé par les diverses mesures de sécurité inhérentes au satellite. Comble de malheur, le satellite ne peut plus pointer dans

| Nom         | Programme | Date       | Ouverture   | Mode        | Nombre        | Temps              |
|-------------|-----------|------------|-------------|-------------|---------------|--------------------|
|             |           |            |             |             | d'expositions | d'exposition (sec) |
| PG 0044+097 | B0540201  | 17-07-2001 | <b>LWRS</b> | <b>HIST</b> |               | 59                 |
| JL 236      | B0540401  | 11-10-2001 | <b>LWRS</b> | <b>TTAG</b> | 2             | 7290               |
| Ton S 227   | B0540601  | 07-08-2001 | <b>LWRS</b> | <b>HIST</b> | 12            | 6518               |
| PG 2317+046 | B0540801  | 13-07-2001 | <b>LWRS</b> | <b>HIST</b> | 8             | 6573               |

TAB.  $2.2$  = Sommaire des observations  $FUSE$ 

la direction de PG 0044+097 sans violer les nouvelles contraintes de sécurité, plus strictes depuis la perte de deux des quatres roues d'inertie. En effet, une telle observation exigerait que l'axe optique du téléscope soit aligné presque parallèlement à la direction du mouvement du satellite, ce qui est maintenant impossible.

Néanmoins, nous avons analysé le spectre provenant de l'exposition de 59 secondes. Nous verrons plus loin l'effet sur la précision des abondances mesurées du rapport S/B plus faible. On peut voir clairement la différence au niveau du rapport signal/bruit à la figure 2.2, où l'on compare le spectre de PC 0044+097 à celui de JL 236.

Les spectres  $FUSE$  sont montrés aux figures 2.3 à 2.6. Les huit segments sont bien démarqués et sont, de gauche à droite et de haut en bas, SiC1B, SiC1A, SiC2A, SiC2B, LiF1A, LiF1B, LiF2B puis LiF2A. Dans ces figures, la résolution a été réduite en moyennant les données sur cinq pixels. On note la présence frappante du "ver" dans le segment LiF1B, qui apparaît sous la forme d'une dépression marquée dans le flux du spectre entre 1120 À et 1150 À. Nous n'avons pas utilisé ce segment dans notre analyse, sauf vers l'extrémité rouge de ce dernier, où se trouve un doublet de raies de N III  $\lambda\lambda$ 1183.032 – 1184.514 Å, à trop haute longueur d'onde pour se retrouver dans le segment LiF2A; la dépression du flux est cependant négligeable à cet endroit.

Nous avons dû ajuster finement les solutions en longueur d'onde afin de s'assurer de la cor respondance entre les raies photosphériques d'intérêt et le spectre FUSE. Pour ce faire, nous avons utilisé le programme FSIM, écrit par Bill Oegerle et Ed Murphy et tournant sous IDL. Il s'agit d'un programme qui simule un spectre d'absorption du MIS, pour différentes conditions physiques. Nous avons utilisé ce code afin de générer un spectre d'absorption interstellaire pour un nuage caractérisé par une densité de colonne d'hydrogène moléculaire de  $10^{19} \mathrm{cm}^{-2}$ et une métallicité solaire. Ce spectre correspond à la courbe orangée dans la figure 2.7. Dans ce spectre, les quatre raies les plus larges correspondent à des transitions dans  $H_2$ , tandis que les autres appartiennent à des éléments lourds. On voit ainsi que la densité de  $H_2$  est sous-estimée tandis que la métallicité est surestimée. Cependant, nous nous contentons de ces valeurs, puisque nous ne cherchons pas à caractériser exactement les paramètres physiques du MIS le long de cette ligne de visée, mais simplement la vitesse radiale de ce dernier. Il faut d'abord décaler le spectre FUSE de façon à obtenir une superposition parfaite entre €

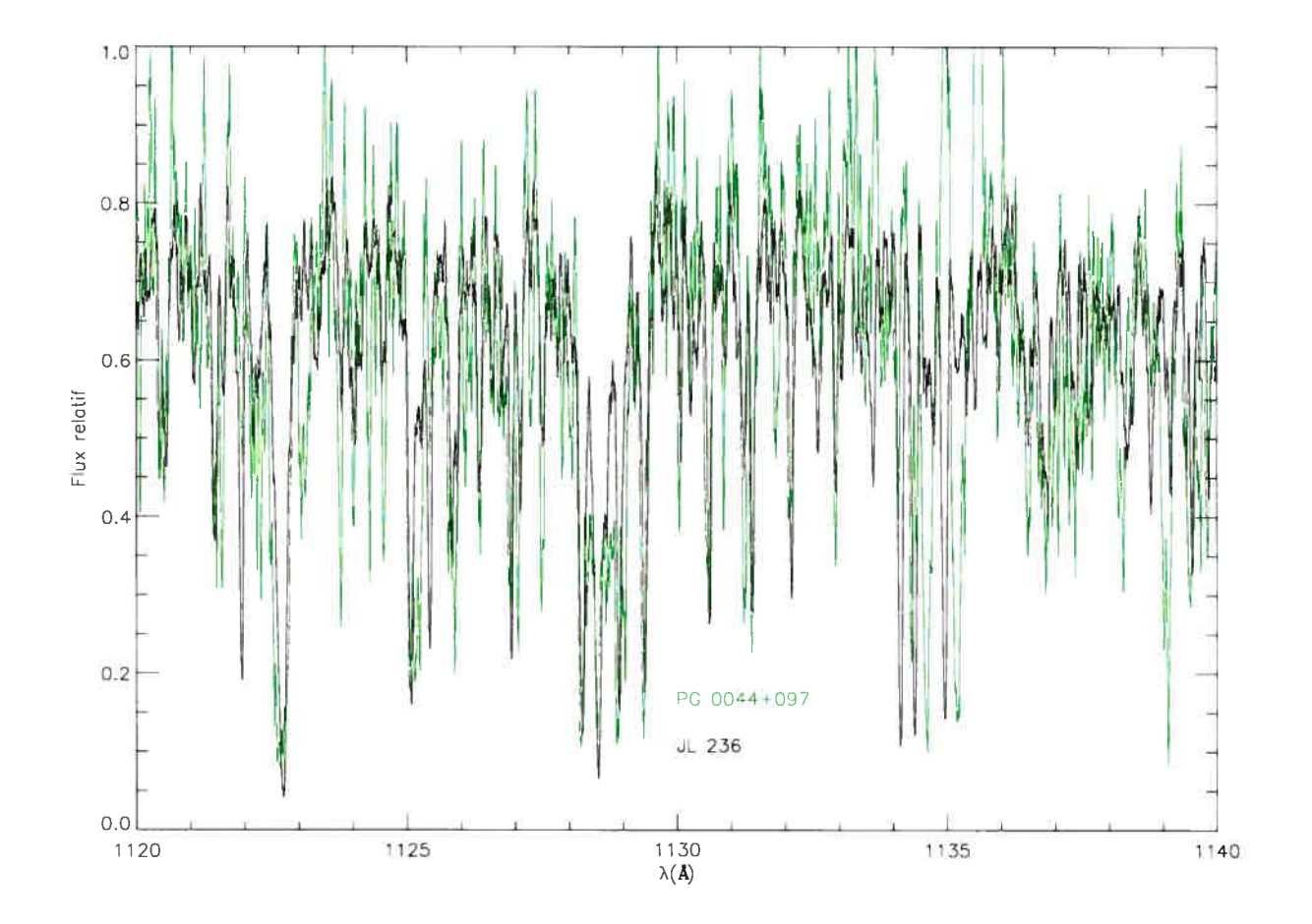

FIG. 2.2 – Comparaison d'une partie des spectres de PG 0044+097 et de JL 236. Les données ont été moyennées sur cinq points de fréquence. Les flux sont normalisés à un flux maximal égal à 1.

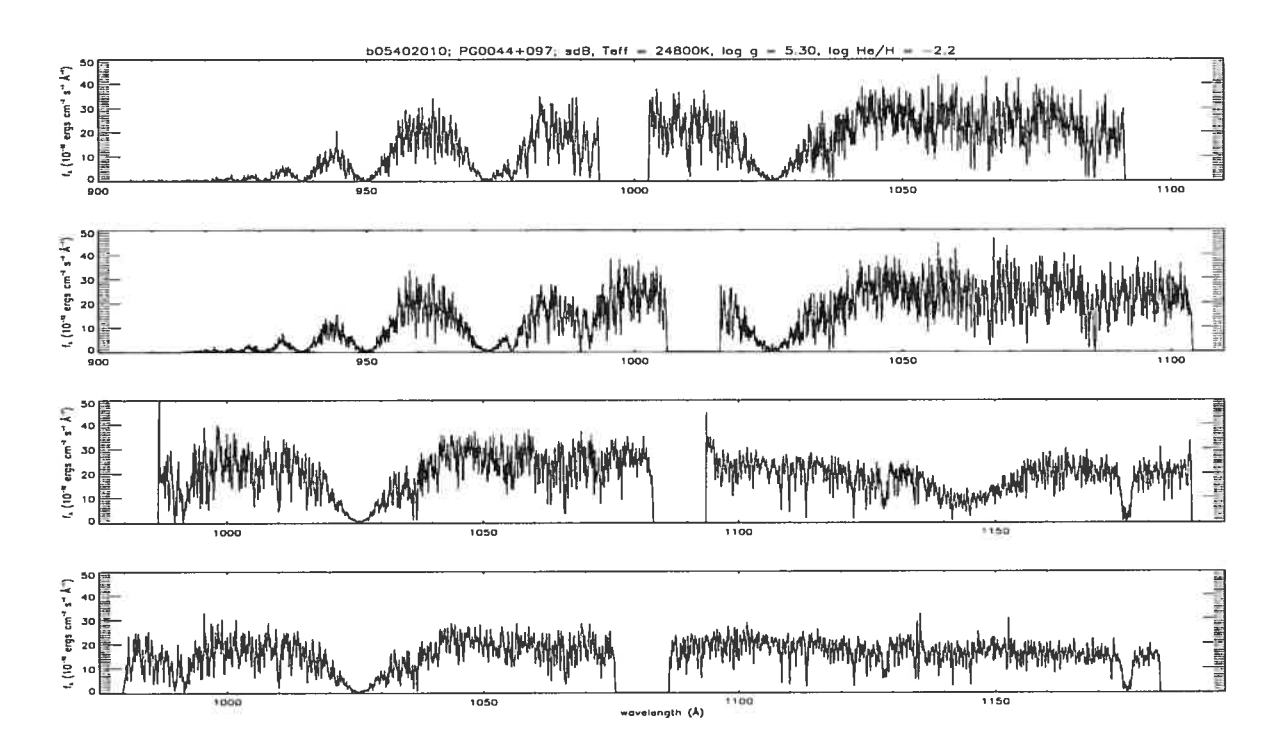

FIG. 2.3 - Spectre FUSE de PG 0044+097. On remarque la présence du "ver", ce dernier se manifestant par une dépression marquée dans le flux entre  $\sim$ 1120 et  $\sim$ 1150.

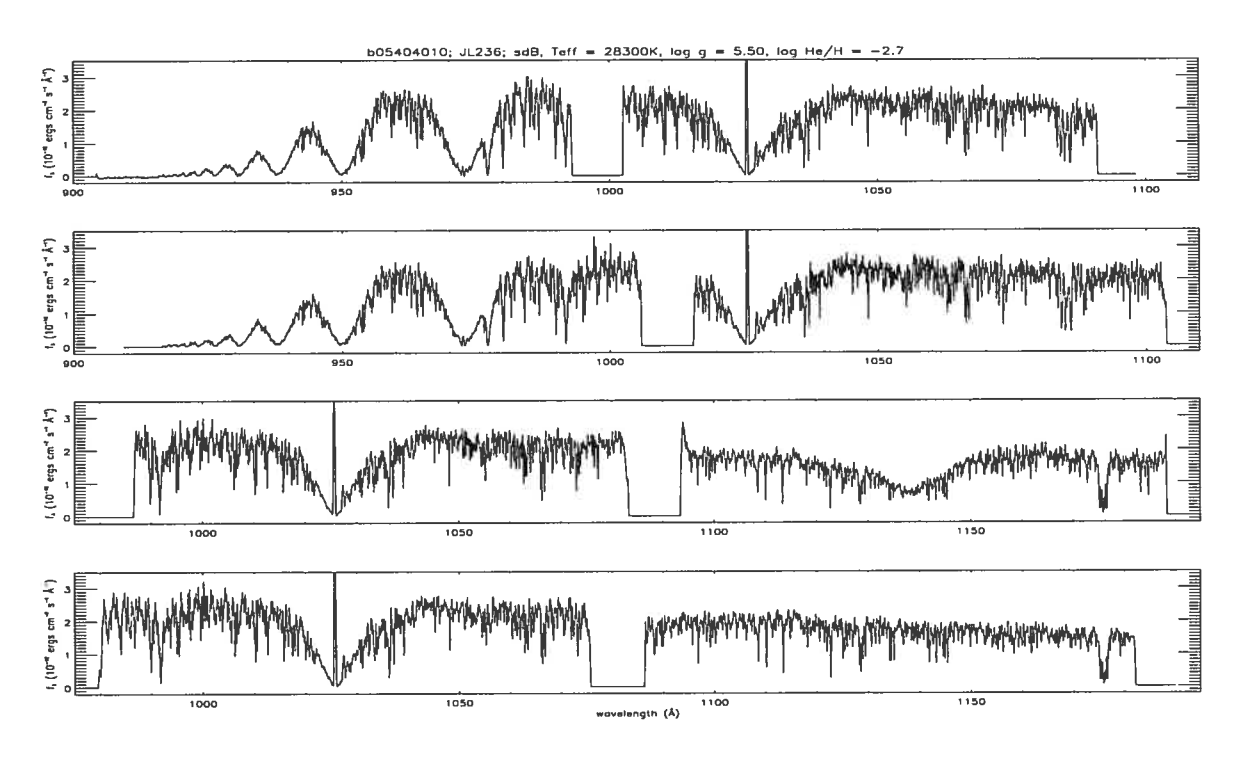

FIG. 2.4 = Spectre  $FUSE$  de JL 236.

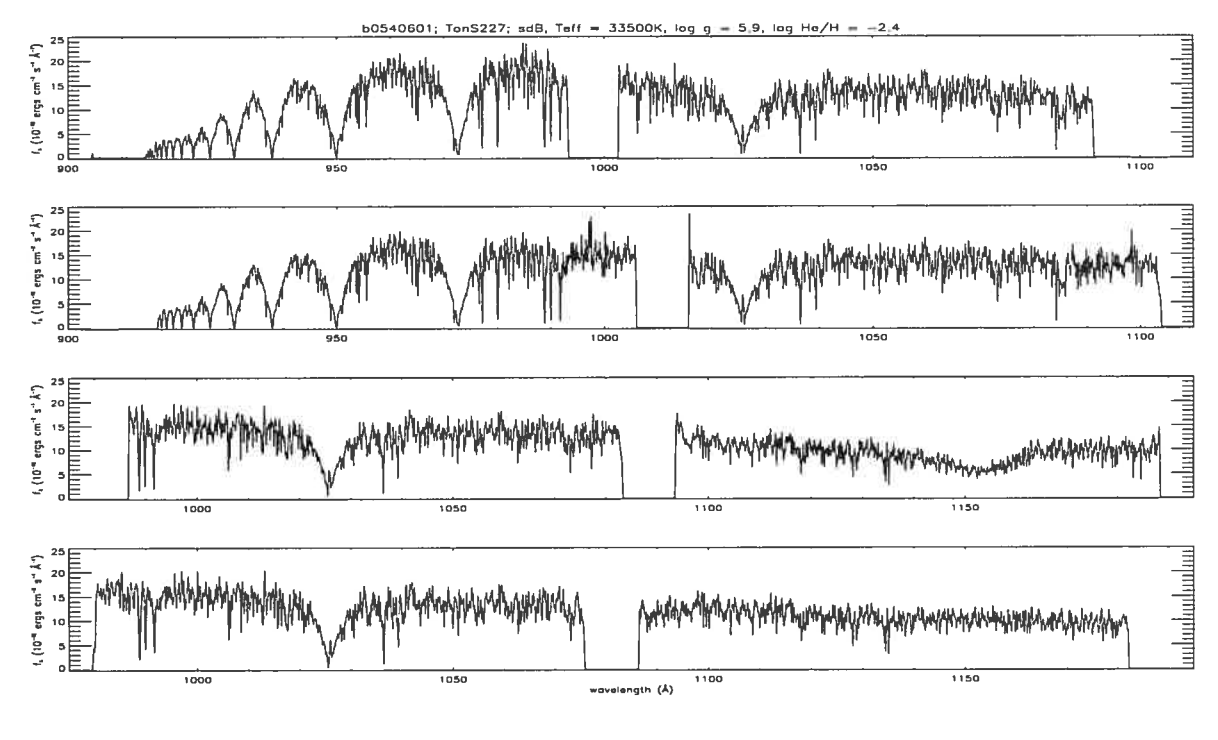

FIG. 2.5 – Spectre $FUSE$  de Ton S 227.

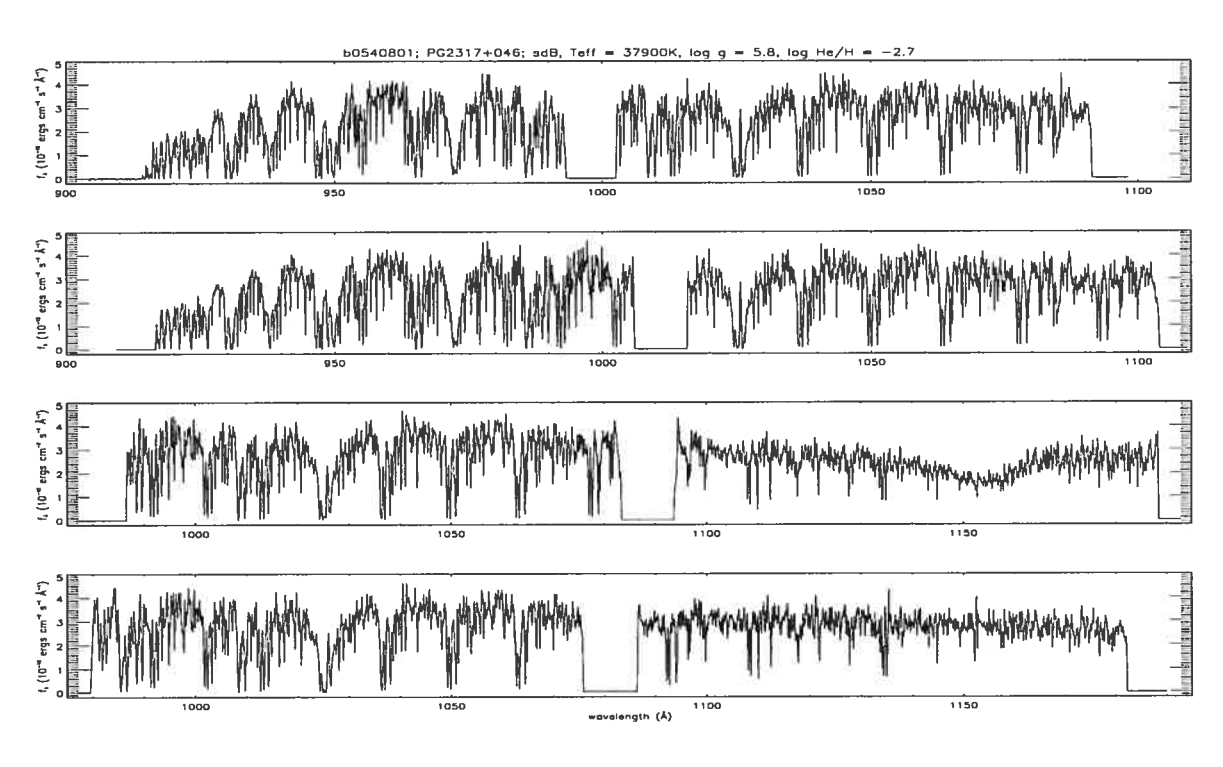

FIG. 2.6 – Spectre $FUSE$ de PG 2317+046.

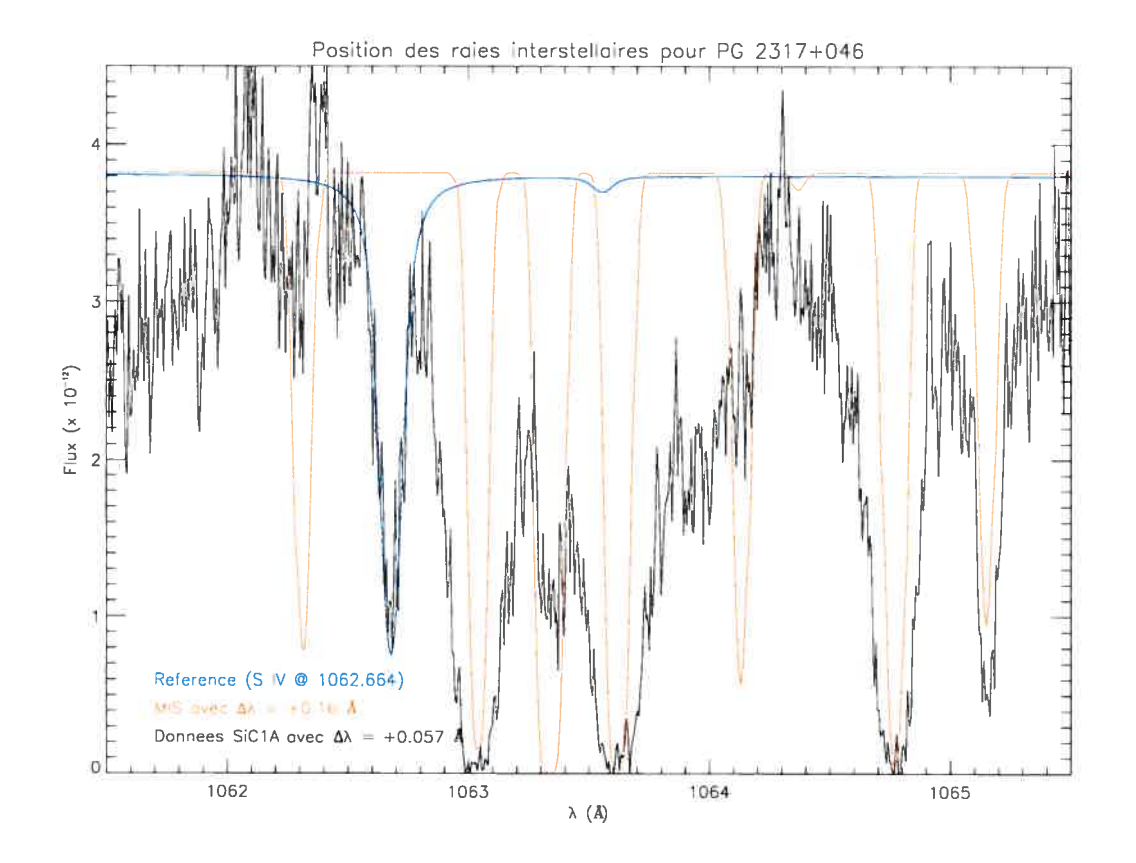

FIG. 2.7 — Solution en longueur d'onde dans le segment SiC1A du spectre de PG 2317+046. Nous identifions une composante principale du MIS avec une vitesse de l'ordre de 45 km s<sup>-1</sup>, correspondant à un décalage de +0.16 À par rapport au laboratoire. Nous devons décaler le spectre observé de +0.057 À afin de le ramener dans le référentiel du laboratoire. La densité de colonne d'hydrogène a été évaluée de façon approximative. Les trois courbes sont ainsi ramenées dans un même référentiel.

celui-ci et la raie de soufre (en bleu dans la figure), de façon à ramener le spectre FUSE dans le référentiel du laboratoire. Par la suite, on superpose le spectre d'absorption du MIS, qu'on décale ensuite afin d'établir une correspondance entre les raies d'absorption présentes dans le spectre et celles présentes dans le modèle. Lorsque l'ajustement est parfait, on trouve ainsi les décalages que nous devons imposer respectivement au spectre FUSE, de même qu'au spectre d'absorption du MIS afin de tout ramener au référentiel du laboratoire. De cette façon, nous sommes en mesure de distinguer les composantes interstellaire des raies photosphériques d'intérêt. La figure 2.7 montre le résultat de l'ajustement de la solution en longueur d'onde. Cet exercice a été fait pour chaque segment du spectre de chaque étoile.

Nous avons ainsi pu mesurer la vitesse du MIS le long de ces quatre lignes de visée, et nous présentons nos mesures au tableau 2.3.

| Etoile      | Décalage du MIS Vitesse radiale |             |
|-------------|---------------------------------|-------------|
|             |                                 | $km s^{-1}$ |
| PG 0044+097 | 0.00                            | 0.00        |
| JL 236      | $-0.21$                         | $-59.4$     |
| Ton S 227   | $-0.08$                         | $-22.6$     |
| PG 2317+046 | $+0.16$                         | $+45.3$     |

TAB. 2.3 — Sommaire des vitesses des composantes du MIS détectées le long des lignes de visée

| V     | $T_{\text{eff}}(K)$ | $\log g$ | log(He/H) |
|-------|---------------------|----------|-----------|
| 12.76 | 27,300              | 5.70     | $-2.44$   |
| 13.46 | 29,900              | 5.76     | $-2.65$   |
| 11.90 | 34,600              | 6.06     | $-3.23$   |
| 12.86 | 41,400              | 6.14     | $-2.62$   |
|       |                     |          |           |

TAB. 2.4 — Sommaire des paramètres atmosphériques des étoiles sdB étudiées. Les paramètres atmosphériques proviennent des figures 2.8 à 2.11

### 2.3.3 Les observations visibles et  $IUE$

Nous avons également utilisé des données lUE, de même que des spectres visibles afin de compléter nos données. Les données visibles ont servi à mesurer les paramètres atmosphériques  $(T_{\text{eff}}, \log g, \log(\text{He/H}))$  des étoiles étudiées, tandis que les données  $IUE$  ont permis de s'assurer que les spectres  $IUE$  et  $FUSE$  sont compatibles dans la région où ils se recoupent, soit le court intervalle entre 1150 À et 1187 À.

Les propriétés atmosphériques de ces objets ont été évaluées par R. Lamontagne par ajustements aux moindres carrés sur une grille de modèles ETL calculés par P. Chayer et sont présentées dans les figures 2.8 à 2.11. Elles sont compilées dans la table 2.4. Nous n'avons pas utilisé les données déjà présentes dans la littérature, puisqu'une réanalyse nous fournit une grille de paramètres atmosphériques plus homogène, les températures et gravités superficielles ayant toutes été calculées de la même façon.

À la figure 2.12, nous comparons le spectre à haute dispersion  $IUE$  avec le spectre  $FUSE$ 

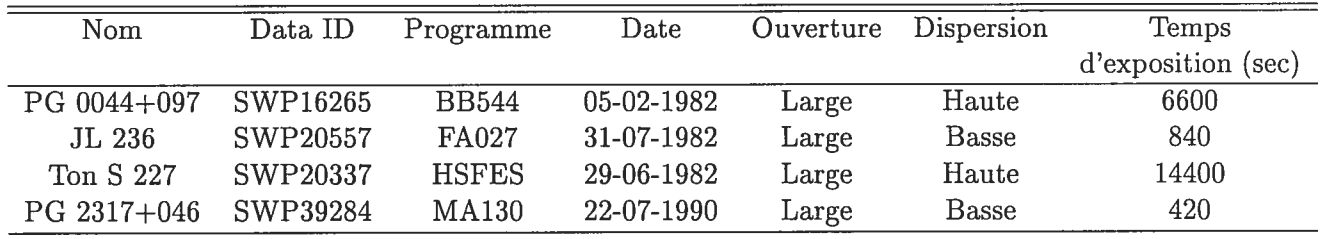

TAB.  $2.5$  – Sommaire des observations  $IUE$  utilisées.

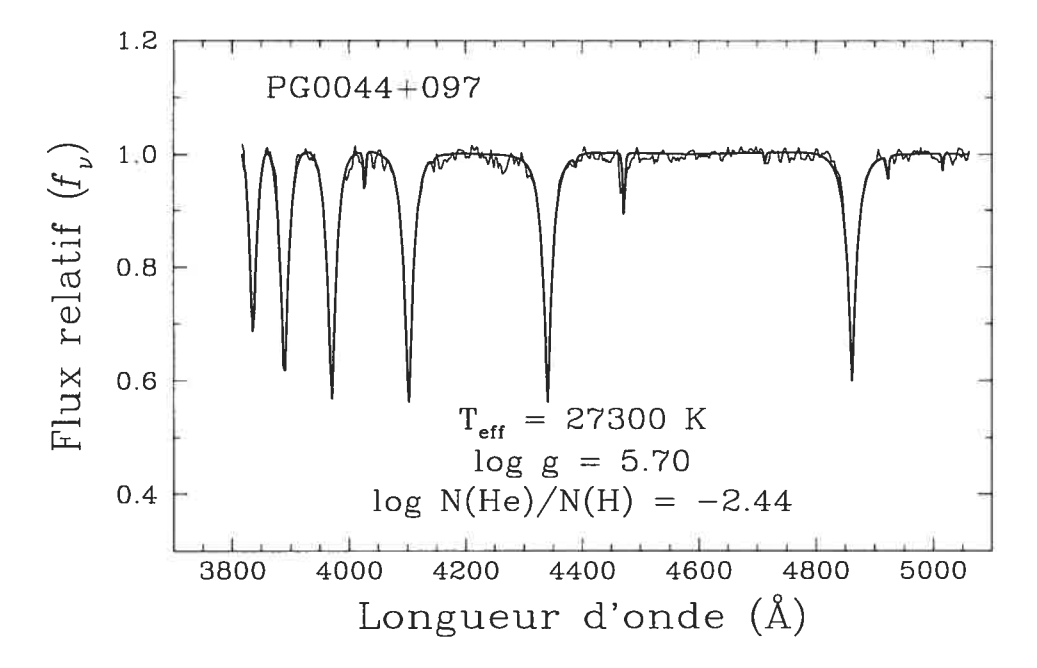

FIG. 2.8 — Propriétés atmosphériques de PG 0044+097 telles que déterminées à partir de son spectre visible. Ce spectre, obtenu par R. Saffer (comm. personnelle), a été obtenu au téléscope de 2,3 m du Steward Observatory.

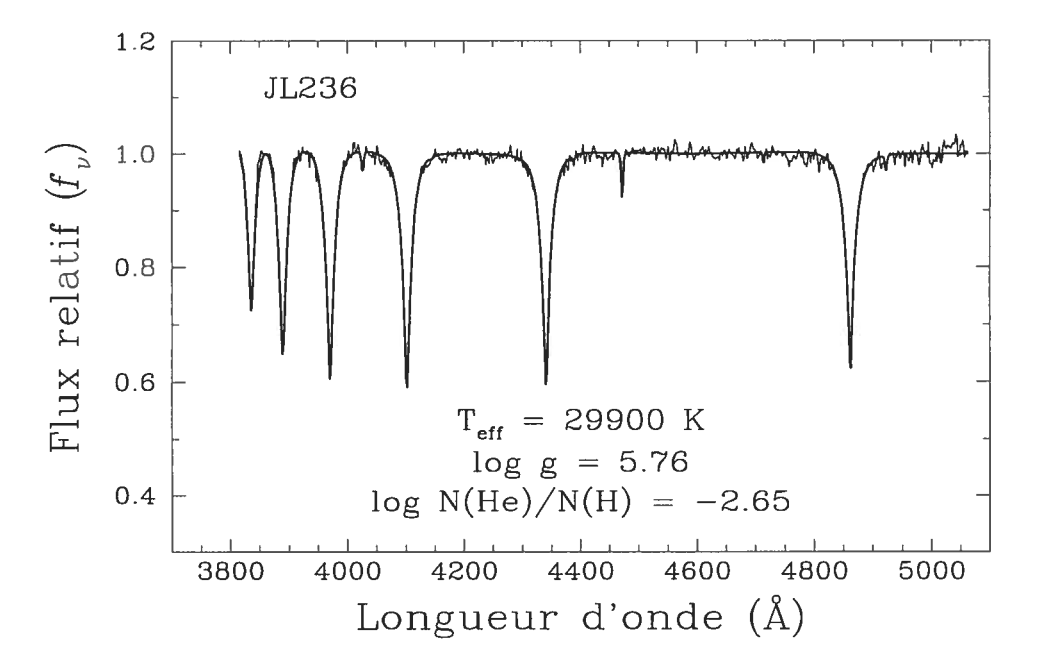

FIG. 2.9 — Propriétés atmosphériques de JL 236 telles que déterminées à partir de son spectre visible. Ce spectre, obtenu par M. Billères (comm. personnelle), a été obtenu au téléscope de 3.6 m (NTT) de l'ESO.

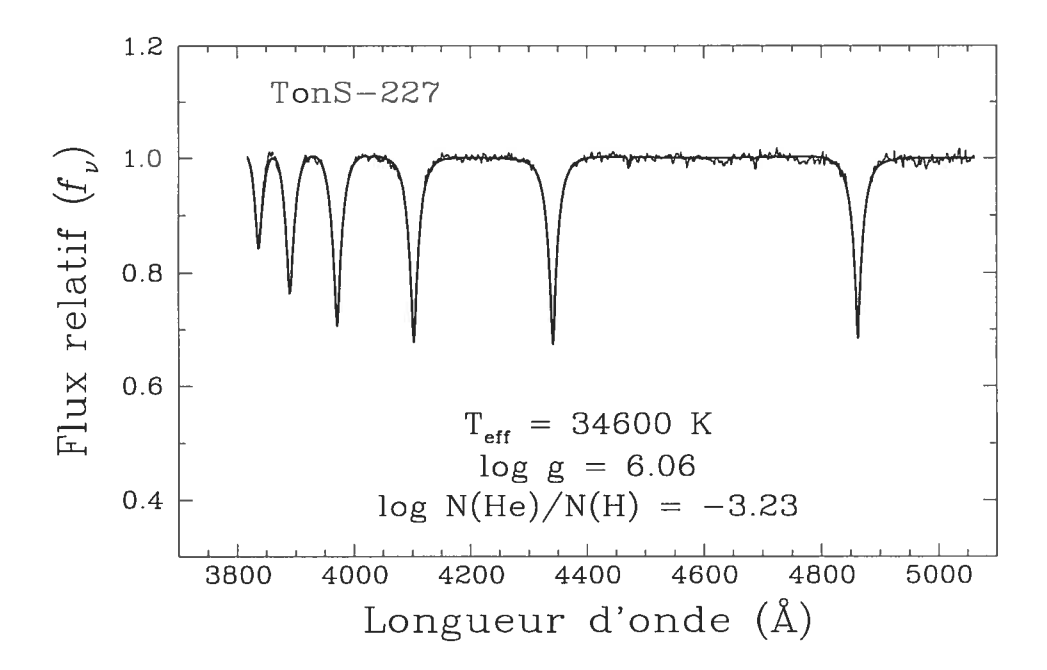

Fie. 2.10 — Propriétés atmosphériques de Ton <sup>S</sup> 227 telles que déterminées à partir de son spectre visible. Ce spectre, obtenu par M. Billères (comm. personnelle), a été obtenu au téléscope de 3.6 m (NTT) de l'ESO.

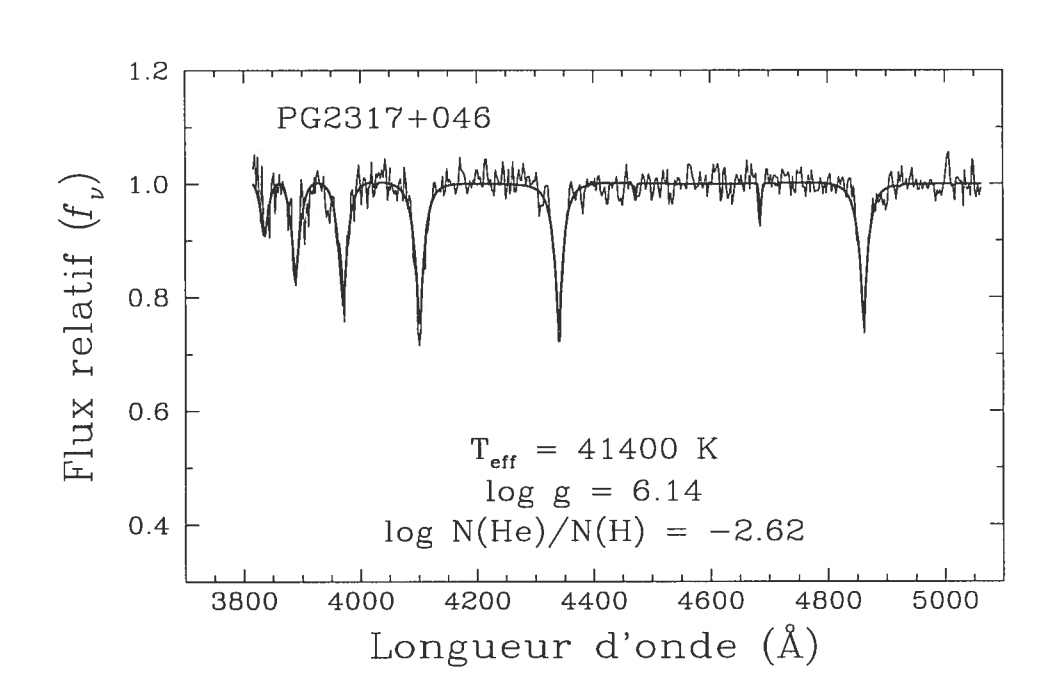

FIG. 2.11 — Propriétés atmosphériques de PC 2317+046 telles que déterminées à partir de son spectre visible. Ce spectre, obtenu par R. Saffer (comm. personnelle), a été obtenu au téléscope de 2,3 m du Steward Observatory.

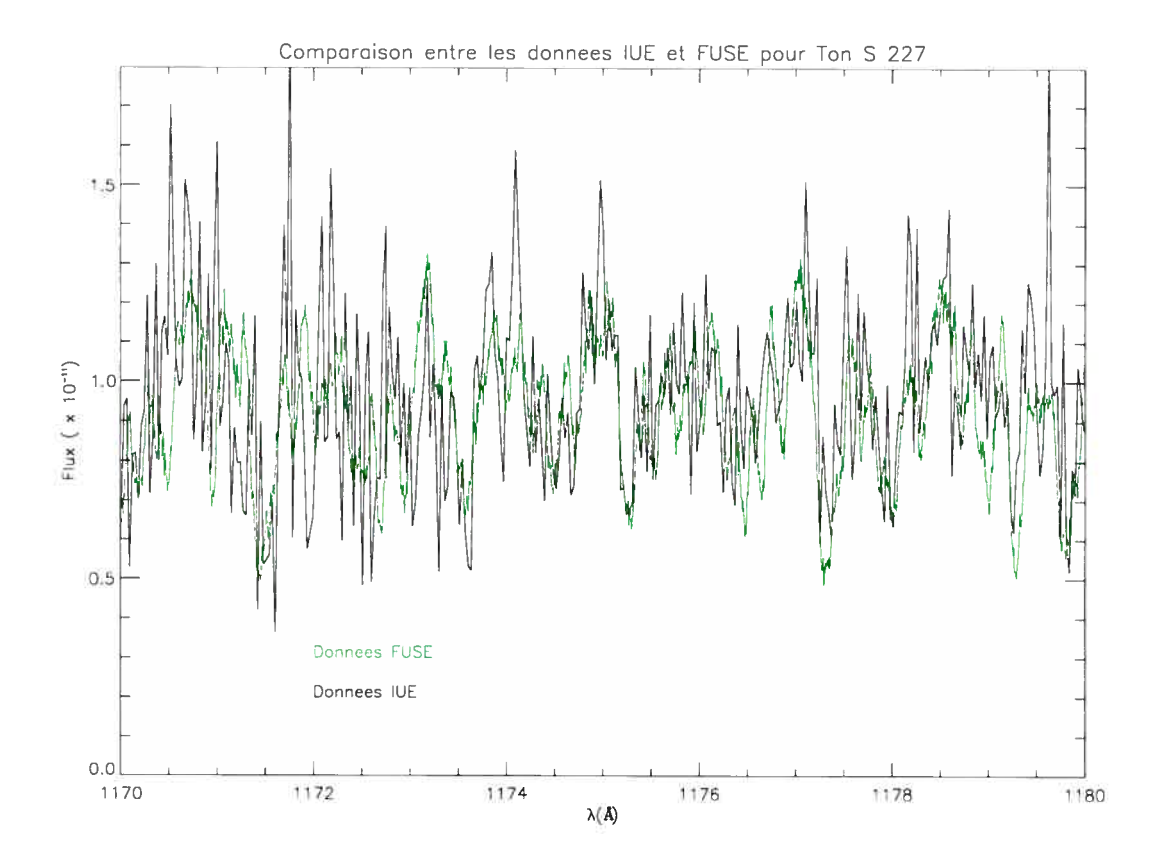

FIG. 2.12 - Comparaison entre les spectres  $IUE$  et  $FUSE$  de Ton S 227.

de l'étoile Ton <sup>S</sup> 227. Les données n'ont pas été lissées. On remarque un excellent accord au niveau des flux absolus, ce qui peut paraître étonnant, étant donné que la calibration en flux absolu des spectres à haute dispersion  $IUE$  est mal connue. On observe également un meilleur rapport S/B dans les données FUSE. Le spectre IUE est celui tiré du tableau 2.5.

### Chapitre 3

### Analyse des données

### 3.1 Modèles d'atmosphères et spectres synthétiques

On qualifie de modèle d'atmosphère la stratification atmosphérique calculée par un code in formatique capable de résoudre les équations fondamentales de la théorie des atmosphères stel laires. Ces équations comprennent notamment les équations de transfert et d'équilibre radiatifs, l'équation d'équilibre hydrostatique, ainsi que l'équation d'état du plasma. Généralement, on considère que les processus collisionnels se produisent beaucoup plus fréquemment que les processus radiatifs; on peut alors déterminer les équilibres d'excitation et d'ionisation à partir des équations à l'équilibre de Saha et de Boltzmann. Il s'agit alors de l'hypothèse de l'équilibre thermodynamique local, et les modèles calculés à partir de ces principes sont connus sous le vo cable de modètes ETL. Cependant, cette hypothèse n'est pas toujours vérifiée. Nous étudions la validité de cette hypothèse dans notre étude dans la sections 4.1. Afin de réaliser l'analyse décrite plus loin, nous avons utilisé les codes d'atmosphère TLUSTY, version 198 (Hubeny Lanz 1995) et SYNSPEC version 43.

### 3.1.1 Hypothèse ETL et effets hors-ETL

Nous avons utilisé les codes précédents en faisant l'hypothèse de la validité de l'approxi mation ETL. On peut établir des conditions favorisant l'ETL: par exemple, une température plus faible favorise l'ETL en réduisant les taux des processus radiatifs. De la même façon, une grande gravité de surface favorisera les processus collisionnels; c'est ainsi que les étoiles naines blanches peuvent être modélisées à partir de modèles ETL, tant que leurs températures super ficielles ne sont pas trop élevées. Dans les sdB relativement froides, soit pour des températures inférieures à 35,000 K, cette hypothèse est confirmée par un ensemble d'études (Napiwotzki 1997; Heber et al. 1984; Baschek et al. 1982a; Hunger et al. 1981). Nous avons quand même analysé les étoiles plus chaudes de cette façon. Une raison justifiant ce choix se trouve dans les comparaisons des structures en température ETL et hors-ETL des modèles d'atmosphères que nous avons calculés. Ces modèles utilisent les paramètres atmosphériques indiqués dans

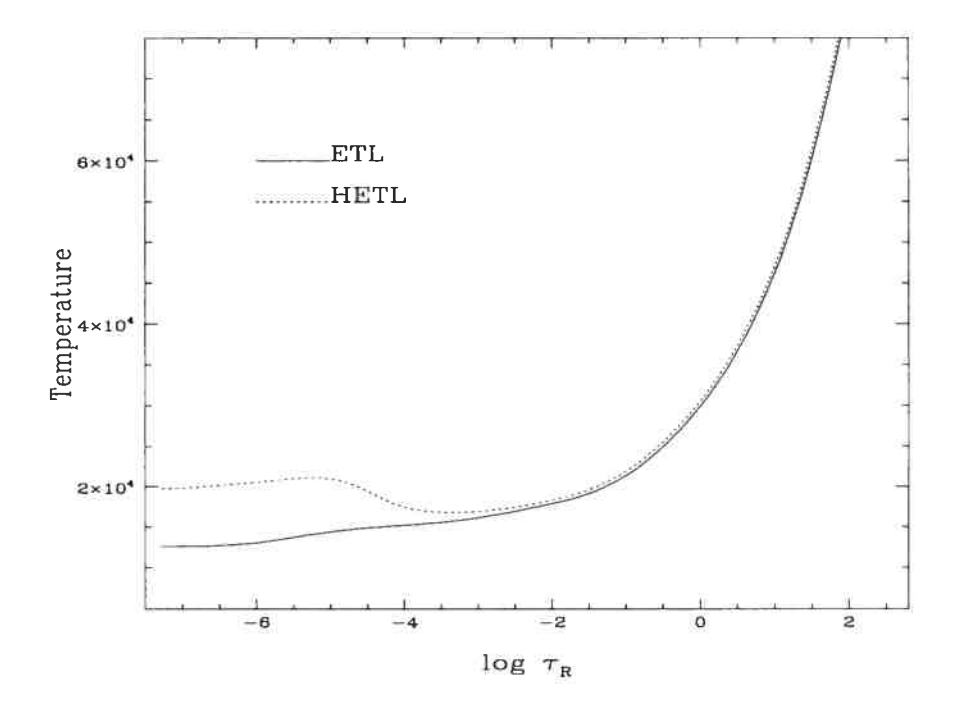

Fic. 3.1 — Variation de la température en fonction de la profondeur optique de Rosseland pour des modèles ETL et HETL à  $\rm T_{eff}$  = 27,300 K et log  $g$  = 5.7.

le tableau 2.4. Comme on peut le voir dans les figures 3.1 à 3.4, les structures en température sont affectées par le traitement hors-ETL, et ce, particulièrement dans les couches externes des modèles les plus chauds. Cependant, les spectres émergents calculés à partir de cette stra tification montrent des coeurs de raies en émission qui ne sont pas observés. Ce phénomène tification montrent des coeurs de raies en émission qui ne sont pas observés. Ce phénomène<br>est courant lorsqu'apparaîssent des inversions de température <sup>1</sup>. Cet aspect sera discuté plus en détail à la section 4.1.

### 3.2 Description des méthodes d'analyse employées.

Nous décrirons ici la méthode que nous avons utilisée afin de mesurer les abondances en éléments lourds dans les étoiles sd3 étudiées. Nous verrons les deux méthodes qui ont été employées, de même qu'un ensemble de figures représentatif des résultats.

### 3.2.1 Construction des grilles de modèles

Une analyse de cette nature implique une succession d'étapes. Tout d'abord, nous utilisons TLUSTY 19\$ afin de calculer un modèle simple à composition hydrogène-hélium en utilisant l'hypothèse ETL et l'abondance d'hélium déterminée à partir des spectres optiques (voir le

<sup>&#</sup>x27;Les inversions de température sont caractérisées par une augmentation de la température locale alors que l'on s'approche de la surface de l'étoile. Ce comportement est décrit par Auer & Mihalas (1969)

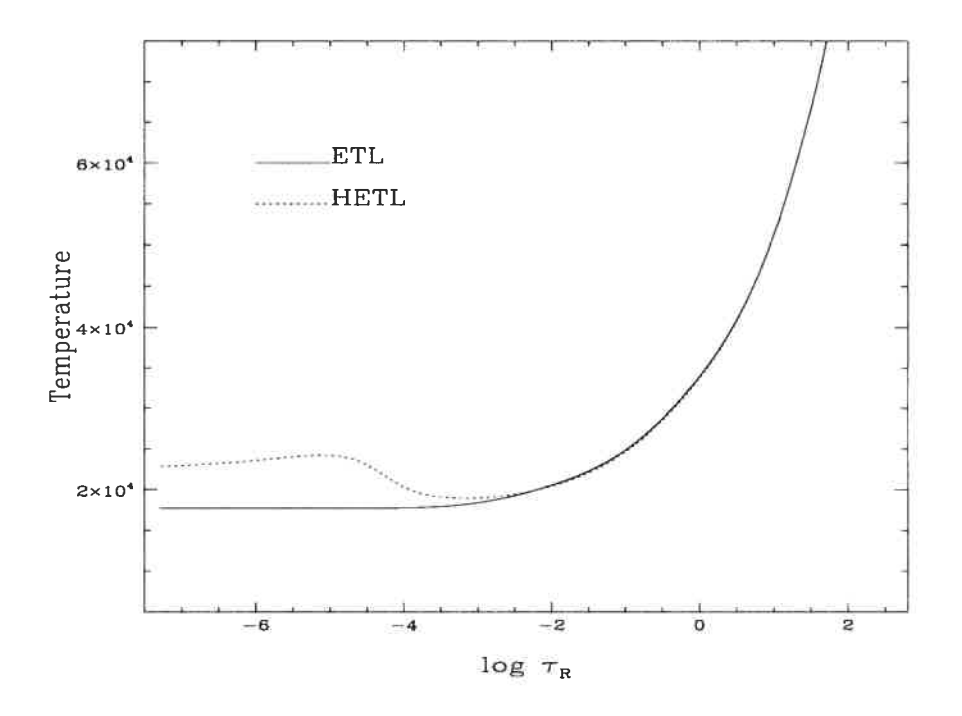

FIG. 3.2 - Variation de la température en fonction de la profondeur optique de Rosseland pour des modèles ETL et HETL à T<sub>eff</sub> = 29,900 K et log  $g = 5.76$ .

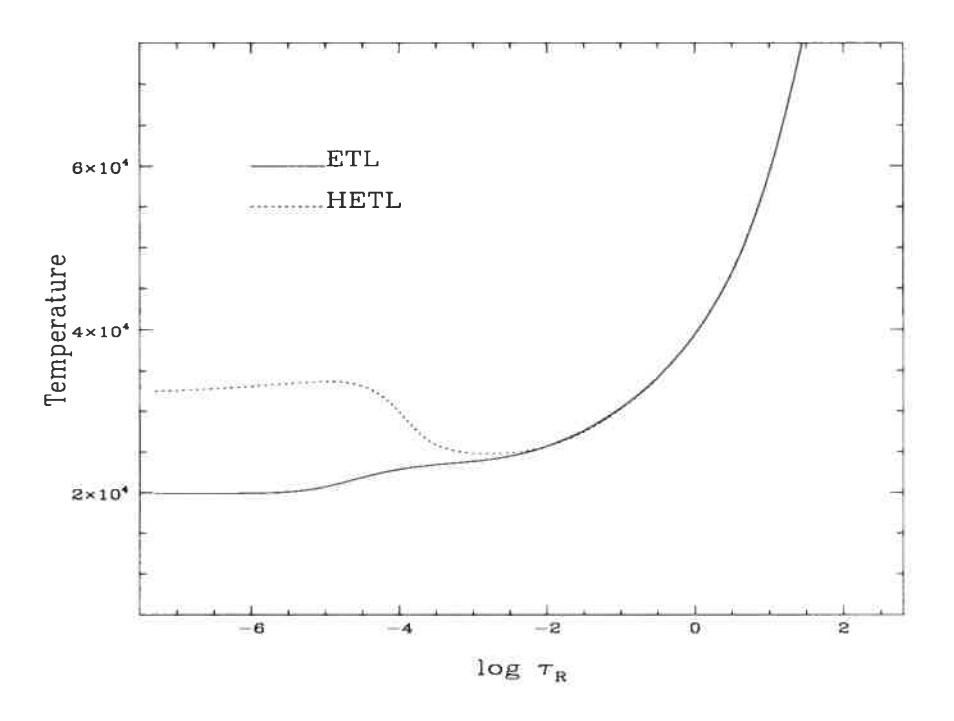

FIG. 3.3 - Variation de la température en fonction de la profondeur optique de Rosseland pour des modèles ETL et HETL à  $\rm T_{eff}$  = 34,600 K et log  $g$  = 6.06.

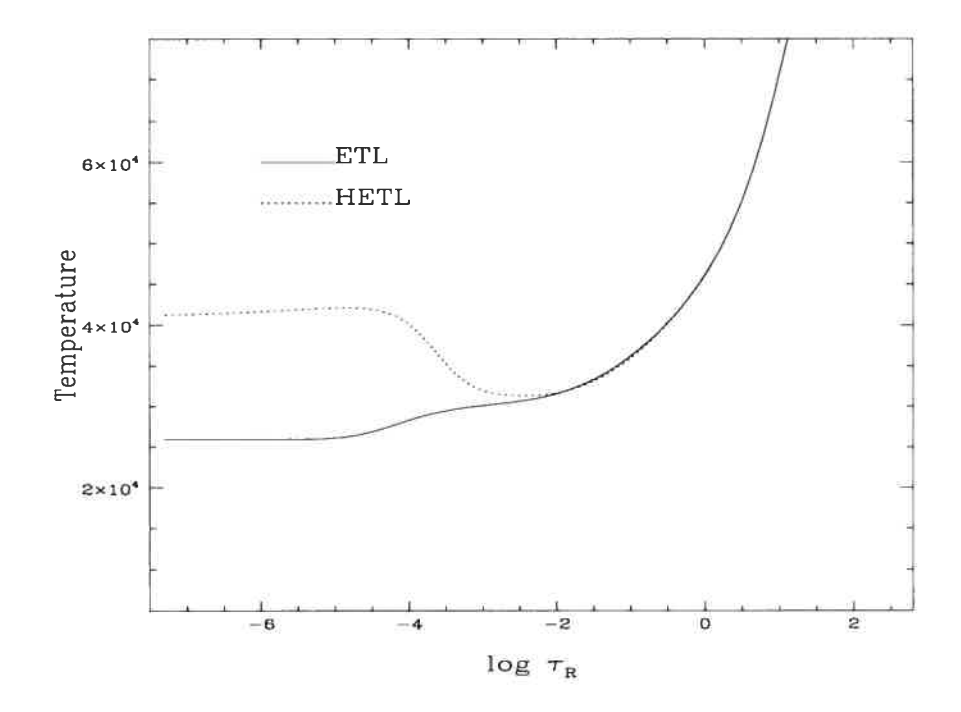

FIG.  $3.4$  – Variation de la température en fonction de la profondeur optique de Rosseland pour des modèles ETL et HETL à  $T_{\text{eff}} = 41,400 \text{ K}$  et log  $g = 6.14$ .

tableau 2.4). Nous fixons les abondances des éléments 3 à 30 à  $\log(X/H) = 10^{-12}$  afin d'éviter certains problèmes qui surviennent lorsque ces éléments ne sont pas du tout inclus. En effet, les modèles ayant des abondances d'éléments lourds strictement nulles ne convergent pas systématiquement, ou ne seront pas calculés pour tout l'intervalle désiré. Une abondance de l'ordre de  $10^{-12}$  est suffisament faible pour ne pas contribuer à l'opacité, tandis qu'elle est suffisament grande pour éviter les problèmes numériques qui se manifestent lors du calcul des spectres synthéthiques. Dans nos modèles, nous incluons explicitement l'hydrogène et l'hélium, tandis que les éléments plus lourds sont inclus à l'état de traces; ainsi considérés implicitements, ils peuvent contribuer à l'oacité monochromatique totale, mais on ne les laisse pas contribuer à l'équation d'état. Il s'agit d'une approximation, étant donné que des éléments lourds ionisés sont une source d'électrons libres et de noyaux, mais acceptable si on considère les faibles populations qui les caractérisent.

La première étape consiste à calculer un modèle gris servant de point de départ. Ce modèle constitue lui-même une approximation, dans la mesure où les opacités ne sont pas toutes prises en compte. Par exemple, ce modèle n'inclut pas l'opacité des raies de l'hélium. On calcule ensuite un modèle ETL de meilleure qualité en utilisant ce premier modèle comme entrée. Ce nouveau modèle renferme toutes les opacités nécessaires au calcul d'un modèle de qualité. Nous nous trouvons donc à obtenir un modèle de base de la structure atmosphérique de l'étoile, à partir duquel il devient possible de générer toute une grille de modèles.

Ensuite, pour chaque étoile, on utilise SYNSPEC 43 afin de fabriquer des grilles de 30 spectres synthétiques pour chaque élément. Pour ce faire, on modifie les abondances une à une dans un fichier FORT. 56. Ce fichier sert à modifier la composition chimique du modèle sans avoir à recalculer un modèle complet à chaque occasion. Lorsque nous l'utilisons pour ajouter un élément en faible quantité, il ne contient que deux lignes: la première indique le nombre d'éléments dont l'abondance sera modifiée, soit un (1), tandis que la deuxième contient son numéro atomique et sa nouvelle abondance. Dans ces modèles, les abondances de chaque espèce X varient entre  $\log(X/\text{H}) = -3.2$  et  $\log(X/\text{H}) = -9.0$ , par pas de 0.2 en logarithme. Il s'agit donc d'une grille relativement serrée, mais néamoins facile à calculer. Le spectre est centré autour des transitions d'intérêt de chaque élément. Par exemple, nous avons calculé les spectres synthétiques entre 1170 À et 1180 À pour le carbone, de façon à inclure le multiplet de raies autour de 1175 À et un continu de chaque côté de celui-ci. Souvent, on peut avoir quatre ou cinq grilles pour un même élément, lorsque plusieurs transitions doivent être étudiées, tandis qu'elles ne sont pas assez proches l'une de l'autre. Par exemple, nous avons utilisé trois régions spectrales d'intérêt pour l'azote: la première autour des transitions à 979 et 991 À, la seconde autour de 1084 À et la dernière autour de 1184 À. Il nous a donc fallu calculer 90 spectres synthétiques afin de déterminer l'abondance d'azote dans une seule étoile.

L'étape suivante consiste à dégrader le spectre théorique au niveau des observations en le convoluant avec une courbe gaussienne dont la largeur à mi-hauteur correspond à la résolution instrumentale. Dans notre cas, nous avons utilisé une PLMH de 0.06 À, soit la valeur cor respondant à la résolution instrumentale au moment des observations (Moos et al. 2000). La convolution a été réalisée à l'aide d'un programme écrit en FORTRAN et décrit dans Press et al. (1989).

Nous avons également inclus l'absorption du milieu interstellaire. Pour ce faire, nous avons utilisé la courbe d'extinction de Cardelli et al. (1989). Cette courbe d'extinction contient un paramètre libre, soit  $R_V$ . La valeur typique de ce dernier est de 3.1. La figure 3.5 montre l'influence d'une variation de ce dernier: les différences les plus importantes sont au niveau du rapport entre le flux aux deux extrémités de la courbe. L'extinction a été incluse dans un esprit de formalisme: en effet, les étoiles analysées ne montraient pas de rougissement  $E(B-V)$  plus grand que  $E(B-V) = 0.065$ . Aussi, l'influence du rougissement se fait sentir sur les distributions en énergie bien davantage que sur un intervalle en longueur d'onde d'une dizaine d'Angstrôms.

En résumé, nous avons construit une grille complète de spectres synthétiques en ETL, soit 30 spectres pour chaque région spectrale d'intérêt, pour chacun des 12 éléments étudiés et ceci, pour chacune des quatre étoiles sous étude. Ces spectres ont la même résolution que l'instrument, et tiennent compte du rougissement interstellaire.

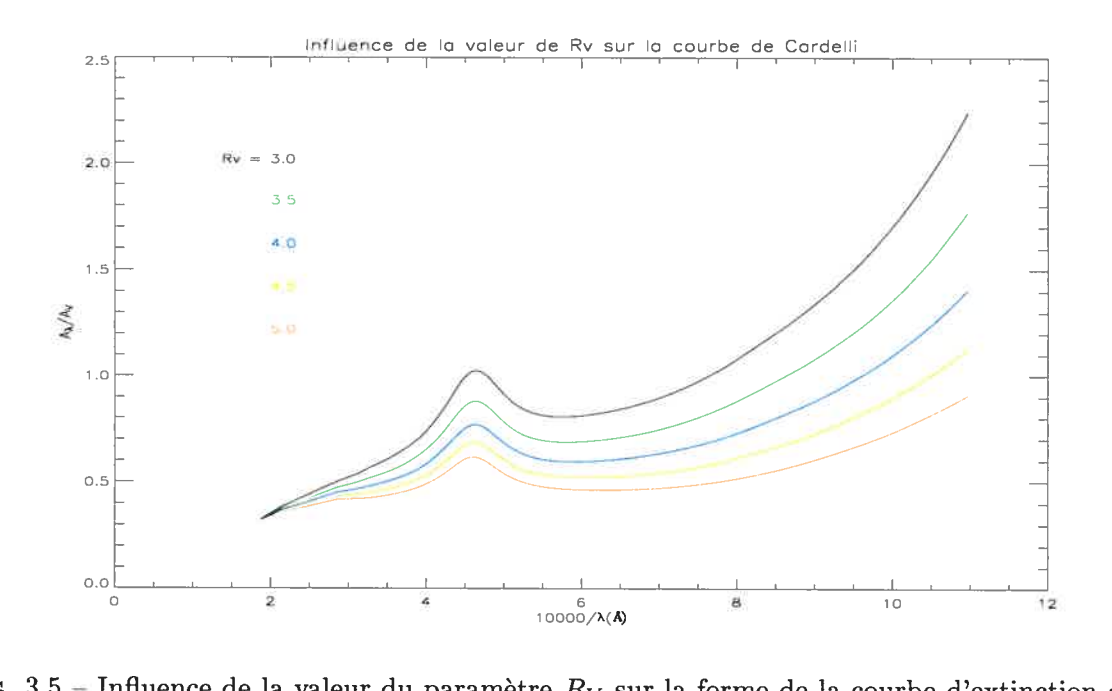

FIG. 3.5 – Influence de la valeur du paramètre  $R_V$  sur la forme de la courbe d'extinction de Cardelli et al. (1989)

### 3.2.2 Méthode par minimisation du  $\chi^2$

La première méthode employée daus l'analyse d'abondance consiste à faire une minimi sation du  $\chi^2$  d'un ensemble de spectres synthétiques sur le spectre observé. Pour ce faire, on doit choisir les raies atomiques ayant les forces d'oscillateur les plus fortes et appartenant aux niveaux d'ionisation dominants de chaque espèce. De plus, lorsque possible, nous cherchons à utiliser des transitions impliquant le niveau fondamental, ou àtout le moins les niveaux de plus faibles énergies des ions étudiés, étant donné que les populations de ces ni veaux sont généralement beaucoup plus représentatives des populations ETL. En effet, dans des atmosphères à gravité élevée, les transitions entre niveaux supérieurs, qui engendrent des transitions dans le visible, peuvent subir des modifications de leurs niveaux d'énergie induits par la haute pression environnante. On parle alors de destruction de niveaux par pression, et cet effet induit une modification de l'équilibre d'excitation, qui entraîne à son tour une Conséquemment, Le tableau 3.1 donne la liste des raies que nous avons utilisées dans notre analyse. Notez que toutes les raies ne sont pas nécessairement utilisées dans toutes les étoiles.

M. Pierre Chayer nous a gracieusement fourni un programme permettant de faire un ajustement sur une région réduite du spectre (2001, comm. personnelle). Il faut choisir l'in tervalle en longueur d'onde que l'on désire ajuster; ce dernier doit contenir la (ou les) raie(s) étudiée(s), de même qu'un minimum de continu, idéalement de part et d'autre de la raie. Ensuite, le programme interpole entre les différents modèles, puis nous transmet le résultat sous forme graphique. On peut voir en exemple l'ajustement au multiplet de carbone dans

| Ion                       | Raie(s) employée(s) | S IV                        | 1062.664 | Mn III                                | 1044.560 |
|---------------------------|---------------------|-----------------------------|----------|---------------------------------------|----------|
|                           | $\rm(\AA)$          |                             | 1073.518 |                                       | 1044.619 |
| $\overline{\text{C III}}$ | 1174.933            | $\overline{{\rm Cl \ III}}$ | 1005.280 |                                       | 1044.795 |
|                           | 1175.263            |                             | 1008.780 |                                       | 1045.962 |
|                           | 1175.590            |                             | 1015.020 |                                       | 1046.143 |
|                           | 1175.711            | $\overline{\text{Cl IV}}$   | 1123.785 |                                       | 1052.712 |
|                           | 1175.987            | V III                       | 1149.945 |                                       | 1073.115 |
|                           | 1176.370            |                             | 1151.293 |                                       | 1073.794 |
| $\overline{\text{N III}}$ | 991.511             |                             | 1153.179 |                                       | 1111.104 |
|                           | 979.832             |                             | 1154.225 |                                       | 1112.278 |
|                           | 979.905             |                             | 1154.266 | Fe III                                | 1061.244 |
|                           | 991.577             |                             | 1154.781 |                                       | 1061.818 |
|                           | 1083.990            | $Cr$ III                    | 1001.035 |                                       | 1062.272 |
|                           | 1084.580            |                             | 1061.032 |                                       | 1122.526 |
|                           | 1085.546            |                             | 1064.330 |                                       | 1124.881 |
|                           | 1085.701            |                             | 1067.144 |                                       | 1126.729 |
|                           | 1183.032            |                             | 1068.400 |                                       | 1129.191 |
|                           | 1184.514            |                             | 1100.583 |                                       | 1130.402 |
| $Si$ $III$                | 1108.358            |                             | 1101.243 |                                       | 1131.195 |
|                           | 1109.940            |                             | 1102.871 |                                       | 1131.915 |
|                           | 1109.970            |                             | 1103.622 |                                       | 1141.272 |
|                           | 1113.174            |                             | 1104.443 |                                       | 1142.956 |
|                           | 1113.204            |                             | 1104.690 |                                       | 1143.545 |
|                           | 1113.230            |                             | 1123.354 |                                       | 1143.671 |
| Si IV                     | 1122.485            | $\overline{\text{Cr IV}}$   | 1101.073 | $Co$ $III$                            | 1043.243 |
|                           | 1128.325            |                             | 1103.392 |                                       | 1044.282 |
|                           | 1128.340            |                             | 1104.852 |                                       | 1050.579 |
| P III                     | 997.999             |                             | 1126.353 |                                       | 1053.284 |
|                           | 1003.598            |                             | 1126.394 | $\overline{\mathrm{Co}\ \mathrm{IV}}$ | 1044.652 |
| $\overline{P}$ IV         | 1118.552            |                             | 1129.096 | $\overline{\text{Ni III}}$            | 979.589  |
| $\overline{P}$ V          | 1117.977            | $Cr$ V                      | 1103.518 | Ni IV                                 | 1113.359 |

TAB. 3.1 — Liste des raies utilisées pour déterminer les abondances en éléments lourds des étoiles sdB. Toutes ne sont pas nécessairement utilisées dans toutes les étoiles.

| Paramètre atmosphérique | $\rm Valueur$ |
|-------------------------|---------------|
| $T_{\rm eff}$           | 24,600 K      |
| $\log g$                | 5.5           |
| log(He/H)               | -24           |

TAB. 3.2 — Sommaire des paramètres atmosphériques de PG 0749+658.

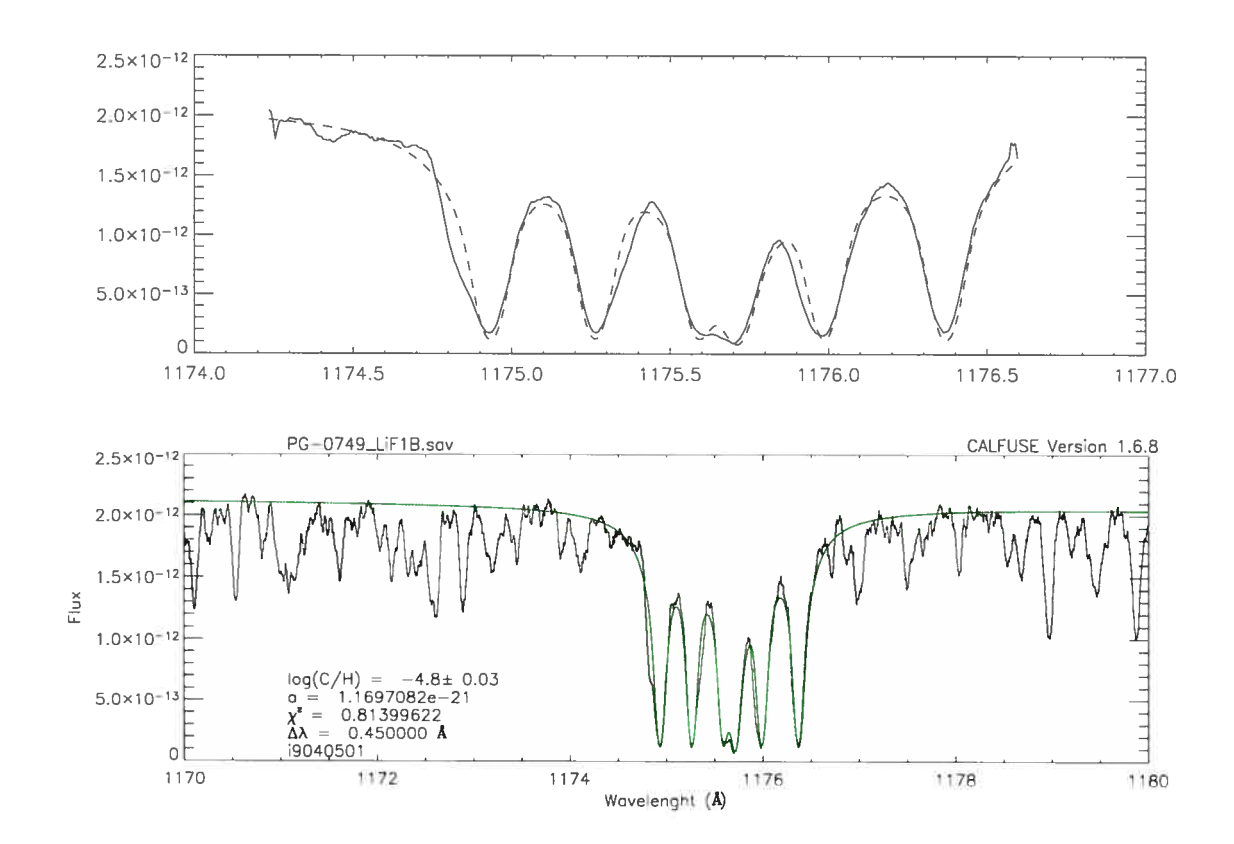

FIG. 3.6 = Ajustement au multiplet de carbone à 1175 Å dans le spectre de PG 0749+658

| Ion    | Ohl et al. (2000) | Cette analyse |
|--------|-------------------|---------------|
|        | log(X/H)          | log(X/H)      |
| C III  | $-4.92$           | $-4.8$        |
| N III  | $-5.07$           | $-4.05$       |
| Si III | $-6.4$            | $-6.5$        |
| P III  | $-8.3$            | $-7.8$        |
| S II   | $-6.0$            | $-5.75$       |
| Cl III | $-8.5$            | $-8.3$        |
| V III  | $-8.0$            | $-8.2$        |
| Cr III | $-6.63$           | $-6.75$       |
| Mn III | $-6.71$           | $-6.4$        |
| Fe III | $-4.68$           | $-4.9$        |
| Co III | $-7.3$            | $-7.1$        |
| Ni III | $-5.1$            | $-5.2$        |

TAB. 3.3 = Comparaison entre les résultats de Ohl et al. (2000) et les résultats de notre analyse. Les barres d'erreur de Ohl et al. (2000) sont estimées à  $\pm 0.3$  dex.

PG 0749+658 à la figure 3.6. Cette étoile est celle qui est analysée dans Ohi et al. (2000). Ses propriétés atmosphériques, présentées dans Saffer et al. (1994), sont regroupées dans le tableau 3.2.

Nous en avons refait l'analyse afin de s'assurer de la robustesse de la méthode, et les résultats de cette vérification sont présentés dans le tableau 3.3. Les différences majeures s'expliquent par l'utilisation de la nouvelle version de la procédure de calibration. Plus parti culièrement, la grande différence au niveau de l'abondance d'azote provient du fait que nous n'avons pas utilisé les mêmes raies. Suite à ces résultats, nous avons tenté d'appliquer cette méthode d'analyse à nos autres objets.

Le succès de cette approche fut mitigé: son usage demande beaucoup de tâtonnements, de précision et de temps. De plus, il est souvent difficile de trouver le continu de chaque côté des raies. Aussi, la méthode est assez sensible à l'intervalle en longueur d'onde choisi; parfois, une différence aussi faible que 0.01 Å suffit à faire varier la mesure du  $\chi^2$  de façon importante, et peut même modifier l'abondance déterminée de 0.2 dex. Il faut donc être très prudent lorsqu'on utilise cette méthode, bien que ses résultats soient fiables lorsque utilisée avec précaution.

### 3.2.3 Méthode par superposition de modèles

Rapidement, nous avons remarqué que les étoiles plus chaudes devenaient très difficiles à analyser à l'aide de la méthode décrite précédemment. Ceci est partiellement dû au fait que les étoiles chaudes que nous analysons montrent une absorption interstellaire marquée, ce qui rend difficile l'inclusion du continu de chaque côté des raies modélisées.

Nous avons donc mis au point une seconde méthode d'analyse, plus efficace que la première, et plus robuste. Contrairement à la méthode de minimisation du  $\chi^2$ , cette méthode ne donne pas une valeur unique, mais requiert le jugement de l'observateur.

Dans cette approche, on détermine les abondances des éléments lourds en superposant un ensemble de spectres synthétiques provenant de notre grille au spectre  $FUSE$  de l'étoile sous étude. Cette méthode possède de nombreux avantages sur la précédente: par exemple, il devient beaucoup plus facile de fixer le continu au niveau désiré. Aussi, on évite les inéluctables tâtonnements au niveau de la sélection de l'intervalle en longueur d'onde à ajuster. La méthode est donc beaucoup plus directe et efficace. Elle permet aussi des gains en temps appréciables.

On peut voir le résultat d'une telle approche à la figure 3.7. Celle-ci nous montre la superposition d'un sous-ensemble de modèles de la grille associée à JL 236 à une partie de son spectre. On remarque que le modèle avec  $log(C/H) = -4.8$  correspond le mieux aux données. Lorsque les figures tiennent sur une page pleine, il devient relativement facile de discriminer les modèles afin de garder le modèle optimal. Un autre avantage propre à cette méthode est qu'il est possible de bien voir l'évolution du profil de la raie en fonction de l'abondance de l'atome correspondant. On peut ainsi avoir idée de la qualité des ajustements: si le profil est

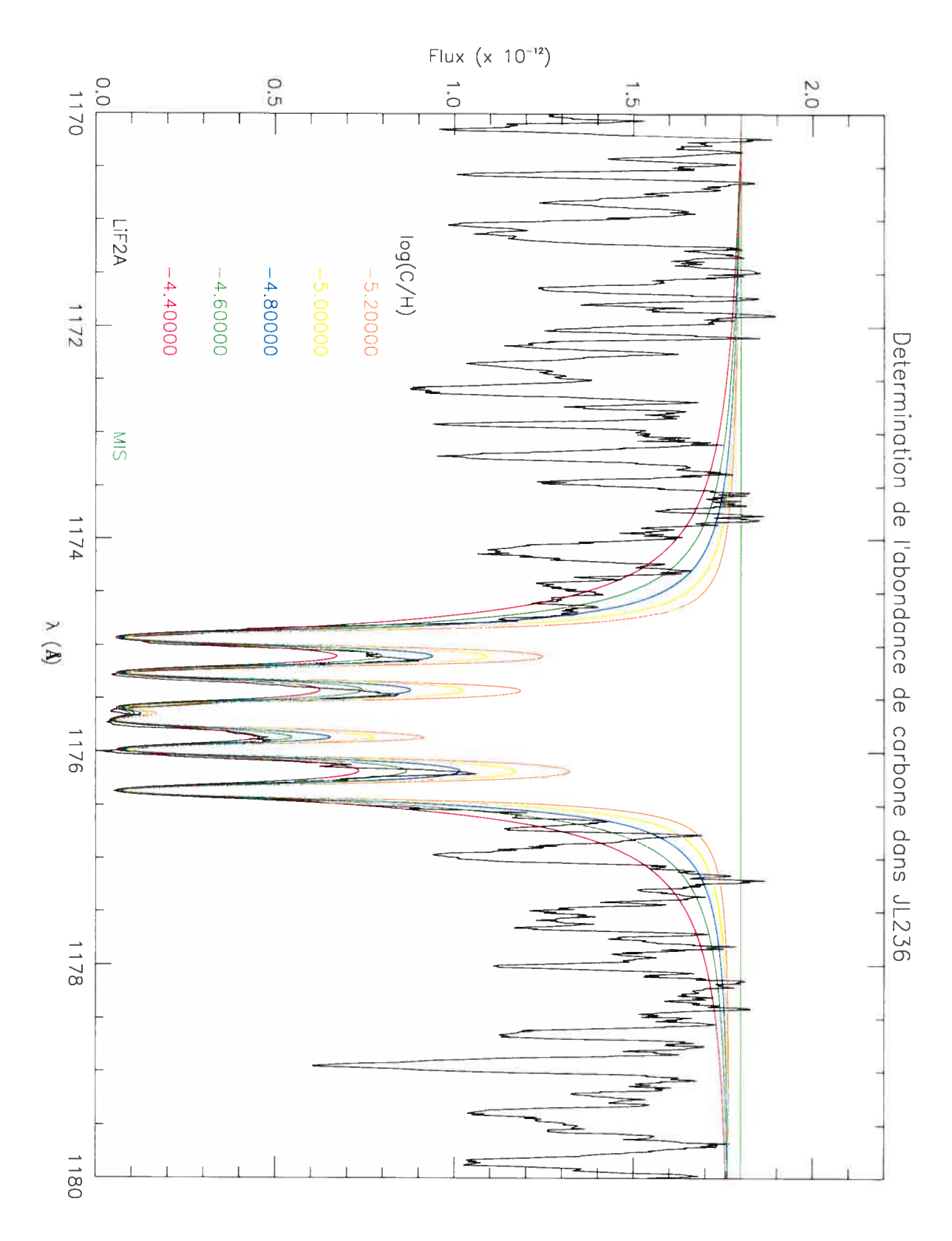

FIG. 3.7 – Détermination de l'abondance de carbone dans JL 236 à partir de la méthode de superposition.

| Ion        | PG 0044+097 | JL 236   | Ton S 227 | PG 2317+046          |
|------------|-------------|----------|-----------|----------------------|
|            | log(X/H)    | log(X/H) | log(X/H)  | $\log(X/\mathrm{H})$ |
| C III      | $-3.9$      | $-4.8$   | $<-9.0$   | $<-8.6$              |
| N III      | $-4.0$      | $-4.2$   | $-4.6$    | $-4.9$               |
| Si III     | $-5.2$      | $-5.8$   | $<-9.0$   |                      |
| Si IV      | $-5.3$      | $-5.7$   | $<-9.0$   | $<-9.0$              |
| P III      |             | $-7.4$   | $<-8.4$   |                      |
| P IV       | $-6.2$      | $-7.0$   | $-7.0$    | $-6.8$               |
| P V        | $-6.2$      | $-7.2$   | $-6.6$    | $-6.8$               |
| S IV       | $-4.8$      | $-5.6$   | $-6.0$    | $-5.8$               |
| Cl III     |             | $-8.4$   | $-9.0$    | $<-8.6$              |
| Cl IV      | $<-9.0$     | $-8.5$   | $-9.0$    | $<-8.6$              |
| V III      | $-6.8$      | $-8.0$   | $<-7.2$   | $<-5.8$              |
| $Cr$ $III$ | $-6.3$      | $-6.7$   | $-5.9$    | $-5.2$               |
| Cr IV      |             |          |           | $-5.2$               |
| $Cr$ V     |             |          |           | $-5.2$               |
| Mn III     | $-6.6$      | $-6.7$   | $-5.9$    | $<-5.4$              |
| Fe III     | $-4.8$      | $-4.8$   | $-5.7$    | $-5.4$               |
| Co III     |             | $-7.3$   | $-6.6$    | $<-6.0$              |
| Ni III     |             | $-5.6$   | $<-6.6$   | $<-5.4$              |

TAB. 3.4 – Résumé de nos mesures d'abondances en éléments lourds dans notre échantillon d'étoiles.

une fonction sensible de l'abondance, on réduit d'autant l'erreur sur la mesure. Au contraire, si le profil est peu sensible à des variations d'abondance, il s'agit d'un indice nous recommandant d'utiliser, si possible, des transitions plus sensibles.

#### Résultats 3.3

Nous n'avons utilisé la méthode par minimisation du  $\chi^2$  que dans l'analyse de JL 236. Pour toutes les autres étoiles, nous avons préféré utiliser la méthode par superposition de modèles. Nous avons également utilisé cette dernière dans l'analyse de JL 236, de façon à s'assurer de la correspondance des résultats provenant des différentes méthodes d'analyse.

Nos mesures d'abondances sont présentées au tableau 3.4. Ce dernier détaille les abondances de chaque état d'ionisation utilisé et ce, pour chaque espèce atomique considérée. Les incertitudes sur ces mesures seront discutées en détail au chapitre 4, et sont typiquement évaluées à  $\pm 0.3$  dex. Le cas de PG 0044+097 est cependant distinct. Étant donné le spectre de moins bonne qualité, tel que rapporté à la section 2.3.2, nous estimons plutôt les erreurs à environ  $\pm 0.4$  dex dans ce cas.

La figure 3.8 présente les résultats sous un angle différent. Dans cette figure, nous avons superposé les résultats aux abondances solaires de Grevesse & Sauval (1998), de même qu'aux

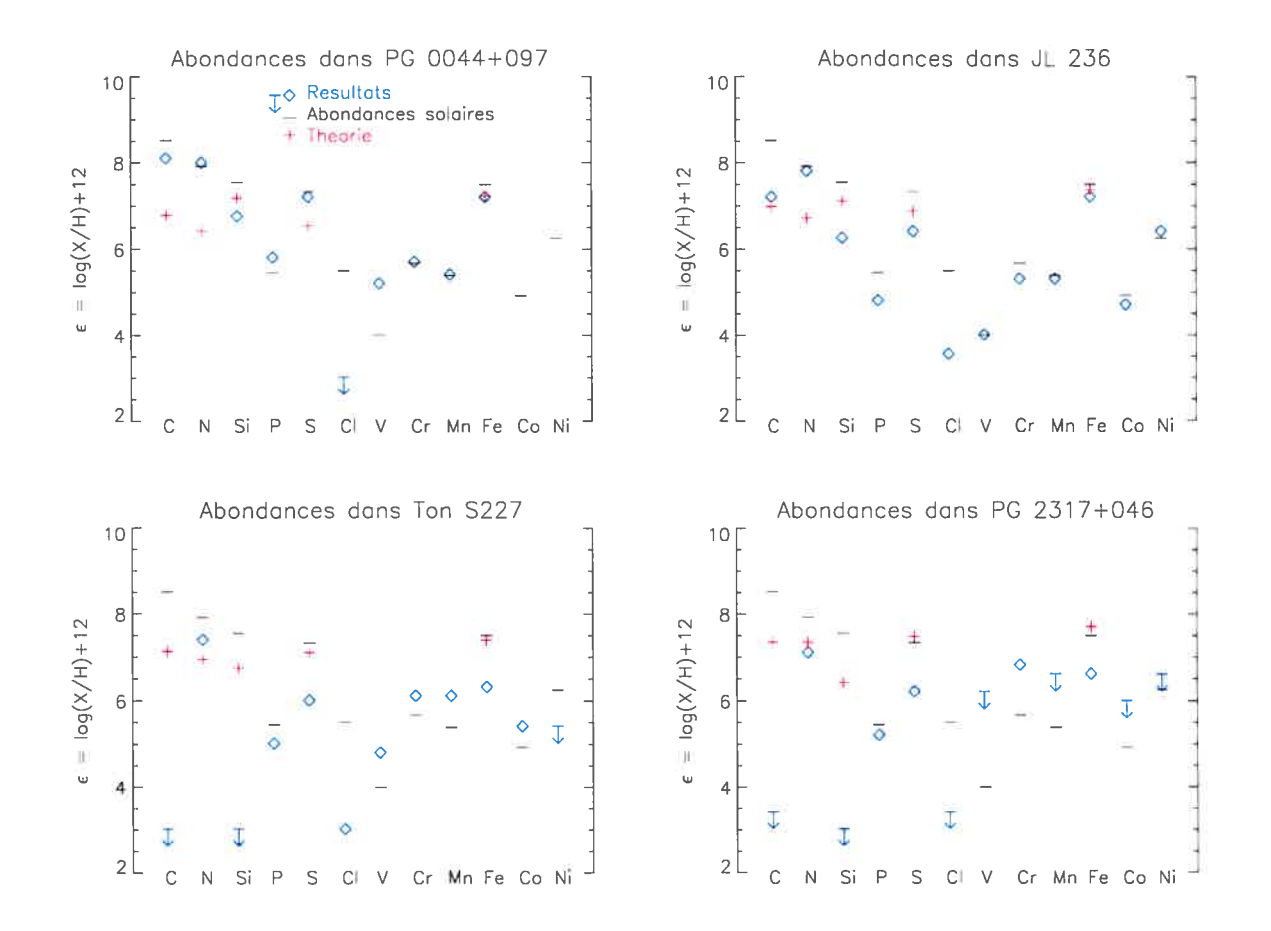

FIG. 3.8 – Ce tableau présente les résultats, et comprend également les abondances solaires de Grevesse & Sauval (1998), de même que les abondances prédites par la théorie de la lévitation radiative.

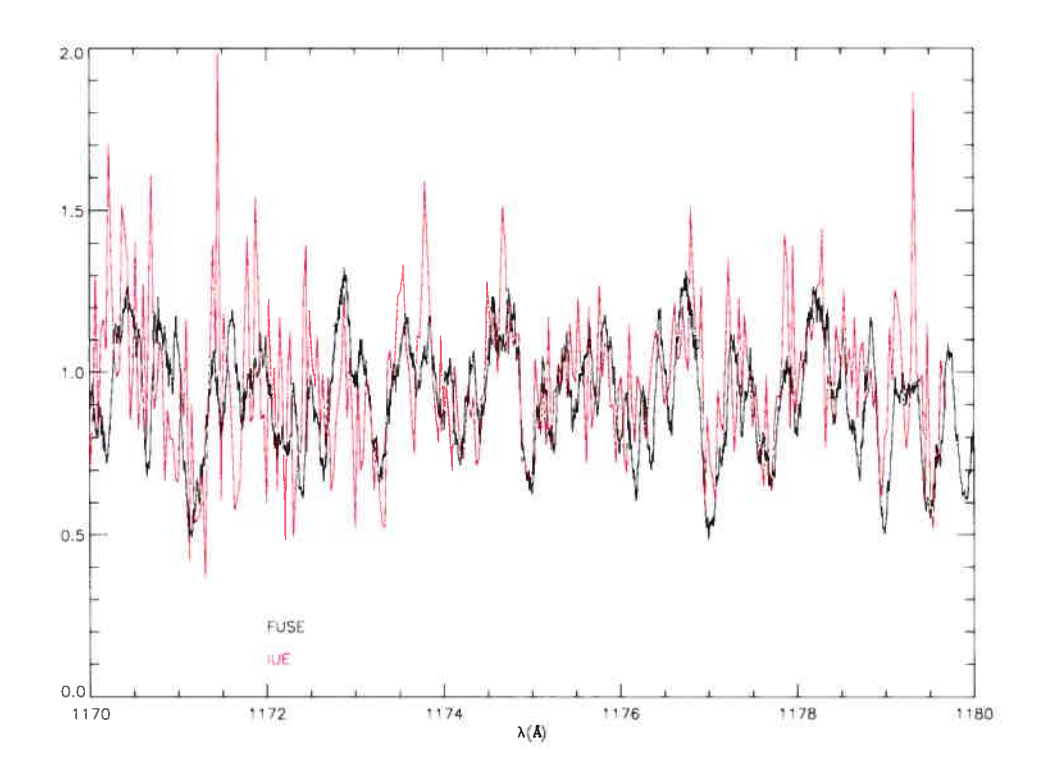

FIG.  $3.9$  – Comparaison entre les spectres *IUE* et *FUSE* de Ton S 227.

abondances prévues par des calculs de lévitation radiative sans paramètres libres. Cette théorie sera expliquée à la section 4.3. Ces abondances théoriques ont été calculées par Pierre Chayer (2003, comm. personnelle).

Plusieurs analyses ont déjà cherché à mesurer les abondances en éléments lourds dans les étoiles sdB. Parmis celles-ci, Lamontagne et al. (1985) ont mesuré l'abondance de C, N et Si dans Ton 5 227. La comparaison avec nos résultats est présentée au tableau 3.5. Si les abondances de N et de Si sont en accord, on remarque une différence significative au niveau de l'abondance de C. Dans le but de régler ce différend, nous montrons la superposition des spectres FUSE et lUE de Ton <sup>S</sup> 227 à la figure 3.9: l'accord entre ces deux spectres est tel qu'il ne peut pas être responsable de la différence d'abondance que nous mesurons. Pour faire leur analyse, Lamontagne et al. (1985) ont utilisé 16 raies provenant de trois niveaux d'ionisation différents, tandis que nous n'utilisons que six raies de C III. Alors que les largeurs équivalentes des raies de C II et de C IV sont cohérentes avec des abondances plus faibles dans le spectre  $IUE$ , le multiplet autour de 1175  $\AA$  indiquerait une abondance de l'ordre de  $log(C/H) = -7.8$ , ce que la figure 3.10 ne semble pas confirmer. Nous croyons donc qu'une abondance de carbone de l'ordre de  $log(C/H)=-9.0$  constitue une mesure prudente, puisqu'une abondance plus grande se traduirait par des raies d'absorption beaucoup plus prononcées qui seraient inmanquablement remarquées.

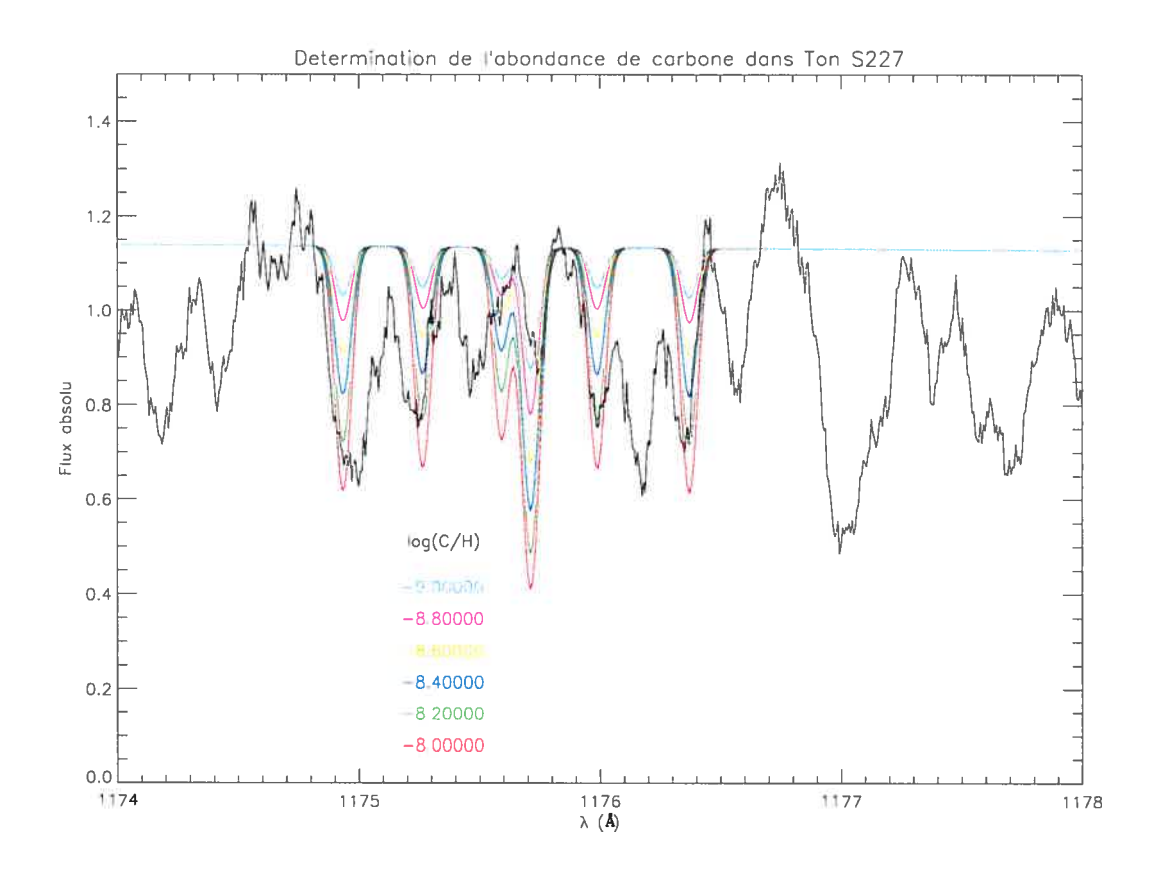

FIG.  $3.10$  = Détermination de l'abondance de carbone dans Ton S 227. On voit que la composante centrale indique une abondance de carbone inférieure à  $log(C/H) = -9.0$ .

|    | Elément Lamontagne et al. (1985) Cette analyse |                |
|----|------------------------------------------------|----------------|
|    | $-7.8 \pm 1.0$                                 | $<-9.0$        |
| N  | $-4.0 \pm 0.8$                                 | $-4.6 \pm 0.2$ |
| Si | $<-9.8$                                        | $<-9.0$        |

TAB. 3.5 — Comparaison entre les abondances mesurées dans Ton <sup>S</sup> 227 par Lamontagne et al. (1985) et par cette étude. Les abondances sont exprimées comme  $log(X/H)$ .

| Elément | Baschek et al. (1972) | Cette analyse   |
|---------|-----------------------|-----------------|
|         | $\sim -3.7$           | $-3.9 \pm 0.3$  |
| N       | $\sim -3.5$           | $-4.0 \pm 0.3$  |
| Si      | $\sim -4.5$           | $-5.25 \pm 0.3$ |

TAB. 3.6 — Comparaison entre les abondances mesurées dans PG 0044+097 par Baschek et al. (1972) et par cette étude. Les abondances sont exprimées comme  $log(X/H)$ .

D'autre part, Baschek et al. (1972) ont mesuré les abondances de C, N et Si dans PG 0044+097. Nous présentons la comparaison de nos résultats aux leurs au tableau 3.6. Ces mesures sont toutes en accord.

Nous avons regroupé les résultats déjà publiés concernant les abondances d'éléments lourds dans les photosphères d'étoiles sdB mesurées à partir de spectroscopie UV et FUV dans le tableau 3.7. Nous présentons aussi les abondances de C, N et Si en fonction de la température et de la gravité à la figure 3.11, tandis que les abondances de P, S et Fe en fonction de  $T_{\text{eff}}$ et de  $log(q)$  sont présentées à la figure 3.12. On ne remarque pas de tendances claires, à part une absence systématique de silicium dans les étoiles dont la température effective dépasse les 30,000 K.

Edelmann et al. (2001) ont déterminé les abondances en éléments lourds dans un en semble de <sup>13</sup> étoiles sdB dont la température effective variait entre 20,000 K et 40,000 K. Contrairement à nous, ils ont utilisé des spectres visibles afin de mener leur analyse. Dans leur échantillon, l'abondance d'azote ne varie pas significativement et reste à peu près so laire, ce que nous observons dans notre analyse. De la même façon, l'abondance de fer reste presque solaire, voire super-solaire. Aucun des objets qui figurent dans notre sous-échantillon ne présente une abondance de fer aussi grande. Nous n'avons pas inclus ces résultats dans nos figures, puisque nous préférons garder un échantillon analysé de façon cohérente.

Finalement, on peut s'assurer de la qualité des résultats en générant un spectre d'absorp tion synthétique à partir des abondances mesurées. Nous avons fait cet exercice pour chaque étoile, et présentons un exemple d'un tel résultat à la figure 3.13.

| Etoile      | $T_{\text{eff}}(K)$ | $\log g$ | log(C/H)   | log(N/H) | log(Si/H) | log(Fe/H)     | Référence       |
|-------------|---------------------|----------|------------|----------|-----------|---------------|-----------------|
| PG 0342+026 | 21,800              | 5.0      | $-5.0$     | $-3.4$   | $-6.4$    |               | $\overline{2}$  |
| PG 0749+658 | 24,600              | 5.5      | $-4.85$    | $-4.5$   | $-6.45$   | $-4.8$        | 1,3             |
| Feige 65    | 26,200              | 5.3      | $-4.7$     | $-3.8$   | $-6.5$    | $\frac{1}{2}$ | 4               |
| HD 205805   | 26,500              | 5.0      | $-3.5$     | $-4.0$   | $-4.5$    |               | 5               |
| PG 1104+243 | 27,200              | 5.5      | $-5.9$     | $-3.6$   | $<-8.0$   |               | 2               |
| PG 0044+097 | 27,300              | 5.7      | $-3.9$     | $-4.0$   | $-5.25$   | $-4.8$        | 1               |
| JL 236      | 29,900              | 5.76     | $-4.8$     | $-4.2$   | $-5.75$   | $-4.8$        | 1               |
| UV 1758+36  | 31,800              | 5.6      | $-5.4$     | $-4.4$   | $<-9.9$   | $\rightarrow$ | 4               |
| Ton S 227   | 34,600              | 6.06     | $\lt -9.0$ | $-4.6$   | $<-9.0$   | $-5.7$        | 1               |
| HD 149382   | 35,000              | 5.5      | $-5.4$     | $-4.0$   | $<-9.7$   | $-5.7$        | $6\phantom{1}6$ |
| Feige 66    | 36,000              | 6.0      | $-5.6$     | $-3.8$   | $<-9.7$   | $-5.3$        | 7               |
| PG 2317+046 | 41,400              | 6.14     | $<-9.0$    | $-4.9$   | $<-9.0$   | $-5.4$        | 1               |

TAB.  $3.7$  – Résumé des abondances en éléments lourds déjà publiées. RÉFÉRENCES:(1) ce travail; (2) Lamontagne et al. (1987); (3) Ohi et al. (2000); (4) Lamontagne et al. (1985); (5) Baschek & Norris (1970); (6) Baschek et al. (1982b); (7) Baschek et al. (1982a).

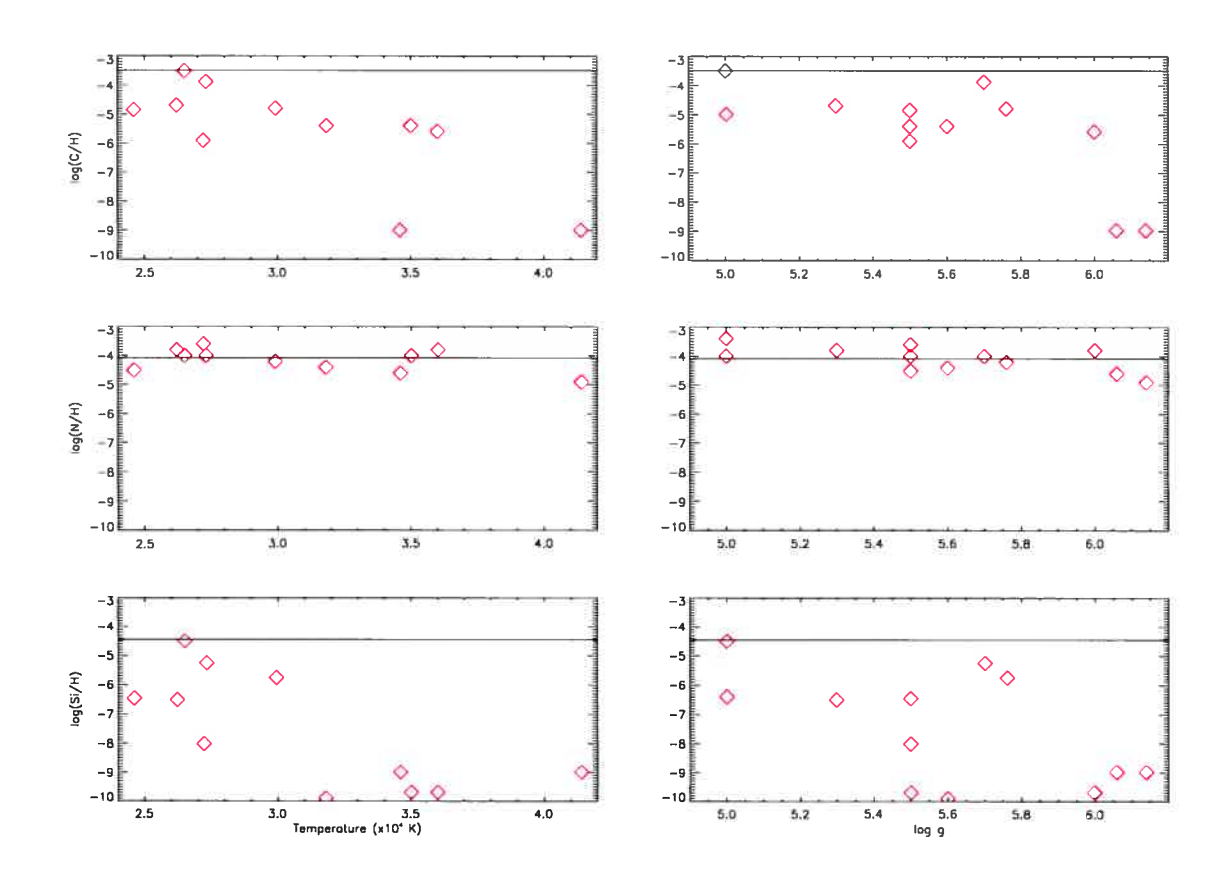

FIG. 3.11 = GAUCHE: abondances de C, N et Si en fonction de la température dans un échantillon d'étoiles sdB. DROITE: mêmes mesures, mais présentées en fonction de la valeur de log g. Ces mesures correspondent aux données présentées dans le tableau 3.7. Les traits horizontaux indiquent les abondances solaires de Grevesse & Sauvai (1998).

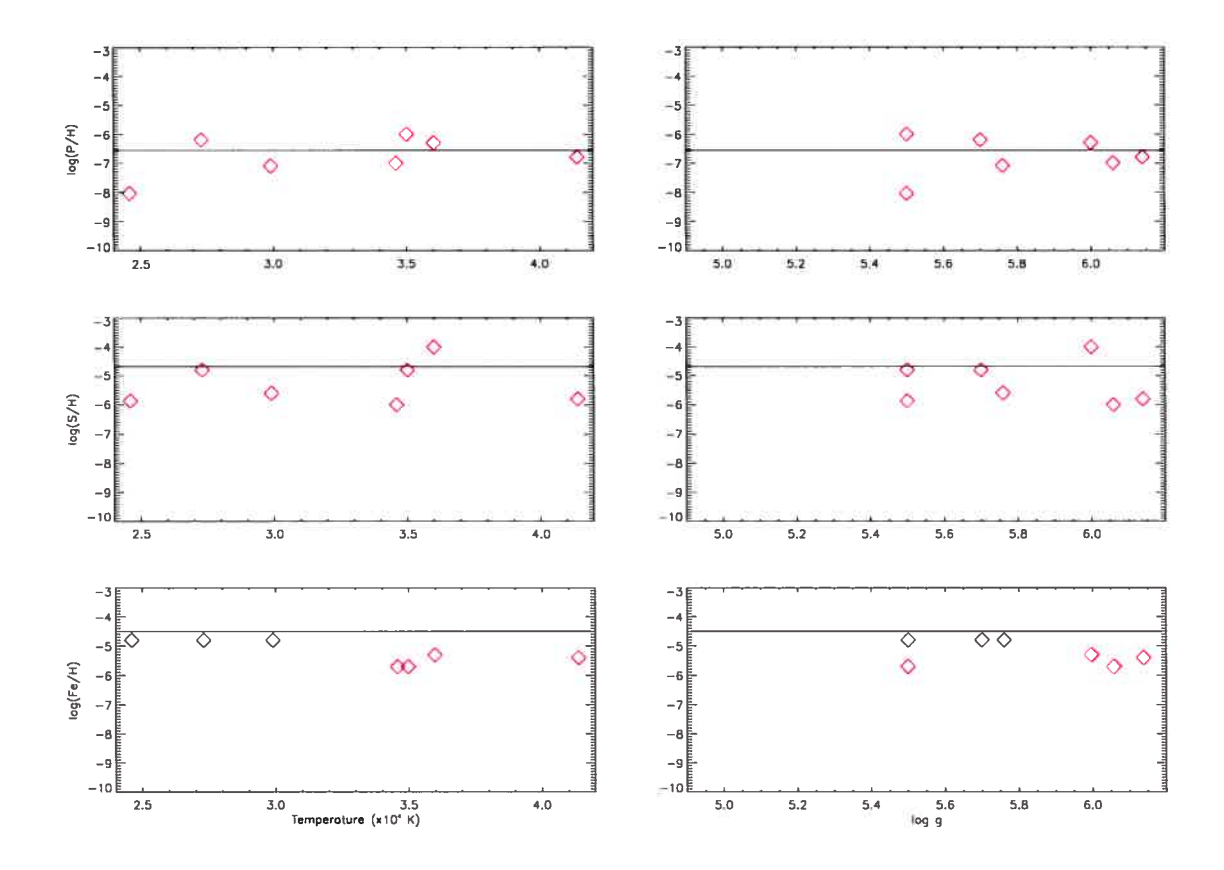

FIG. 3.12 - GAUCHE: abondances de P, S et Fe en fonction de la température dans un souséchantillon d'étoiles sdB. DROITE: mêmes mesures, mais présentées en fonction de la valeur de log g. Les données proviennent de ce travail ainsi que de Baschek et al. (1982a, b). Les traits horizontaux indiquent les abondances solaires de Grevesse & Sauval (1998).

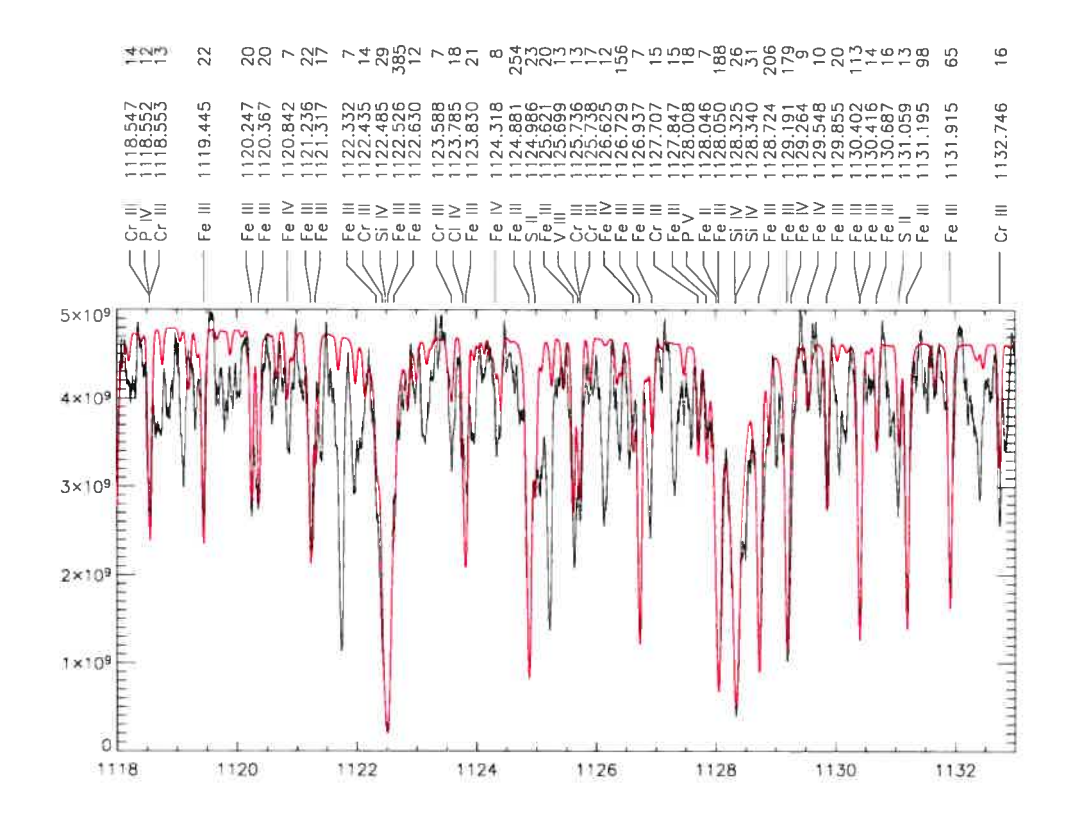

FIG. 3.13 En noir: spectre FUSE de JL 236. En rouge: spectre synthétique de JL 236 calculé à partir des abondances présentées au tableau 3.4. Les transitions les plus fortes sont identifiées au haut de la figure. Les raies à 1121.7 À et 1125.3 À correspondent à des transitions dans le MIS. Quelques raies ne sont toujours pas identifiées.

### Chapitre 4

### Discussion

### 4.1 Erreurs sur les modèles et effets hors-ETL

Une source d'erreur dans les modèles provient de l'approximation ETL que nous avons utilisée dans notre étude. Les effets hors-ETL peuven<sup>t</sup> prendre <sup>p</sup>lusieurs formes. Par exemple, il peu<sup>t</sup> <sup>s</sup>'agir d'une modification au niveau de l'équilibre d'ionisation: l'équilibre statistique <sup>n</sup>'étant pas calculé de la même façon en ETL qu'en hors-ETL, ceci peu<sup>t</sup> induire des différences appréciables au niveau des populations des différents niveaux d'ionisation. Un aspec<sup>t</sup> réconfortant en partie l'hypothèse ETL se trouve au tableau 3.4; les abondances de silicium mesurées <sup>à</sup> partir des raies de Si III et de Si IV sont identiques dans les trois étoiles où l'on <sup>a</sup> pu étudier ces deux niveaux d'ionisation. De la même façon, les abondances tirées des raies de Cl III et Cl IV sont pratiquement identiques. Dans le cas de PC 2317+046, on remarque également que les abondances de chrome sont identiques, que<sup>l</sup> que soit le niveau d'ionisation utilisé pour mesurer son abondance.

Ces comportements semblent indiquer que l'équilibre d'ionisation peu<sup>t</sup> être calculé <sup>à</sup> l'ETL. Cependant, on observe un contre-exemple au niveau des abondances de <sup>p</sup>hosphore: on re marque une <sup>p</sup>lus grande dispersion des résultats lorsqu'on utilise des raies de différents niveaux d'ionisation. À cet égard, le cas de Ton S 227 est intéressant; on mesure  $log(P/H) < -8.4$  à partir des raies de <sup>P</sup> III, log(P/H)= —7.0 <sup>à</sup> partir du <sup>P</sup> IV, et log(P/H)= —6.6 <sup>à</sup> partir du <sup>P</sup> V. Il <sup>s</sup>'agit là d'une différence relativement importante: en effet, cela représente une différence d'un facteur  $\sim 60$ . On pourrait remarquer ici des effets HETL: puisque la haute atmosphère est très transparente, le libre parcours moyen des <sup>p</sup>hotons <sup>s</sup>'allonge, et la radiation interagis sant <sup>à</sup> une hauteur <sup>h</sup> <sup>a</sup> été émise <sup>p</sup>lus profondément dans l'atmosphère, là où la température est légèrement <sup>p</sup>lus élevée. L'effet net est de déplacer l'équilibre d'ionisation vers les niveaux les <sup>p</sup>lus ionisés. Appliquée au cas du <sup>p</sup>hosphore, ceci se traduit par un "pompag" d'ions de <sup>P</sup> III vers <sup>P</sup> IV et <sup>P</sup> V. Il est possible d'inclure une telle description du comportement des ions dans un code d'atmosphère hors-ETL (voir, par exemple, Bergeron et al. 1988).

Aussi, un calcul hors-ETL peu<sup>t</sup> montrer un comportement assez différent d'un modèle

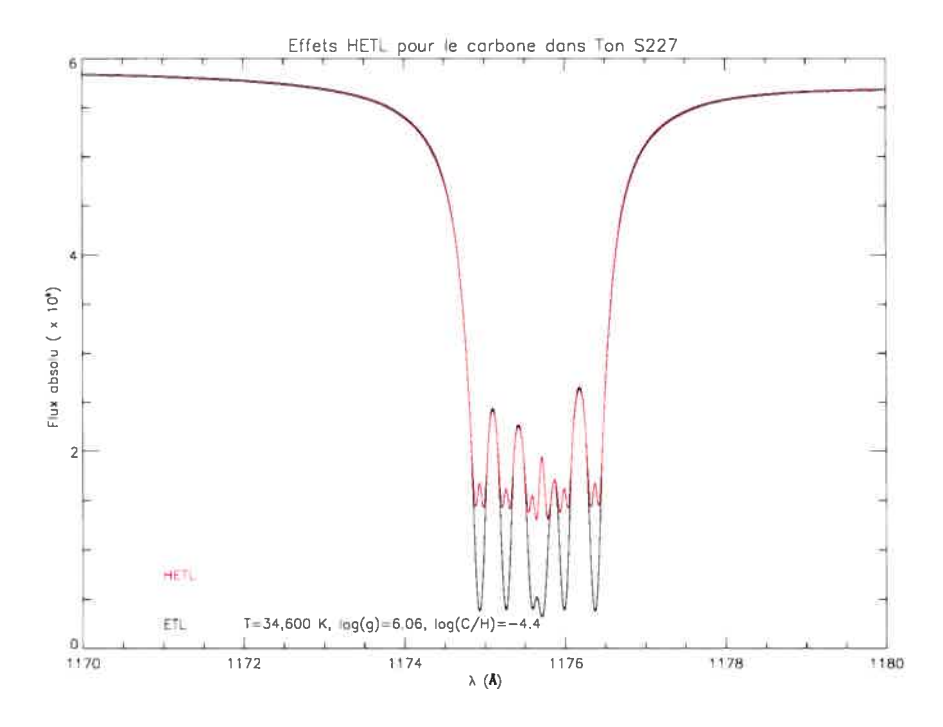

FIG. 4.1 — Comparaison de spectres synthétiques ETL et HETL pour un modèle à 34, 600 K,  $log(g) = 6.06$  contenant une abondance de  $log(C/H) = -4.0$ . On remarque immédiatement les coeurs en émission.

ETL. Un autre effet typique est l'apparition de coeurs de raies en émission dans les modèles hors-ETL, comme on peut le voir à la figure 4.1. Dans ce cas, il s'agit de la principale différence au niveau des modèles. Ce phénomène est généralement dû aux inversions de température dont il a été question précédemment: comme les coeurs des raies sont formés plus haut dans l'at mosphère, leur forme devient une fonction critique du profil en température. La température plus haute dans les couches externes des modèles hors-ETL génère ainsi un coeur en émission. Si ces coeurs ne sont pas observés, c'est une indication que la structure en température que nous utilisons pour calculer nos spectres synthétiques n'est pas la bonne. Dans cette op tique, nous avons donc préféré utiliser l'approximation ETL dans le but de mener une analyse cohérente.

Également, afin d'estimer l'amplitude des erreurs, nous avons comparé directement des spectres ETL et HETL. À la figure 4.2, on peut remarquer l'absence d'effets hors-ETL: en effet, les deux spectres se superposent presque parfaitement. Bien que la majorité des transitions présentes dans cette figure proviennent du Fe III, on remarque aussi des transitions de plus faible importance de Fe IV, ce qui semble montrer que l'équilibre d'ionisation n'a pas été affectée.

Il est donc difficile d'évaluer précisément l'importance des effets HETL dans les objets que nous avons analysés. L'effet principal semble être au niveau de l'équilibre d'ionisation:

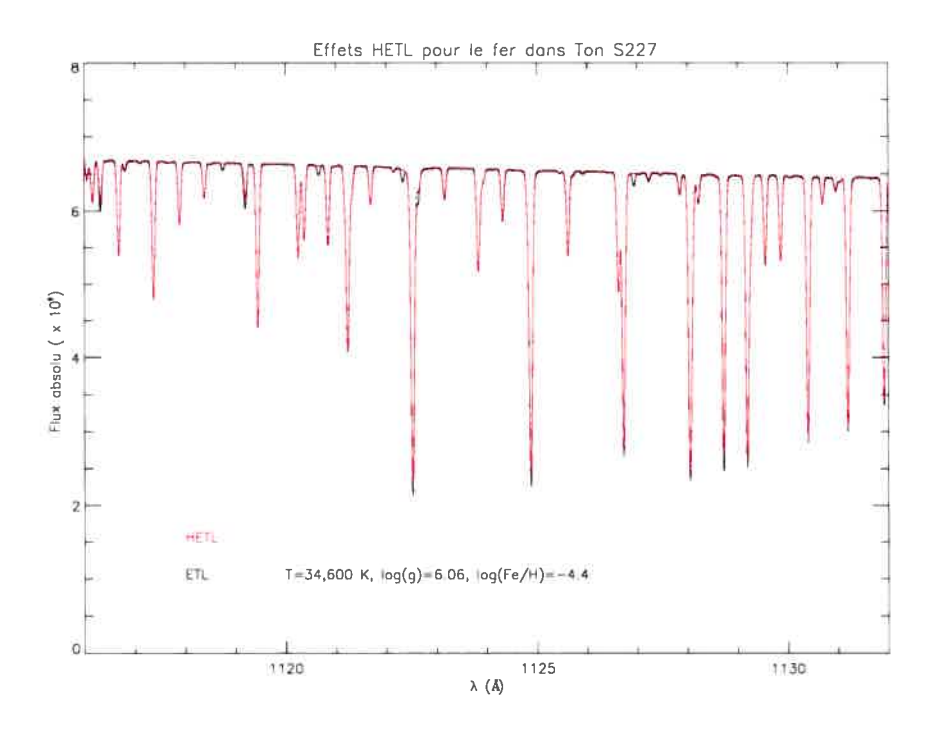

FIG. 4.2 — Effets HETL dans un spectre de Fe. On remarque l'absence d'effets HETL.

dans ce cas, il s'agit de s'assurer que les différents niveaux d'ionisation donnent des résultats compatibles, quoique -en pratique -nous soyons souvent limités à un seul niveau d'ionisation. Nous avons de bonnes raison de croire que les effets HETL, s'ils se manifestent, ne le feront que dans les deux objets les plus chauds, ou pour certains ions, tel le phosphore.

### 4.2 Erreurs systématiques

Il y a plusieurs sources d'erreurs systématiques; parmi celles-ci, une mauvaise estimation des paramètres atmosphériques, de même que des incertitudes sur les paramètres des transi tions atomiques ou des potentiels d'ionisation, l'impact de la microturbulence, ainsi qu'une mauvaise estimation du niveau du continu. De plus, les incertitudes sur le flux et sur la so lution en longueur d'onde, tout comme le mélange potentiel de raies non-résolues peuvent également contribuer à accentuer les erreurs. finalement, l'analyse de patrons d'abondances stratifiées à l'aide de modèles homogènes peut induire une erreur systématique additionnelle.

### 4.2.1 Influence des erreurs sur les paramètres atmosphériques

Généralement, les températures et gravités superficielles sont bien connues. Afin d'éliminer des erreurs systématiques, nous avons déterminé nos propres paramètres atmosphériques à partir de spectres visibles, comme nous l'avons expliqué à la section 2.3.3. Ainsi, nous savons que nous avons une échelle de température cohérente pour ces objets. Wesemael et al. (1997)

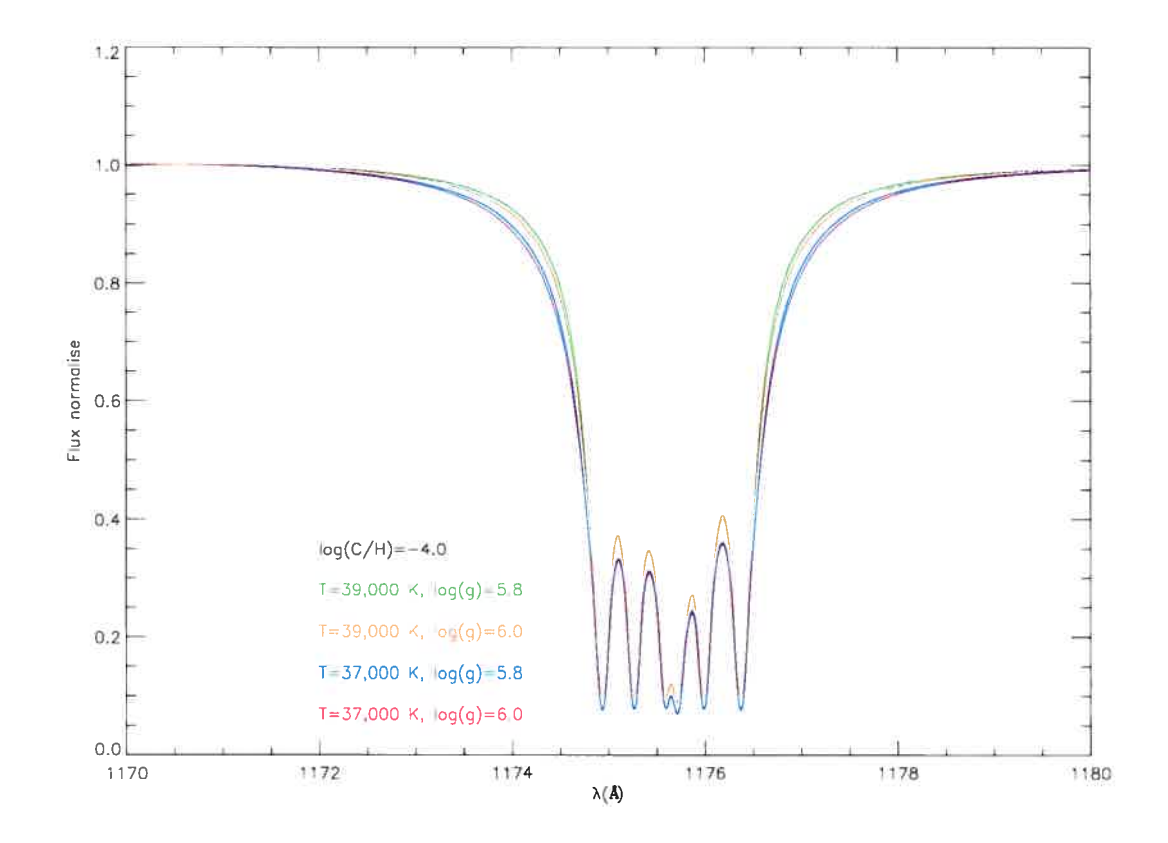

FIG. 4.3 — Influence d'une mauvaise estimation des paramètres atmosphériques sur le multiplet de C III à 1175 À.

montre que la méthode de détermination des températures que nous avons utilisée donne des résultats cohérents avec ceux d'études indépendantes (Saffer et al. 1994; Moehier et al. 1990). Nous avons tout de même cherché à évaluer l'impact d'une incertitude dans la valeur de ces paramètres. Pour ce faire, nous avons fait un ensemble de modèles pour des températures de 37,000 et 39,000 K, de même que pour des gravités de surface de  $log(q)$ = 5.8 et 6.0. Ces modèles ont servi à générer un ensemble de spectres contenant tantôt du fer, tantôt du carbone. Par la suite, on superpose les modèles sur une même figure, en normalisant les flux afin de les ramener au même niveau. On peut voir le résultat de cet exercice aux figures 4.3 et 4.4.

On remarque immédiatement qu'une erreur sur la température de 2000 K, combinée à une erreur de 0.2 sur  $log(g)$  n'a pas d'effet significatif sur l'allure des spectres émergents. On peut remarquer, à la figure 4.3, que la différence la plus significative se trouve dans le haut des ailes; la largeur à mi-hauteur ne semble même pas affectée. À la suite de ces résultats, nous pouvons donc être certains que l'effet d'une incertitude raisonnable dans l'estimation des paramètres atmosphériques constitue une source d'erreur négligeable.

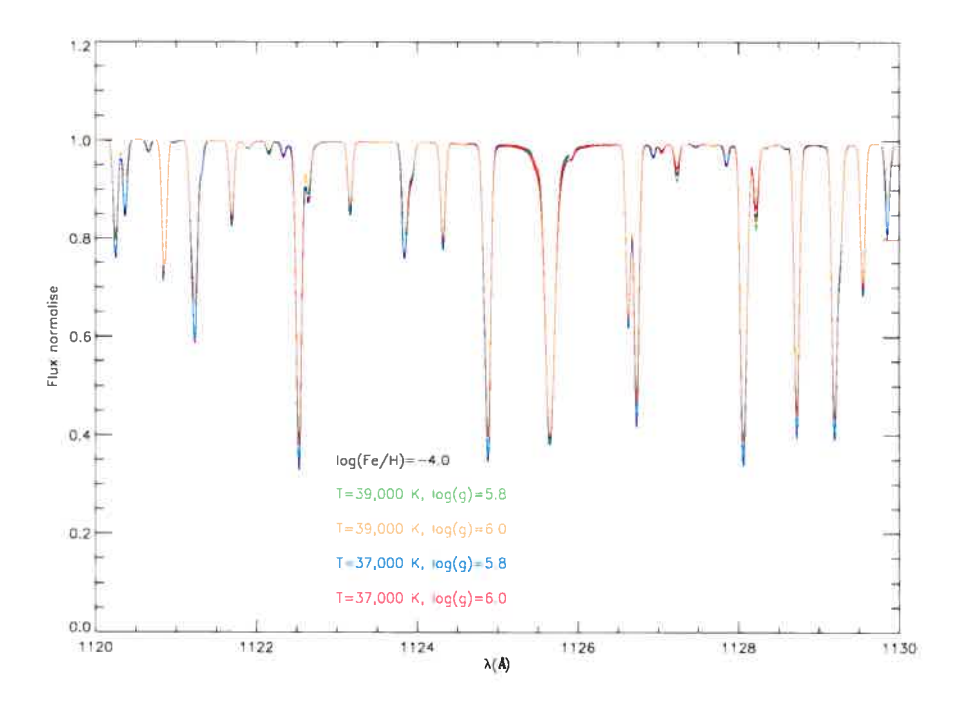

FIG. 4.4 – Influence d'une mauvaise estimation des paramètres atmosphériques sur un ensemble de raies de fer entre 1120 et 1130 À. Tout comme à la figure précédente, les modèles n'ont pas été convolués.

### 4.2.2 Influence des erreurs sur les données atomiques

Une autre source d'erreur provient des données atomiques contenues dans le fichier FORT. 19. Ces données, particulièrement les forces d'oscillateurs et les largeurs équivalentes, sont mieux connues pour les faibles niveaux d'ionisation. Par exemple, les données sur les transitions atomiques dans les atomes neutres ou simplement ionisés sont beaucoup mieux connues que celles des transitions associées à des ions triplement ou quadruplement ionisés. Le site Web du NIST1 contient de l'information sur la précision des paramètres atomiques d'une partie de l'ensemble des raies de transitions présentes dans le fichier FORT. 19, quoique cette information soit difficile à extraire.

Il est plus difficile de cherche à. estimer l'influence de ces incertitudes sur l'aspect des spectres synthétiques. Pour ce faire, nous avons modifié les forces d'oscillateur d'un ensemble de raies de fer en ajoutant 0.2 au  $log(gf)$  de chacune des transitions qui composent cet ensemble. Le résultat est présenté à la figure 4.5. On remarque ainsi que ces modèles sont relativement insensibles à des incertitudes sur les forces d'oscillateurs de l'ordre de 0.2 dex. Bien qu'il soit difficile de trouver les références de ces données atomiques, les transitions les

<sup>&</sup>lt;sup>1</sup>Le NIST (National Institute of Standards and Technology - américain) conserve une base de données sur les transitions atomiques à l'adresse http://physics.nist.gov/cgi—bin/AtData/lines\_form. Cette liste n'est malheureusement pas à jour.

### 4.2. ERREURS SYSTÉMATIQUES 45

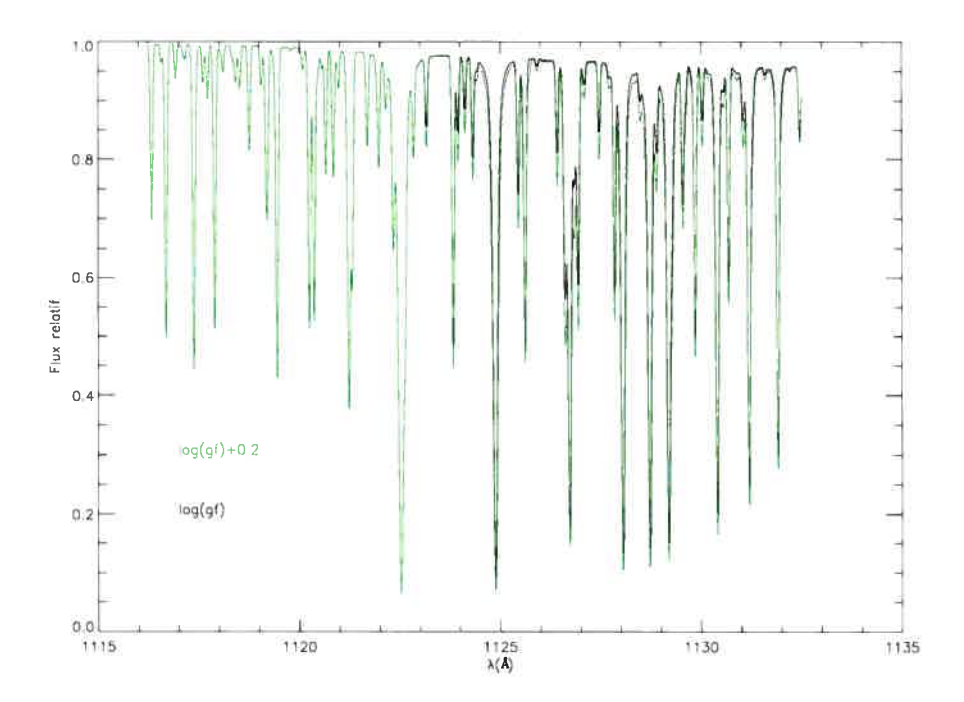

FIG. 4.5 — Influence d'une erreur sur les paramètres des transitions atomiques surun ensemble de raies de fer. La courbe en vert a été obtenue en ajoutant 0.2 aux forces d'oscillateur des transitions présentes dans cette figure.

plus importantes sont connues avec une meilleure précision, ce qui réduit considérablement les risques d'erreurs.

Nous avons cherché à minimiser les erreurs dues à une mauvaise connaissance des pa ramètres atomiques en utilisant, dans la mesure du possible, des raies provenant des niveaux fondamentaux des ions sous étude. Ces transitions étant mieux connues, nous éliminons une grande partie des incertitudes liées à cet aspect du problème.

### 4.2.3 Influence des différences sur les potentiels d'ionisation

Il est récemment venu à notre attention qu'il existe des différences au niveau des états d'énergie des niveaux d'ionisation des atomes intégrés au sein des modèles. Eu effet, les po tentiels d'ionisation de TLUSTY ainsi que ceux de TOPBASE (Cunto & Mendoza 1992) peuvent être passablement différents entre eux. Par exemple, les potentiels des trois premiers états d'ionisation du carbone sont respectivement de 11.26, 24.37 et 47.86 eV dans TLUSTY, tandis qu'ils sont de 11.51, 24.32 et 47.78 eV dans TOPBASE.

On peut voir la relation entre le rapport des différents états d'ionisation et le potentiel d'ionisation  $\chi_I$  dans l'équation de Saha,

$$
\frac{N_{i+1}}{N_i} = \frac{2kTZ_{i+1}}{n_e Z_i} \left(\frac{2\pi m_e kT}{h^2}\right)^{3/2} e^{-\chi_I/kT}.
$$

Une différence de 0.25 eV dans cette équation modifie le rappor<sup>t</sup> de deux états d'ionisation successifs de <sup>p</sup>lus de 10%, ce qu<sup>i</sup> est significatif. Autrement dit,

$$
\frac{(N_{i+1}/N_i)_{\chi=\chi_0}}{(N_{i+1}/N_i)_{\chi=\chi_0+0.25}} \simeq 0.90
$$

L'effet net est de mal évaluer la population de chaque niveau d'ionisation. Puisque le profil d'une raie donnée est directement fonction de la population des niveaux d'énergie impliqués dans cette transition, les abondances seront elles aussi mal évaluées.

La quantité de carbone que nous ajoutons <sup>à</sup> notre modèle de base correspon<sup>d</sup> <sup>à</sup> la quantité totale de carbone, et non la quantité d'un niveau donné: <sup>c</sup>'est le code d'atmosphère qu<sup>i</sup> calcule l'ensemble des populations de chaque niveau d'ionisation en solutionnant un ensemble d'équations de Saha-Boltzmann. Si les rapports entre les populations des différents niveaux d'ionisation sont faussés, alors la valeur que nous pensons avoir mesurée se trouvera faussée.

#### 4.2.4 Effets de la microturbulence

Nous avons aussi chercher <sup>à</sup> estimer l'influence d'un paramètre que nous <sup>n</sup>'avons pas inclus lors du calcul des modèles, à savoir l'impact de la microturbulence. Pour ce faire, nous avons calculé des spectres synthétiques <sup>à</sup> partir de modèles incluant du fer ou du carbone, pour lesquels nous avons ajouté de la microturbulence. Nous avons compar<sup>é</sup> des vitesses turbulentes de 5 km s<sup>-1</sup> et de 10 km s<sup>-1</sup> à un spectre de référence pour lequel  $v_{turb} = 0$ . Les résultats sont présentés aux figures 4.6 et 4.7.

Comme nous avons pu le voir, l'inclusion dans les modèles de la microturbulence peu<sup>t</sup> avoir un effet marqué, selon l'atome étudié; l'effet sur le fer est beaucoup <sup>p</sup>lus marqu<sup>é</sup> que celui sur le carbone. Cependant, on remarque des effets antagonistes dans le spectre du fer; par exemple, la profondeur des raies diminue lorsqu'on augmente la microturbulence, tout comme si on diminuait l'abondance, tandis que leur largeur augmente, signe d'une <sup>p</sup>lus grande abondance. Nous <sup>n</sup>'avons pas cherché <sup>à</sup> estimer cette vitesse turbulente dans les étoiles étudiées, et avons choisi, <sup>à</sup> l'instar de Obi et al. (2000), de ne pas inclure cet effet dans nos spectres synthétiques. Aussi, nous <sup>n</sup>'avons pas trouvé d'études utilisant une vitesse microturbulente de <sup>p</sup>lus de <sup>5</sup> km  $s^{-1}$ , et la différence est minime entre un modèle à vitesse microturbulente nulle et un modèle pour lequel cette vitesse est de 5 km s<sup> $-1$ </sup>.

#### 4.2.5 La position du niveau du continu

Il faut faire très attention lorsqu'on détermine le niveau du continu. En effet, la grande densité de raies atomiques fait en sorte que le niveau du continu <sup>n</sup>'est pas toujours facile <sup>à</sup> déterminer. Si l'on sous-estime ce niveau, les abondances résultantes seront elles aussi sous estimées: en effet, particulièrement lorsque les raies ne sont pas saturées, un continu trop bas exige des abondances <sup>p</sup>lus faibles pour bien reproduire le profil et la profondeur des raies. Il ne faut cependant pas non <sup>p</sup>lus surestimer le niveau du continu, parce que l'effet inverse pourra

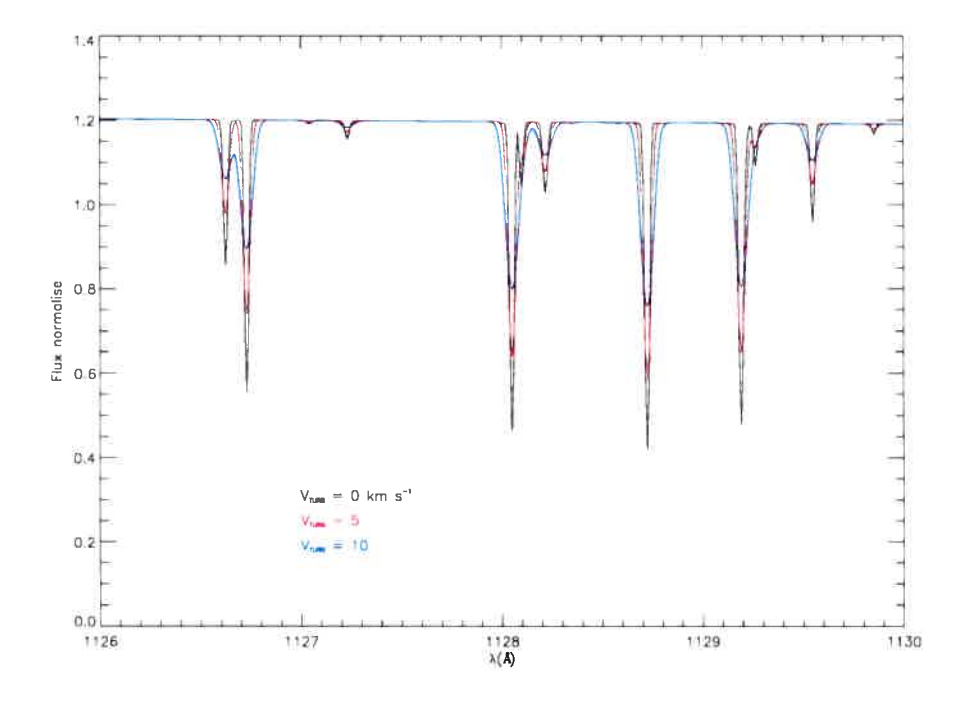

FIG. 4.6 — Influence de la microturbulence sur un spectre contenant du fer. L'effet principal est l'élargissement des raies, de même qu'une plus faible profondeur de ces dernières.

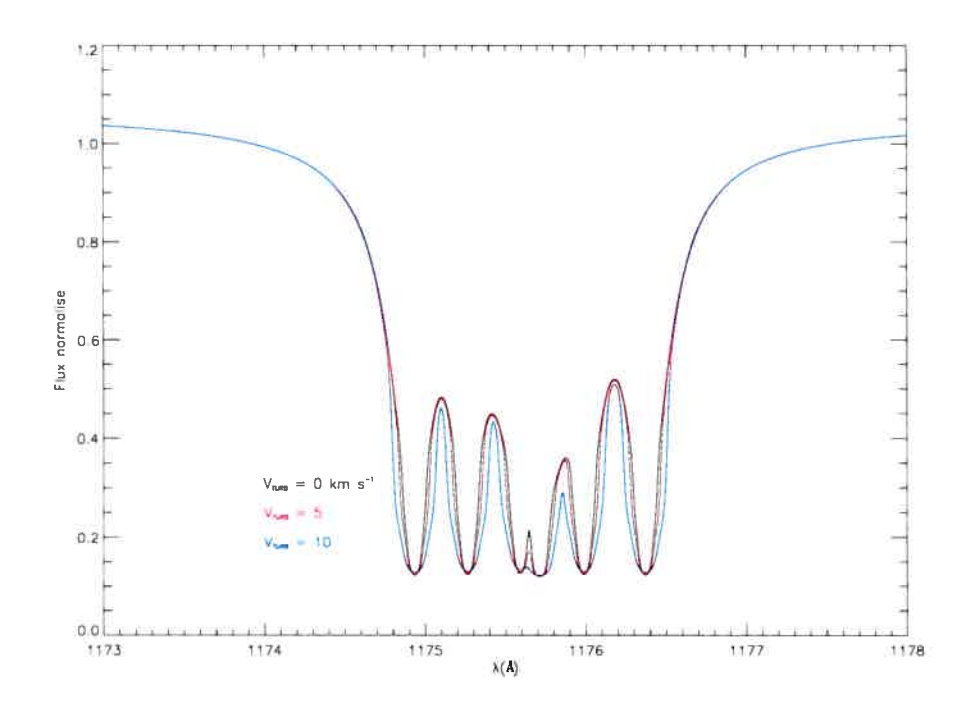

FIG. 4.7 — Influence de la microturbulence sur un spectre contenant du carbone. La profon deur des raies saturées n'est pas modifiée, tandis que les ailes du multiplet sont légèrement modifiées.

se manifester. Bien certainement, les deux méthodes d'analyse ne traitent pas la position du continu de la même façon: la méthode par minimisation du  $\chi^2$  ajuste ce niveau à partir de l'intervalle en longueur d'onde qui aura été préalablement sélectionné. Il faut ensuite s'assurer que le continu a été placé au bon endroit. À l'inverse, nous devons fixer le niveau du continu dans la méthode par superposition de modèles. Il s'agit en même temps d'un avantage de cette méthode: lorsque le continu se fait rare, il est quand même possible de fixer à l'oeil sa position.

Nous restons convaincus que notre choix de continu est, en général, conservateur et ap proprié.

### 4.2.6 Le mélange de raies et la solution en longueur d'onde

La densité de transitions atomiques est très grande dans le FUV. Souvent, les raies se chevauchent et leurs opacités monochromatiques s'additionnent. Lorsque nous cherchons à mesurer l'abondance d'un élément donné, il faut être en mesure de s'assurer que l'opacité monochromatique à l'endroit de la transition est donnée par l'opacité de la raie que l'on cherche à modéliser, et non pas par un ensemble de telles raies. Le mélange de raies peut se manifester de deux façons: le première est le mélange de raies photosphériques non-résolues, tandis que la seconde concerne le mélange de raies photosphériques avec des raies d'absorption du milieu interstellaire (MIS).

La façon de contourner le premier aspect du problème est de s'assurer que les transitions atomiques individuelles étudiées sont parfaitement isolées ou, à tout le moins, qu'elles sont mélangées avec des transitions d'éléments présents en quantité trop faibles pour contribuer de façon significative à l'opacité monochromatique. Ou encore, une raie intéressante peut être analysée si elle est superposée à une raie d'un ion absent: par exemple, si on constate l'absence d'ions de Fe V en raison d'une température trop basse, on pourra alors analyser une transition qui se superpose à une raie de Fe V sans crainte de se tromper.

Il est tout aussi important de chercher à caractériser le MIS le long de la ligne de visée, de façon à distinguer les raies photosphériques des raies interstellaires. Dans la bande  $FUSE$ , on trouve un grand nombre de transitions dans l'hydrogène moléculaire, de même qu'une quantité appréciable de transitions d'éléments lourds. À la section 2.3.2, nous avons discuté de l'identification des nuages du MIS et de la détermination de leur vitesse radiale. Cette caractérisation a permi d'ajuster très précisément les solutions en longueur d'onde, éliminant ainsi le risque de confusion entre les raies photosphériques et interstellaires.

Encore là, nous sommes confiants que les raies que nous avons utilisées pour déterminer la composition en éléments lourds de nos étoiles étaient non seulement les bonnes raies, mais qu'elles ne sont mélangées avec aucune autre.

### 4.2.7 Analyse homogène de patrons stratifiés

Finalement, une source d'erreur peu<sup>t</sup> aussi provenir du fait qu'on cherche <sup>à</sup> mettre en évidence des effets de stratification et d'abondances inhomogènes dans les atmosphères en procédant <sup>à</sup> une analyse utilisant des modèles homogènes. De toute évidence, les abondances d'éléments lourds mesurées montrent des effets de diffusion: on voit notamment ces effets au niveau des sous-abondances flagrantes de carbone et de silicium, qu<sup>i</sup> ne peuven<sup>t</sup> pas être aussi peu abondants dans des étoiles de métallicité solaire.

En résumé, nous avons évalué l'influence des erreurs sur les modèles. De <sup>p</sup>lus, nous avons identifié les sources d'erreur systématiques significatives: l'influence des erreurs sur les pa ramètres atmosphériques, sur les données atomiques des transitions, et sur les potentiels d'io nisation, les effets de la microturbulence, du niveau du continu, ainsi que du mélange potentiel des raies. Nous avons ainsi fait un travail extensif afin de <sup>s</sup>'assurer que toutes les sources d'er reurs ont été trouvées, et leur impact évalué. Nous avons donc <sup>p</sup>leinement confiance en nos résultats, et, <sup>à</sup> l'instar de Ohi et al. (2000), estimons l'erreur totale <sup>à</sup> moins de 0.3 dex dans la grande majorité des cas. Cette incertitude provient essentiellement de l'approximation ETL. Dans le cas de PG 0044+097, nous estimons cette erreur à 0.4 dex, étant donné le rapport S/B de moindre qualité.

### 4.3 Interprétation dans le cadre de la théorie de la lévitation radiative

Il existe un cadre théorique propice <sup>à</sup> l'interprétation des résultats; en effet, la théorie de la lévitation radiative sans paramètres libres (Chayer et al. 1995a,b) explique comment une étoile <sup>à</sup> gravité superficielle élevée peu<sup>t</sup> montrer des traces d'élements lourds, éléments qui, autrement, devraient se retrouver au fond de l'atmosphère par ségrégation gravitationnelle. À la base, le fort champ de radiation présent dans des étoiles dont la température est élevée peu<sup>t</sup> induire une accélération sur les ions par l'intermédiaire d'un ensemble de transitions de type lié-lié. Cette accélération est exprimée par la relation suivante:

$$
g_{R,i} = \frac{1}{\rho_i} \frac{4\pi}{c} \int_0^\infty \kappa_{\nu,i} H_\nu d\nu \tag{4.1}
$$

On voit que l'intensité du champ de radiation entre en jeu à travers le flux d'Eddington  $H_{\nu}$ , lui-même fonction de la quatrième puissance de la température. Ainsi, le suppor<sup>t</sup> radiatif sera d'autant <sup>p</sup>lus important que la température est élevée. L'accélération radiative, dirigée vers l'extérieur de l'étoile, <sup>s</sup>'oppose directement <sup>à</sup> la gravité de surface qui, elle, tend <sup>à</sup> faire couler les éléments lourds au fond de l'atmosphère. Il s'ensuit un délicat équilibre de forces, résultant en une stratification des éléments; leur abondance locale devient fonction de la position dans l'atmosphère.

Il est possible de calculer la quantité de chaque élément qui peut être supporté dans l'at mosphère en utilisant des modèles d'atmosphère conçus spécifiquement à cet effet (Bergeron et al. 1988; Dreizier 1999). C'est de cette façon que Pierre Chayer a pu nous fournir les abon dances théoriques présentées à la figure 3.8. On remarque immédiatement que les résultats obtenus sont rarement en accord avec les prédictions, ce qui a déjà été observé à plusieurs reprises (Bergeron et al. 1988). Les différences les plus frappantes sont les sous-abondances extrêmes de carbone et de silicium dans les deux étoiles les plus chaudes, où l'on mesure des abondances de ces éléments relativement à l'hydrogène de l'ordre de  $10^{-9}$ , soit environ 4 ordres de grandeur sous les prédictions.

La théorie de la lévitation radiative montre une accélération radiative suffisamment im portante pour supporter beaucoup plus de carbone et de silicium qu'on peut en observer dans ces atmosphères. Les observations, de leur côté, nous montrent des déficits extrêmes au niveau des abondances de carbone et de silicium. Il faut alors envisager la présence de phénomènes concurrents, capables d'affecter le profil d'abondance à l'équilibre. Des études précédentes (Baschek et al. 1982a,b) ont lié les sous-abondances de silicium au fait que cet élément se trouve principalement en configuration de gaz rare à des températures de l'ordre de 30,000 à 40,000 K. D'autre part, plusieurs études on montré qu'un vent stellaire, trop faible pour être observé à travers des distortions du profil des raies photosphériques, peut modifier profondément ce profil.

Michaud et al. (1985) ont montré qu'un vent stellaire faible, de l'ordre de  $10^{-14}$  à  $10^{-15}$  $M_{\odot}$  an<sup>-1</sup>, peut rendre compte des sous-abondances de silicium dans les objets chauds. En effet, la présence d'un vent stellaire peut modifier les patrons d'abondance calculés à l'équilibre. Considérons l'équation de la conservation des éléments à l'état stationnaire (steady state ete ment conservation equation):

$$
\nabla[cn_H(v_w + v_D)] = 0\tag{4.2}
$$

où c est la concentration d'un élément donné,  $n_H$  la densité d'atomes d'hydrogène (en cm<sup>-3</sup>),  $v_w$  correspond à la vitesse du vent et  $v_D$  est la vitesse de diffusion. Cette dernière est donnée par

$$
v_D = D_{12} \bigg[ -\frac{\partial \ln c}{\partial r} - \left( A - \frac{Z}{2} - \frac{1}{2} \right) \frac{m_p g}{kT} + \frac{Am_p g_R}{kT} \bigg] \tag{4.3}
$$

où  $D_{12}$  correspond au coefficient de diffusion atomique,  $m_p$  est la masse du proton, et  $g_R$  est la valeur de l'accélération radiative. Dans le cas d'éléments-traces présents dans un plasma d'hydrogène, la vitesse du vent est gouvernée par l'équation de continuité

$$
4\pi r^2 m_p n_H v_w = -\dot{M} \tag{4.4}
$$

dans la mesure où le taux de perte de masse est suffisament faible pour ne pas modifier significativement la masse de l'étoile.

Prenons, pour fin d'exemple, le silicium. Premièrement, on néglige la dépendance tempo relle de la concentration puisque cette dernière varie très lentement. L'équation 4.3 implique un flux de silicium constant, de façon à garder la concentration constante. D'autre part, l'équation 4.3 implique un  $n_H$  constant, ce qui implique que toute variation de  $v_D$  doit être compensée par une variation de c, la quantité de silicium relative à l'hydrogène. Si  $g_R$  augmente vers la surface,  $v_D$  augmente elle aussi, et la concentration décroît afin de respecter 4.3. Au bout d'un certain temps, la quantité de silicium devient constante, et le régime stationnaire est atteint. À ce moment, la concentration de silicium peut avoir été réduite d'un facteur  $10^4$ par rapport à l'abondance de départ. Le temps requis à l'atteinte de l'équilibre dynamique est de l'ordre de 10<sup>5</sup> années. Un taux de perte de masse supérieur permet d'atteindre l'équilibre encore plus rapidement. Le même effet se produit au niveau des autres éléments chimiques. Le comportement de C et de N est similaire, mais le phénomène se produit sur une échelle de temps plus longue. Comme on peut le voir à la figure 4.8, le minimum de support radiatif a lieu plus bas dans l'atmosphère pour C que pour Si, et encore plus bas pour N. L'effet net est de produire un réservoir de plus en plus grand pour chacun de ces éléments: en effet, les éléments lourds provenant du centre de l'étoile ne peuvent pas franchir la barrière présente là où l'accélération radiative n'est plus assez grande pour vaincre la gravité locale. Cette région, qui s'étend de  $log(\Delta M/M) \sim -8$  à  $-10$ , constitue de fait une barrière physique empêchant les atomes provenant du centre de l'étoile de parvenir jusqu'à la surface. Comme le réservoir est plus grand, il prendra davantage de temps avant de se vider.

Les calculs de Michaud et al. (1985) indiquent qu'un vent de  $2.5 \times 10^{-15} M_{\odot}$  an<sup>-1</sup> peut réduire des abondances initialement solaires d'un facteur  $10^{4.5} \sim 32000$  pour le Si, de  $10^{2.1} \sim$ 125 pour le C et de  $10^{1.2} \sim 16$  pour N sur un intervalle de temps de  $10^5$  ans. Il est intéressant de noter que nous mesurons log(Si/Si<sub>o</sub>) = -4.45, log(N/N<sub>o</sub>) = -0.52 et log(C/C<sub>O</sub>) = -5.52 dans Ton <sup>S</sup> 227. Les appauvrissements en azote et en silicium sont donc cohérents avec la présence d'un tel vent, dans la mesure où les abondances initiales étaient solaires. Par contre, si les abondances initiales étaient davantage représentatives d'un cycle CNO incomplet, l'abondance de carbone pourrait se voir réduite de façon telle que  $log(C/C_{\odot})=-4.0$ , ce qui constitue un

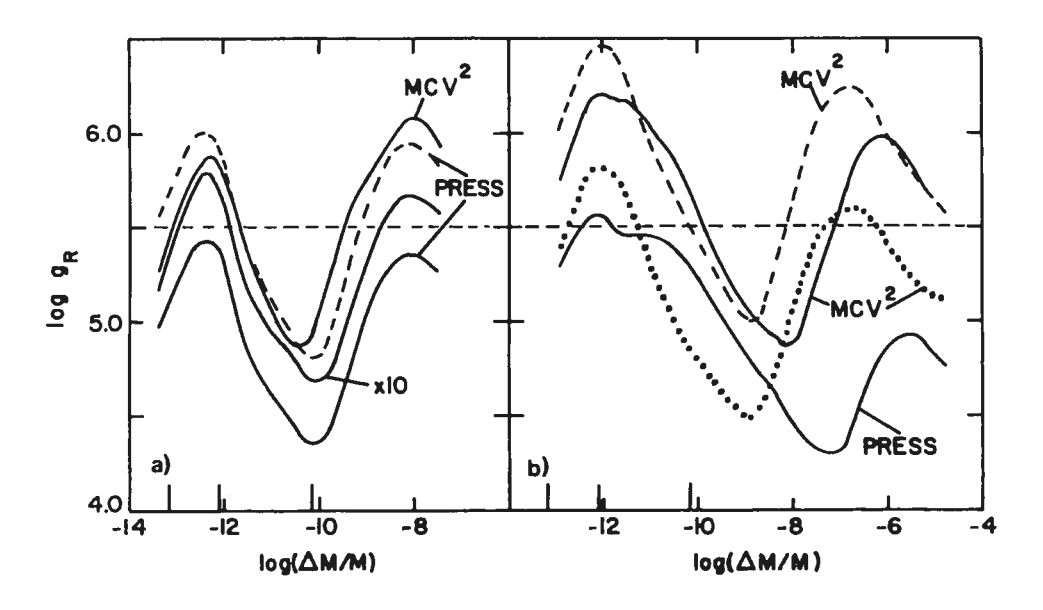

FIG. 4.8 – (a) Accélération radiative ressentie par le silicium dans un modèle à  $T_{\text{eff}} = 35,000$ K et log  $g = 5.5$ . La courbe MCV<sup>2</sup> provient de Michaud et al. (1976), tandis que la courbe PRESS provient de Michaud et al. (1983). Le comportement des quatre courbes est similaire. (b) Même chose que (a), mais pour le carbone (traits et pointillés), et pour l'azote (traits <sup>p</sup>leins). Dans les deux panneaux, le minimum d'accélération radiative indique la profondeur du réservoir de l'élément en question. Les traits verticaux sur l'axe horizontal correspondent <sup>à</sup> des profondeurs optiques de Rosseland de  $10^{-2}$ , 1 et  $10^2$  respectivement. On remarque que le minimum de suppor<sup>t</sup> radiatif est <sup>p</sup>lus profond dans le cas de l'azote que dans ceux du carbone et du silicium. Le suppor<sup>t</sup> <sup>a</sup> lieu dans les régions où l'accélération radiative est <sup>p</sup>lus grande que la gravité de surface. Cette figure est tirée de Michaud et al. (1985).

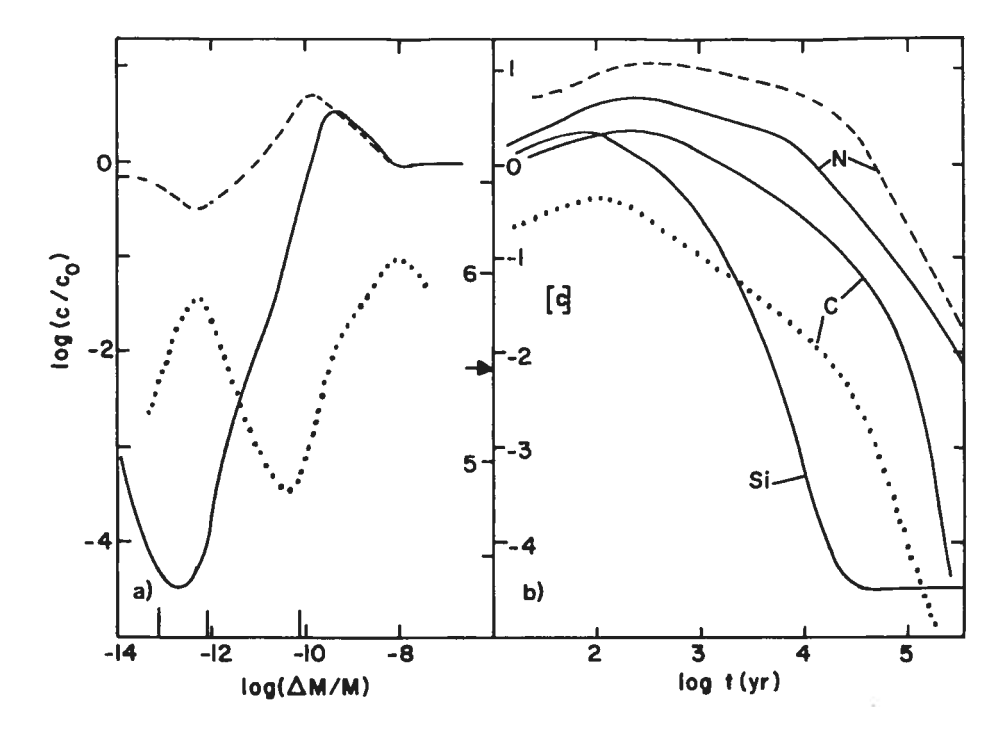

FIG. 4.9 – Profils d'abondance de C, N et Si en fonction du temps dans un modèle à  $T_{\text{eff}}$  = 35,000 K et log  $g = 5.5$ . (a) La courbe pleine correspond au profil d'abondance du Si en présence d'un vent de  $2.5 \times 10^{-15} M_{\odot}$  an<sup>-1</sup>. L'abondance initiale de Si est c<sub>0</sub>, solaire dans ce cas. La courbe pointillée indique la magnitude du support radiatif; l'échelle correspondante est à droite du graphique. (b) Variation de la concentration de C, N et Si en fonction du temps. Les courbes pleines correspondent à des abondances initialement solaires, tandis que la courbe en traits utilise une abondance de N <sup>4</sup> fois solaire et la courbe en pointillés utilise le dixième de l'abondance solaire de carbone. On voit que l'état d'équilibre dynamique est atteint beaucoup plus tard dans le cas de N et de C. Les abondances sont mesurées à  $\tau_{Ross} = 0.17$ . Cette figure est tirée de Michaud et al. (1985).

accord encore meilleur par rappor<sup>t</sup> <sup>à</sup> nos mesures. Il faut cependant garder <sup>à</sup> l'esprit que ces calculs ont été faits pour un modèle à 35,000 K et log  $g = 5.5$ , ce qui ne correspond pas aux paramètres atmosphériques des étoiles que nous avons étudiées.

On peu<sup>t</sup> donc voir un accord qualitatif entre nos résultats et les prédictions de la théorie de la lévitation radiative soumise à l'influence d'un vent stellaire faible. Cet accord, bien qu'il ne soit pas parfait, nous donne des indices directs sur la présence d'un vent trop faible pour affecter sensiblement le profil des raies d'absorption. Il serait intéressant de chercher <sup>à</sup> estimer les taux de perte de masse <sup>à</sup> partir des mesures d'abondances en éléments lourds dans les atmosphères des étoiles sous étude, ce qu<sup>i</sup> ne peu<sup>t</sup> être fait sans avoir un ensemble de modèles semblables à ceux de Michaud et al. (1985). Il serait également intéressant de mesurer l'impact du vent sur des éléments autres que C, N et Si.

### Chapitre 5

## Conclusion

Nous avons déterminé la composition chimique de l'atmosphère de quatre étoiles sousnaines chaudes <sup>à</sup> atmosphère riche en hydrogène. Dans le but de réaliser une telle analyse, nous avons fait appe<sup>l</sup> <sup>à</sup> un code de modélisation d'atmosphères stellaires calculant le profil des raies d'absorption <sup>p</sup>hotospériques, puis nous avons ajusté ces profils théoriques aux données spectrales provenan<sup>t</sup> du satellite FUSE.

Les abondances que nous avons mesurées sont présentées <sup>à</sup> la figure 3.8, où elles sont contrastées avec les abondances solaires, de même qu'aux abondances prédites par la théorie de la lévitation radiative sans paramètres libres. Nous avons également essay<sup>é</sup> de détecter la signature d'un vent stellaire faible, ce que nous pensons observer dans Ton <sup>S</sup> 227, de même que dans PG 2317+046.

Nous avons également fait un travail exhaustif afin d'identifier toutes les sources d'erreur, et nous avons évalué l'impact de chacune d'elles. De cette façon, nous nous assurons de la valeur de nos résultats. Nous avons aussi compar<sup>é</sup> nos résultats avec les abondances déjà publiés dans la littérature. Ainsi, nous pouvons attester de la cohérence de cette étude par rappor<sup>t</sup> <sup>à</sup> ce qu<sup>i</sup> existe déjà au niveau de la littérature.

Nous croyons fortement être en mesure de bien caractériser les vents stellaires <sup>à</sup> partir de ce type d'analyse. Bien certainement, une telle analyse, aussi complète que rigoureuse, dépasserait franchement le cadre d'un mémoire de maîtrise, mais pourrait très bien faire l'objet d'études doctorales. Il serait alors intéressant de chercher des liens entre les patrons d'abondances et les vents stellaires, pour ensuite les relier aux pulsations qu<sup>i</sup> sont observées dans un sous-ensemble d'étoiles sdB. Peut-être verrons-nous là les raisons qui font en sorte que certaines sdB pulsent, tandis que d'autres ne pulsent pas, en dépit du fait qu'elles soient caractérisées par des paramètres atmosphériques très semblables.

CHAPITRE 5. CONCLUSION

### Bibliographie

- Auer, L. H. & Mihalas, D. 1969, ApJ, 156, 157
- Baschek, B., Hoeffich, P., & Schoiz, M. 1982a, A&A, 112, 76
- Baschek, 3. & Norris, J. 1970, ApJS, 19, 327
- Baschek, B., Sargent, W. L. W., & Searle, L. 1972, ApJ, 173, 611
- Baschek, 3., Schoiz, M., Kudritzki, R. P., & \$imon, K. P. 1982b, A&A, 108, 387
- Bergeron, P., Wesemael, F., Michaud, G., & Fontaine, G. 198\$, ApJ, 332, 964
- Cardelli, J. A., Clayton, G. C., & Mathis, J. S. 1989, ApJ, 245
- Chayer, P., Fontaine, G., & Wesemael, F. 1995a, ApJS, 99, 189
- Chayer, P., Vennes, S., Pradhan, A. K., Thejil, P., Beauchamp, A., Fontaine, G., & Wesemael, F. 1995b, ApJ, 454, 429
- Cunto, W. & Mendoza, C. 1992, Revista Mexicana de Astronomia y Astrofisica, vol. 23, 23, 107
- Dorman, 3., Rood, R. T., & O'Connell, R. W. 1993, ApJ, 419, 596
- Dreizier, S. 1999, A&A, 352, 632
- Edelrnann, H., Heber, U., & Napiwotzki, R. 2001, Astronomische Nachrichten, vol. 322, no. 5/6, p. 401-404, 322, 401
- Fontaine, G. & Chayer, P. 1997, in The Third Conference on Faint Blue Stars, 169
- Friedman, S. D., Conard, S. J., Barkhouser, R. H., Brownsberger, K. R., Cha, A. N., Fullerton, A. W., Kruk, J. W., Moos, W., Murphy, E. M., Olil, R. G., Sahnow, D. J., & Weaver, H. A. 1999, in Proc. SPIE Vol. 3765, p. 460-469, EUV, X-Ray, and Gamma-Ray Instrumentation for Astronomy X, Oswald H. Siegmund; Kathryn A. Flanagan; Eds., 460—469

Grange, R. 1992, Appl. Opt., 31, 3744

- Green, J. C., Wilkinson, E., & Friedman, S. D. 1994, in Proc. SPIE Vol. 2283, p. 12-19, X-Ray and Ultraviolet Spectroscopy and Polarimetry, Silvano Fineschi; Ed., 12-19
- Grevesse, N. & Sauval, A. J. 1998, Space Science Reviews, 85, 161
- Heber, U., Hunger, K., Jonas, G., & Kudritzki, R. P. 1984, A&A, 130, <sup>119</sup>
- Hubeny, I. & Lanz, T. 1995, ApJ, 439, 875
- Hwiger, K., Gruschinske, J., Kudritzki, R. P., & Simon, K. P. 1981, A&A, 95, <sup>244</sup>
- Iben, I. J. 1990, ApJ, 353, 215
- Lamontagne, R., Wesemael, F., & Fontaine, G. 1987, ApJ, 318, <sup>844</sup>
- Lamontagne, R., Wesemael, F., Fontaine, G., & Sion, E. M. 1985, ApJ, 299, <sup>496</sup>
- Lasker, B. M., Sturch, C. R., McLean, B. J., Russeil, J. L., Jenkner, H., & Shara, M. M. 1990, AJ, 99, 2019
- Mengel, J. G., Norris, J., & Gross, P. G. 1976, ApJ, 204, <sup>488</sup>
- Michaud, G., Bergeron, P., Wesemael, F., & Fontaine, G. 1985, ApJ, 299, <sup>741</sup>
- Michaud, G., Charland, Y., Vauclair, S., & Vauclair, G. 1976, ApJ, 210, <sup>447</sup>
- Michaud, G., Vauclair, G., & Vauclair, S. 1983, ApJ, 267, 256
- Moehler, S., de Boer, K. S., & Heber, U. 1990, A&A, 239, 265
- Moos, H. W., Cash, W. C., Cowie, L. L., Davidsen, A. F., Dupree, A. K., Feidman, P. D., Friedman, S. D., Green, J. C., Green, R. F., Gry, C., Hutchings, J. B., Jenkins, E. B., Linsky, J. L., Malina, R. F., Michalitsianos, A. G., Savage, B. D., Shull, J. M., Siegmund, O. H. W., Snow, T. P., Sonneborn, G., Vidal-Madjar, A., Willis, A. J., Woodgate, B. E., York, D. G., Ake, T. B., Andersson, B.-G., Andrews, J. P., Barkhouser, R. H., Bianchi, L., Blair, W. P., Brownsberger, K. R., Cha, A. N., Chayer, P., Conard, S. J., Fullerton, A. W., Gaines, G. A., Grange, R., Gummin, M. A., Hebrard, G., Kriss, G. A., Kruk, J. W., Mark, D., McCarthy, D. K., Morbey, C. L., Murowinski, R., Murphy, E. M., Oegerle, W. R., Ohl, R. G., Oliveira, C., Osterman, S. N., Sahnow, D. J., Saisse, M., Sembach, K. R., Weaver, H. A., Welsh, B. Y., Wilkinson, E., & Zheng, W. 2000, ApJ, 538, Li
- Napiwotzki, R. 1997, A&A, 322, 256
- Ohl, R. G., Chayer, P., & Moos, H. W. 2000, ApJ, 538, L95
- Press, W., Flannery, B., Teukolsky, S., & Vetterling, W. 1989, Numerical Recipes in FOR TRAN, 2nd edn. (Cambridge Univ. Press)

Saffer, R. A., Bergeron, P., Koester, D., & Liebert, J. 1994, ApJ, 432, 351

- Sahnow, D. J., Friedman, S. D., Oegerle, W. R., Moos, H. W., Green, J. C., & Siegmund, O. H. 1996, in Proc. SPIE Vol. 2807, p. 2-10, Space Telescopes and Instruments IV, Pierre Y. Bely; James B. Breckinridge; Eds., 2—10
- Sahnow, D. J., Moos, H. W., Ake, T. B., Andersen, J., Andersson, B.-G., Andre, M., Artis, D., Berman, A. F., Blair, W. P., Brownsberger, K. R., Calvani, H. M., Chayer, P., Conard, S. J., Feidman, P. D., Friedman, S. D., Fullerton, A. W., Gaines, G. A., Gawne, W. C.. Green, J. C., Gummin, M. A., Jennings, T. B., Joyce, J. B., Kaiser, M. E., Kruk, J. W., Lindier, D. J., Massa, D., Murphy, E. M., Oegerle, W. R., Ohl, R. G., Roberts, B. A., Romelfanger, M. L., Roth, K. C., Sankrit, R., Sembach, K. R., Shelton, R. L., Siegmund, O. H. W., Silva, C. J., Sonneborn, G., Vaclavik, S. R., Weaver, H. A., & Wilkinson, E. 2000, ApJ, 538, L7
- Spitzer, L. & Jenkins, E. B. 1975, ARA&A, 13, 133
- Unglaub, K. & Bues, I. 1998, A&A, 338, 75
- Wesemael, F., Allard, F., Lamontagne, R., Fontaine, G., & Bergeron, P. 1997, in The Third Conference on Faint Blue Stars, 433
- Woodgate, B. E., Kimble, R. A., Bowers, C. W., Kraemer, S., Kaiser, M. E., Danks, A. C., Grady, J. F., Loiacono, J. J., Brumfield, M., Feinberg, L., Guli, T. R., Heap, S. R., Maran, S. P., Lindler, D., Hood, D., Meyer, W., Vanhouten, C., Argabright, V., Franka, S., Bybee, R., Dom, D., Botterna, M., Woodruff, R., Michika, D., Sullivan, J., Hetlinger, J., Ludtke, C., Stocker, R., Delamere, A., Rose, D., Becker, I., Garner, H., Timothy, J. G., Blouke, M., Joseph, C. L., Hartig, G., Green, R. F., Jenkins, E. B., Linsky, J. L., Hutchings, J. B., Moos, H. W., Boggess, A., Roesler, F., & Weistrop, D. 1998, PASP, 110, <sup>1183</sup>
- Yi, S., Demarque, P., & Oemler, A. J. 1997, ApJ, 486, 201

## Remerciements

Tout d'abord, j'aimerais remercier le Prof. François Wesemaél, ainsi que M. Robert Lamontagne pour l'aide essentielle et l'encadrement dont ils <sup>m</sup>'ont fait bénéficier en leur qualité respective de directeur et co-directeur de recherche. La rigueur et l'expérience que j'ai pu acquérir d'eux au cours des deux dernières années me seront encore longtemps utiles.

Je tiens aussi <sup>à</sup> remercier chaleureusement M. Pierre Chayer pour sa précieuse collabora tion, qu<sup>i</sup> fut une partie essentielle au succès de ce travail. En comparan<sup>t</sup> nos résultats, j'ai acquis une meilleure certitude quan<sup>t</sup> <sup>à</sup> la valeur de mes résultats, augmantant d'autant ma confiance en eux. Je voudrais également remercier le Prof. Gilles Fontaine pour des discus sions constructives sur le contexte des études des étoiles sdB, de même que pour son perpétuel et informel cours sur l'histoire de la <sup>p</sup>hysique, toujours des <sup>p</sup>lus intéressants. Je veux aussi remercier le Prof. Pierre Bergeron pour l'aide qu'il <sup>m</sup>'a apportée, ainsi que pour la patience dont il <sup>a</sup> pu faire preuve, particulièrement lorsqu'il nous enseignait la théorie des atmosphères stellaires.

Je suis aussi extrêmement reconnaissant envers mon directeur de recherche pour le soutien financier qu<sup>i</sup> me fut octroyé et qu<sup>i</sup> <sup>m</sup>'a permis de mener <sup>à</sup> terme ce projet.

as well a short that the second